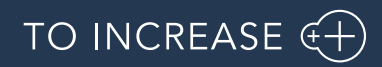

Author: Product Management, PM

Product Engineering and PLM integration 10.0.32.3 for Microsoft

Dynamics 365 for Finance and Operations

Release Notes

# Table of Contents

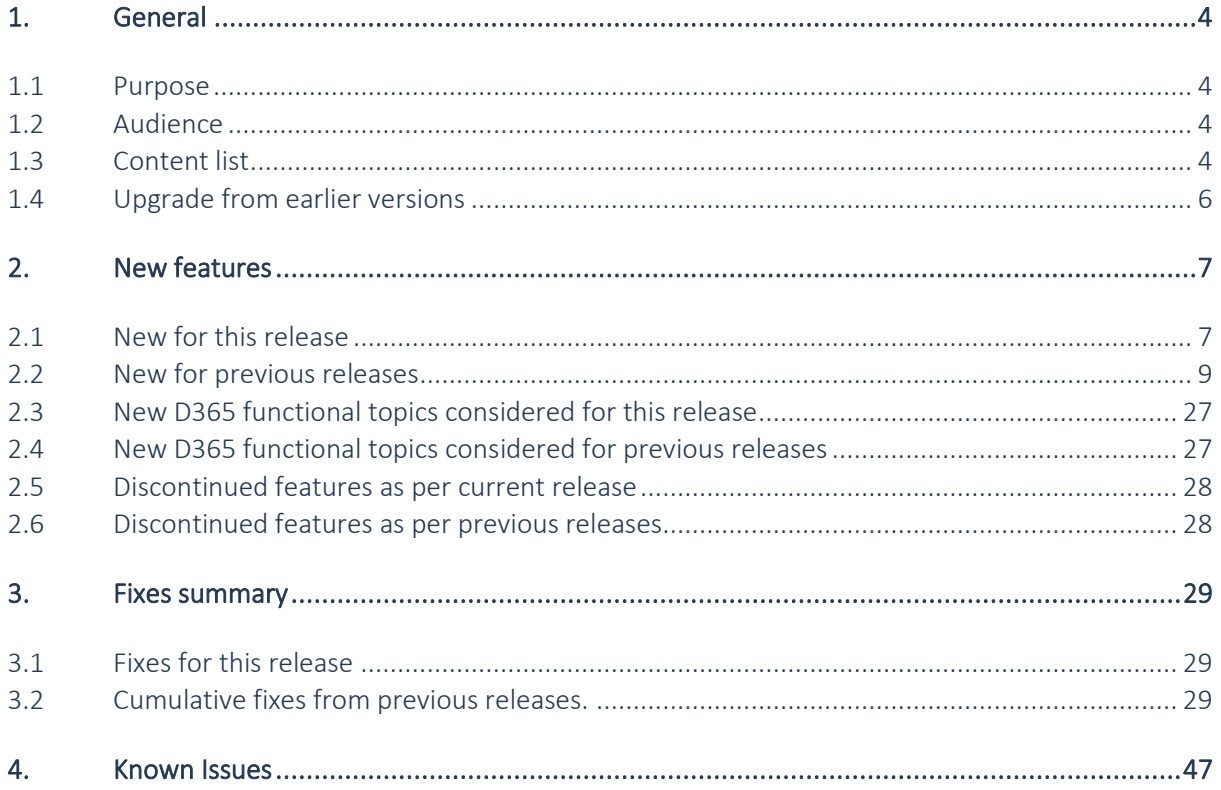

## Document Information

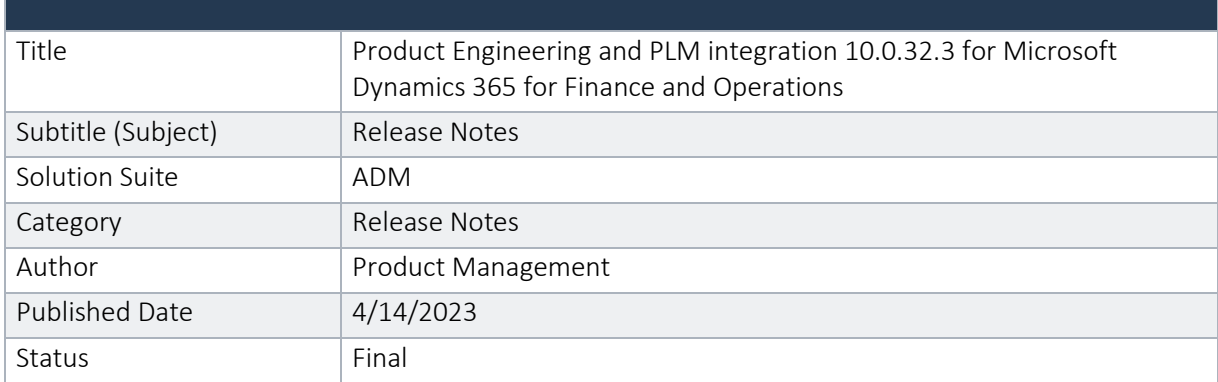

#### © Copyright To-Increase 2019. All rights reserved.

The information in this document is subject to change without notice. No part of this document may be reproduced, stored or transmitted in any form or by any means, electronic or mechanical, for any purpose, without the express written permission of To-Increase B.V. To-Increase B.V. assumes no liability for any damages incurred, directly or indirectly, from any errors, omissions or discrepancies between the software and the information contained in this document.

### <span id="page-3-1"></span><span id="page-3-0"></span>1.1 Purpose

This document describes the contents of Product Engineering and PLM integration 10.0.32.3 for Microsoft Dynamics 365 for Finance and Operations. Purpose of this release is:

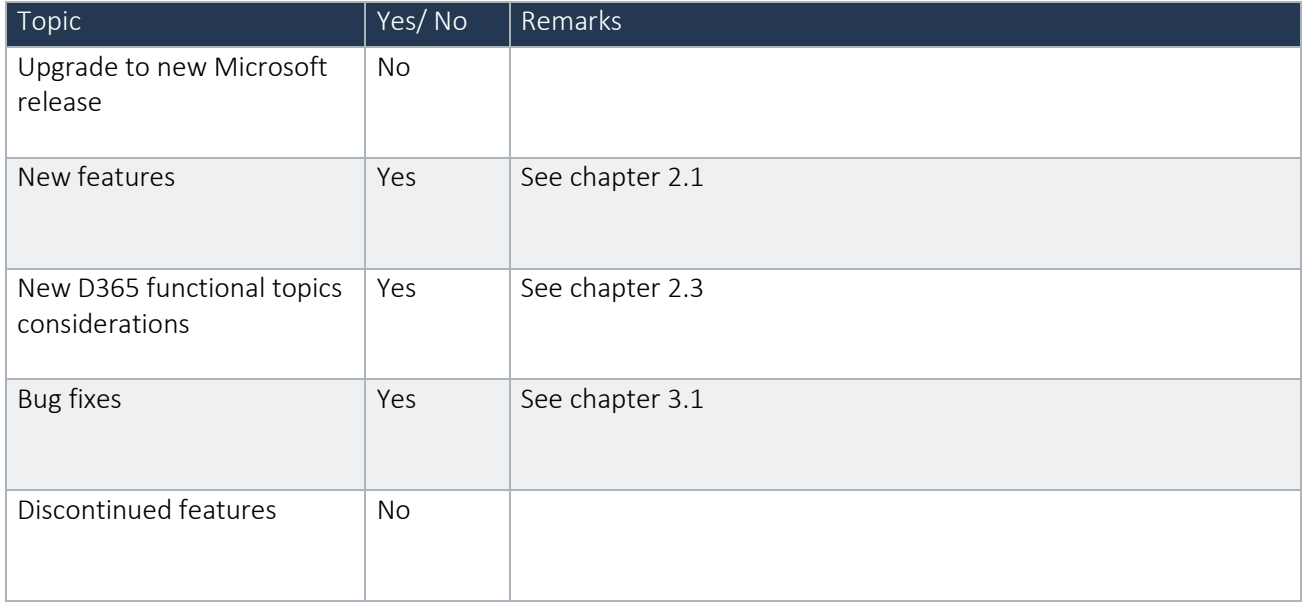

See chapter 4 for known issues, including functions and features that are planned to be realized in later releases..

### Cross reference to LCS solution:

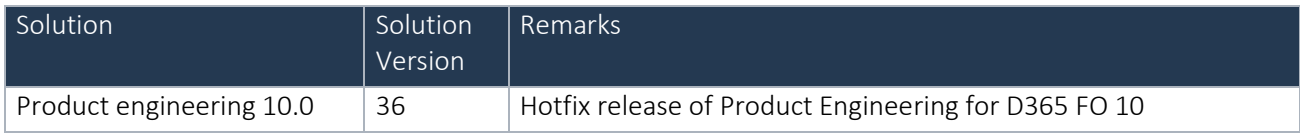

### <span id="page-3-2"></span>1.2 Audience

The audience for this document is certified partners selling and implementing as well as customers who have bought the solution.

### <span id="page-3-3"></span>1.3 Content list

Product Engineering and PLM integration 10.0.32.3 for Microsoft Dynamics 365 for Finance and Operations is released on the following Microsoft Dynamics for Finance and Operations, Enterprise edition build:

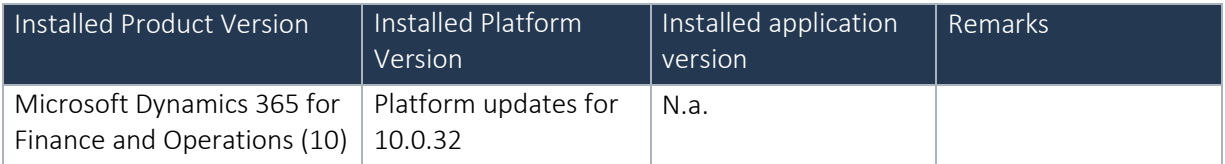

Note: This release is binary backward compatible from 10.0.29 GA

The Product Engineering and PLM integration 10.0.32.3 for Microsoft Dynamics 365 for Finance and Operations package consists of a deployable package.

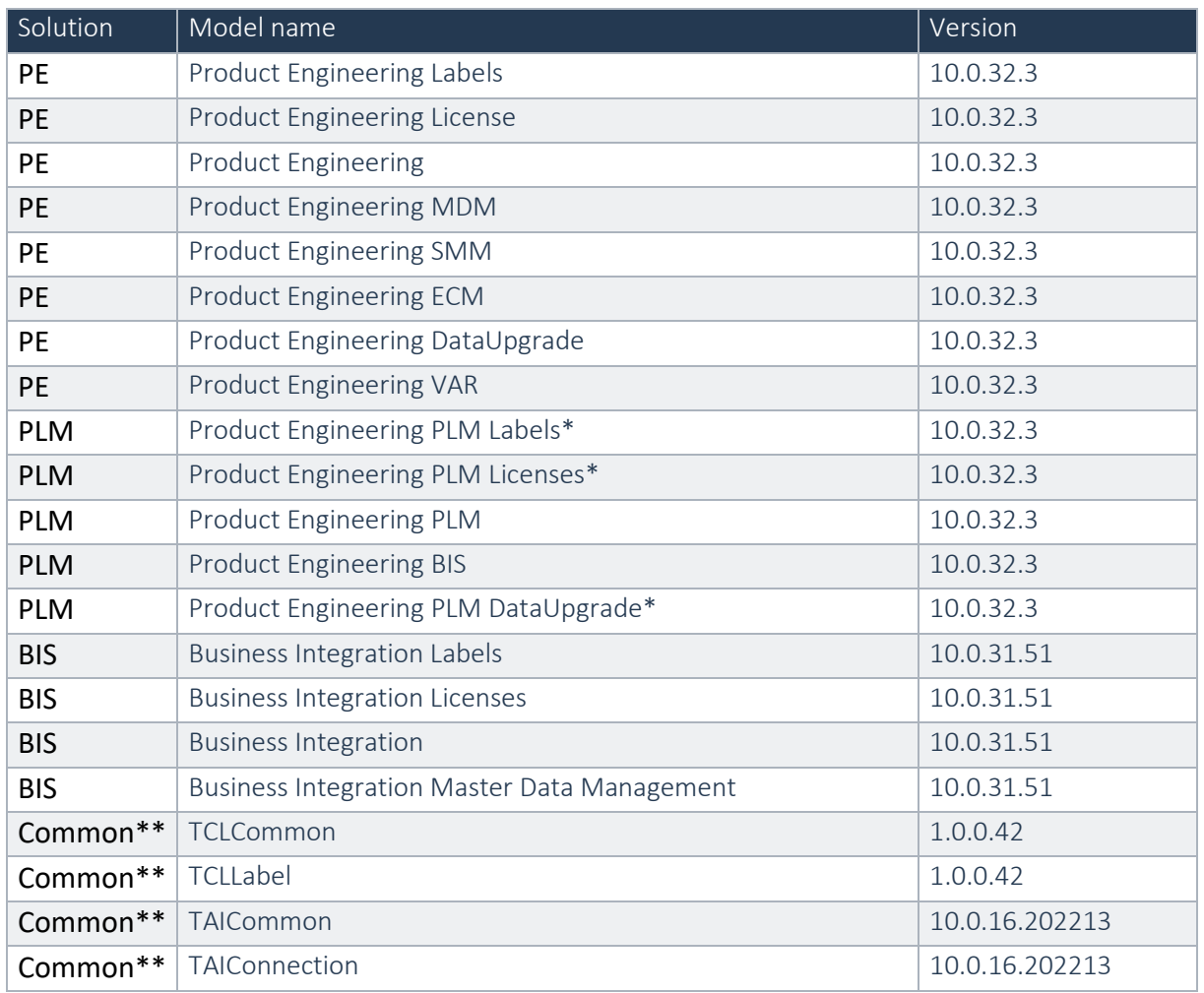

\*Note: New models introduced for the PLM integration in this Product Engineering 10.0.8.2 for D365 for Finance and Operation(10.0.8) release.

\*\*Note: New models introduced for the PLM integration in this Product Engineering 10.0.30.3 for D365 for Finance and Operation(10.0.30) release.

Within the Dimension framework of D365FO it is the VAR's responsibility to implement any specific Dimension (such as the Version dimension) in the framework. To give the VAR a head start, To-Increase has created a separate model which can be used as a template by the VAR which implements the Product dimension version as the newly introduced InventoryDimension01.

In case multiple ISV solutions have been installed which are adding Inventory Dimensions, the VAR needs to decide which dimension to use. To-Increase supports the implementation as delivered via the Product Engineering VAR model, in case another dimension is implemented by the VAR it is the VAR's responsibility to support this.

Product Engineering and PLM integration are compatible with the following solutions for Dynamics 365 for Finance and Operations 10.0

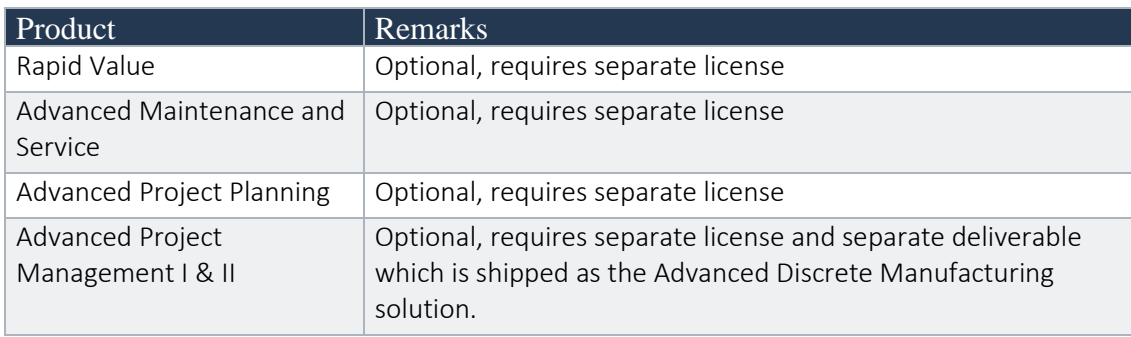

Note that it cannot be excluded that above solutions may require merge efforts when applying them in one combined installation. This may affect functions and features of one or more of these solutions.

Product engineering and PLM integration are not compatible with the Retail functionality of Dynamics 365 Finance and Operations.

### <span id="page-5-0"></span>1.4 Upgrade from earlier versions

Upgrading from previous versions is supported using the standard upgrade scripts. Upgrading to this version is only supported when upgrading from a 8.1 release.

See the installation guide for more details.

# <span id="page-6-0"></span>2. New features

<span id="page-6-1"></span>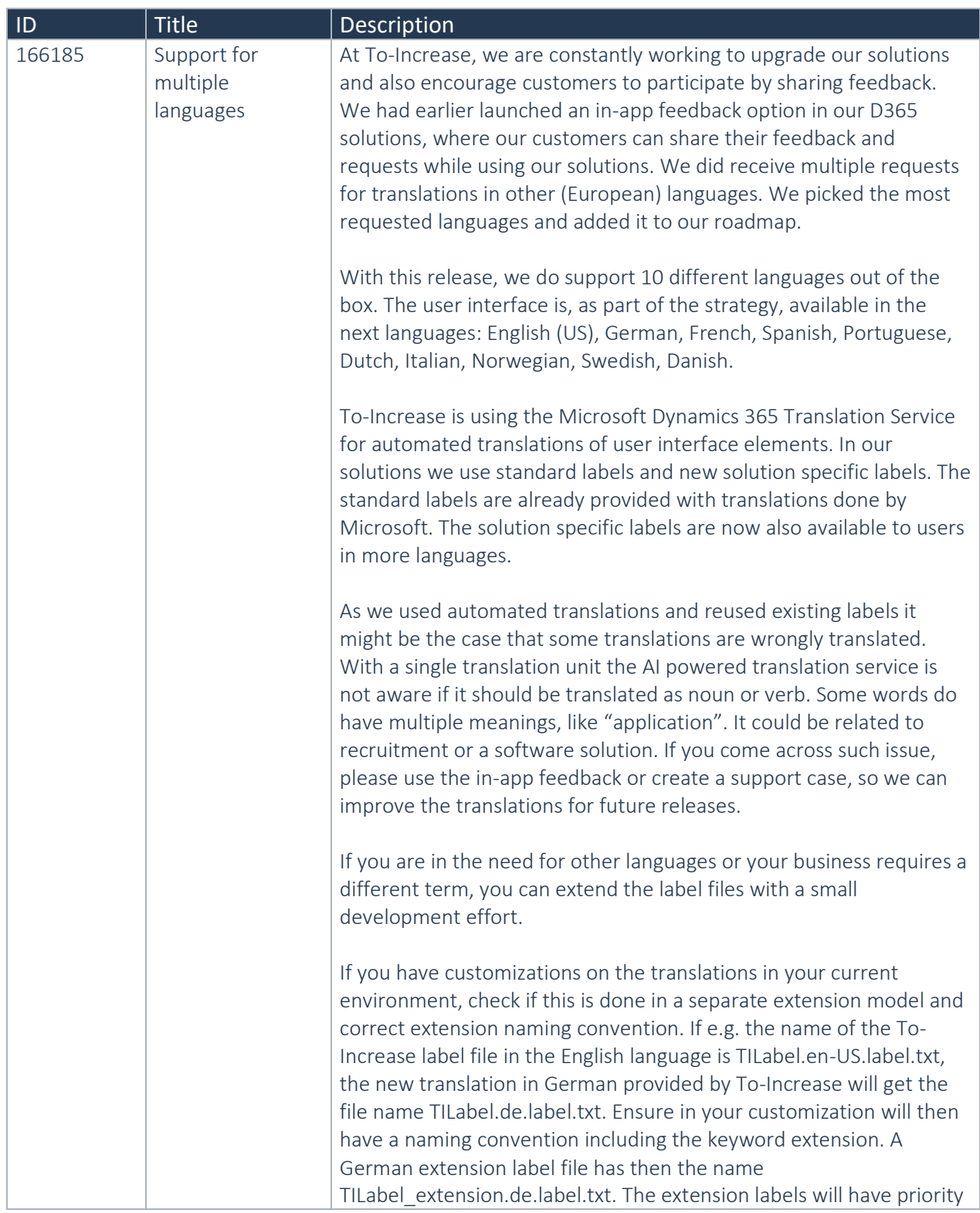

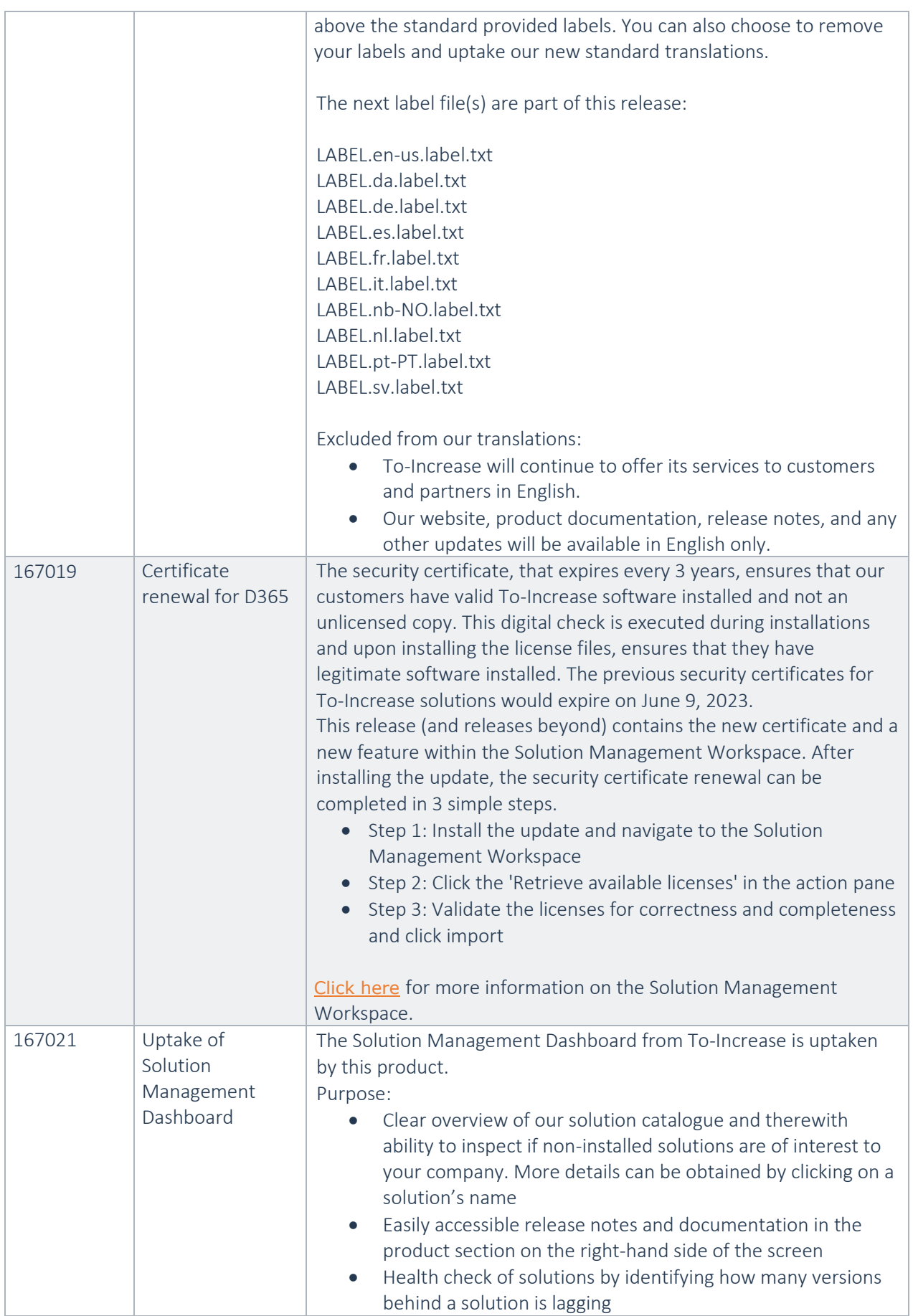

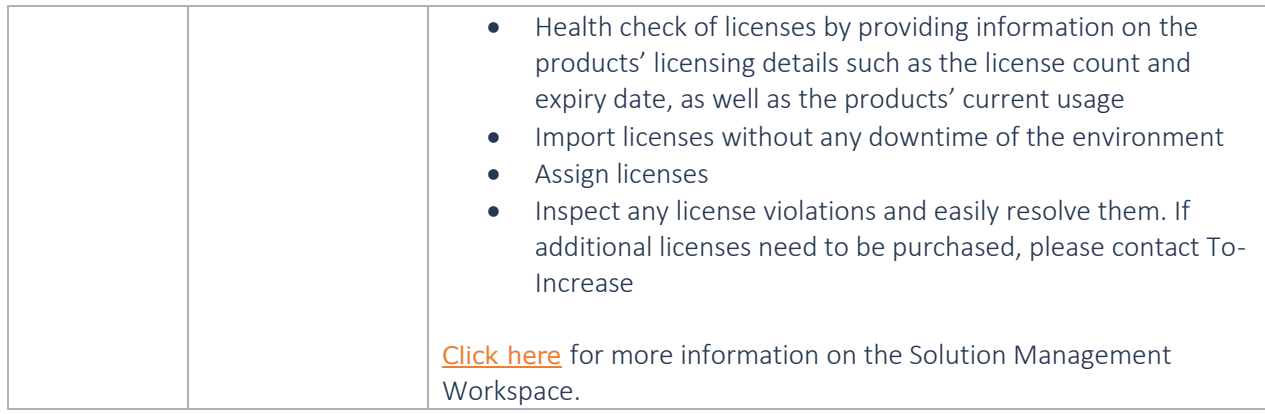

## <span id="page-8-0"></span>2.2 New for previous releases

Below lists only the releases for Product Engineering on 10.0 where new functionality is introduced.

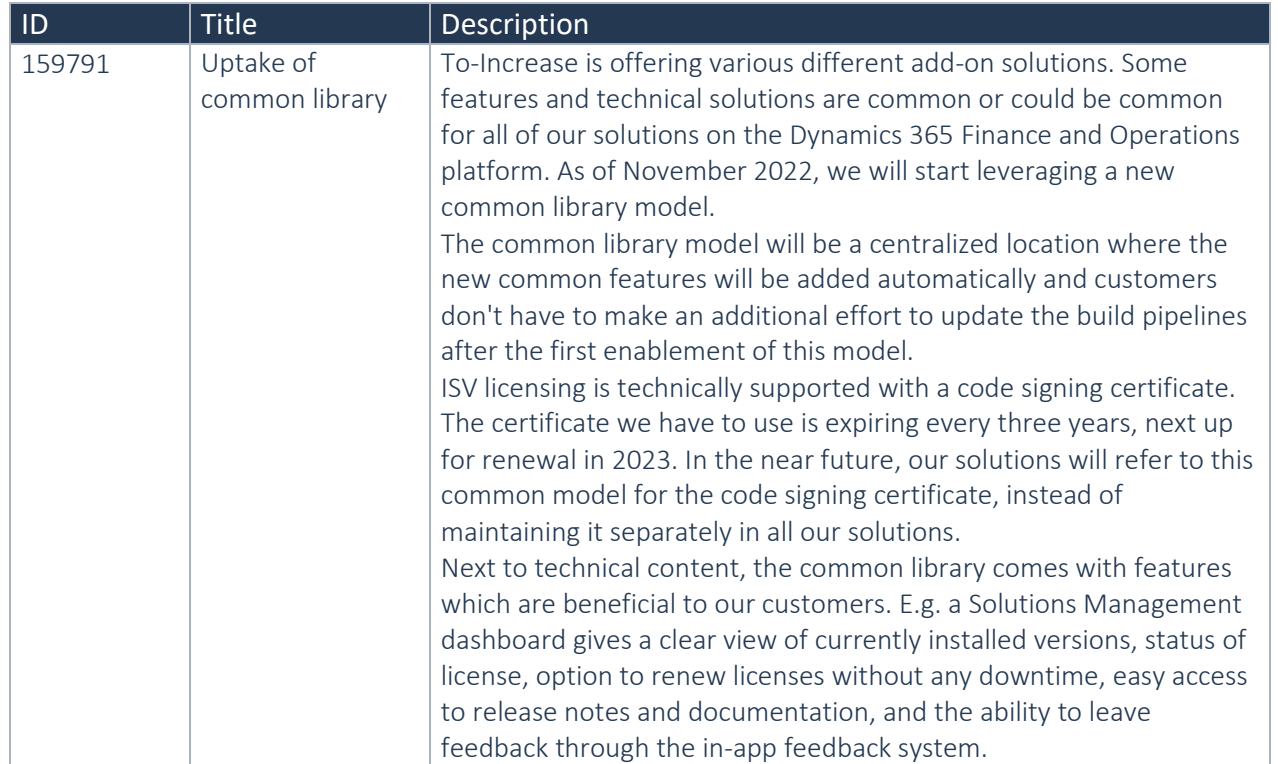

### **2.2.1 Product Engineering 10.0.30.3**

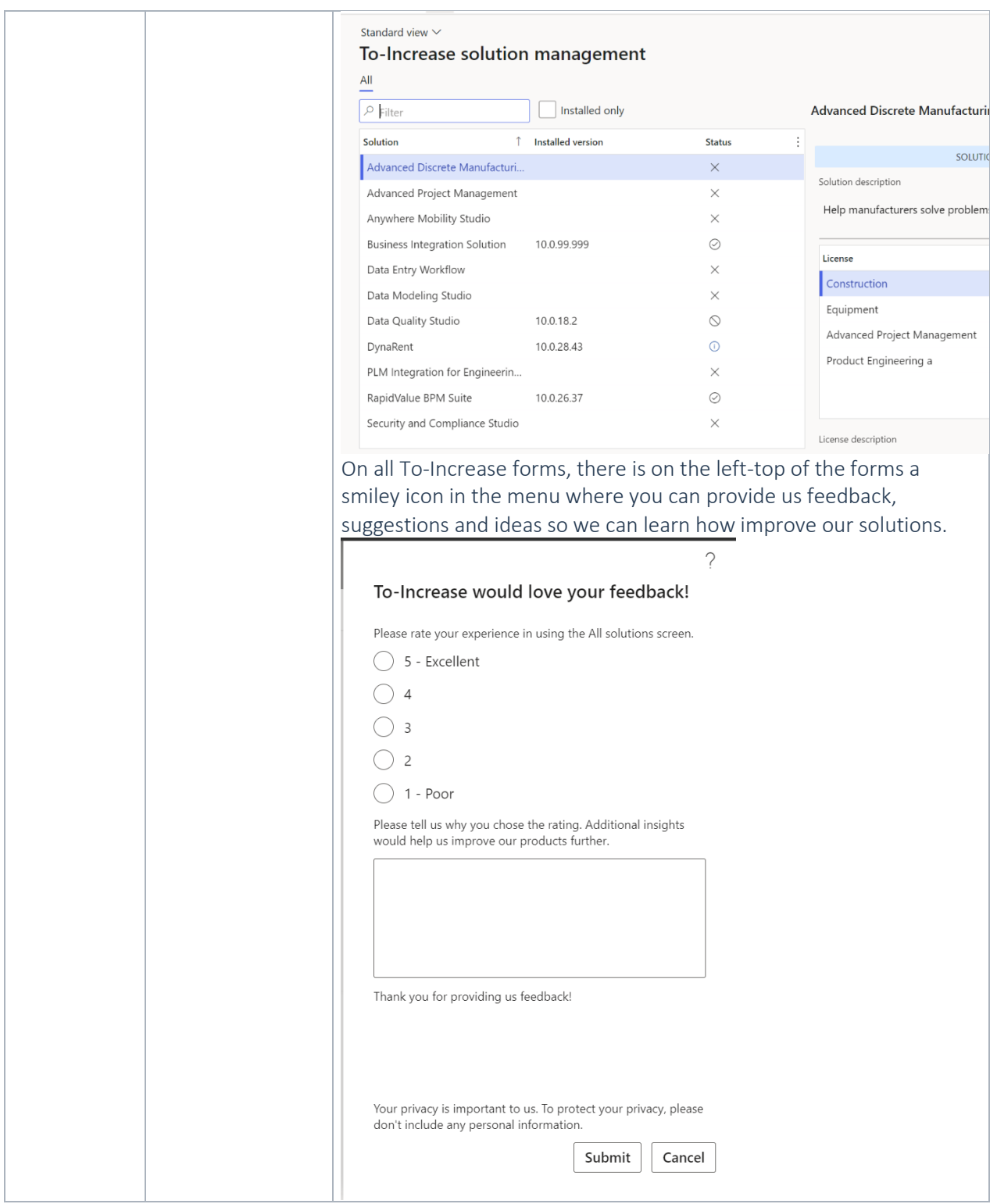

### **2.2.2 Product Engineering 10.0.29.1**

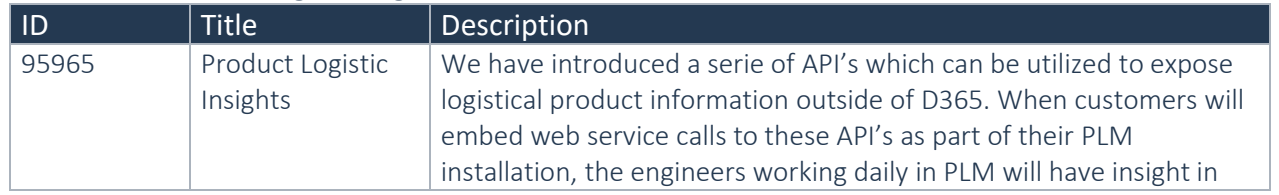

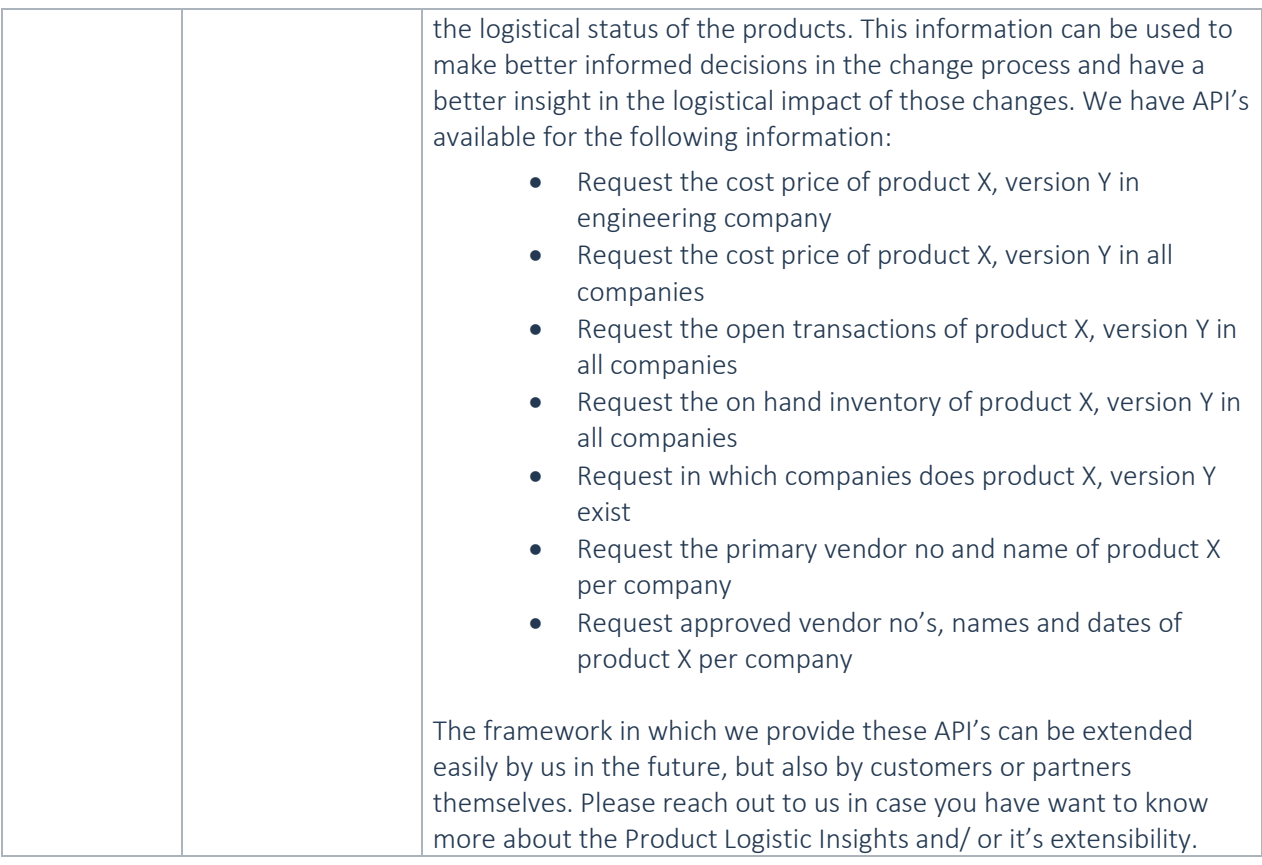

### **2.2.3 Product Engineering 10.0.26.4**

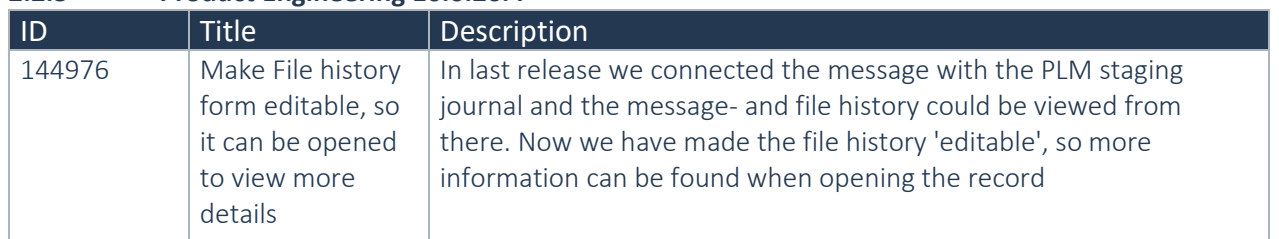

### **2.2.4 Product Engineering 10.0.26.2**

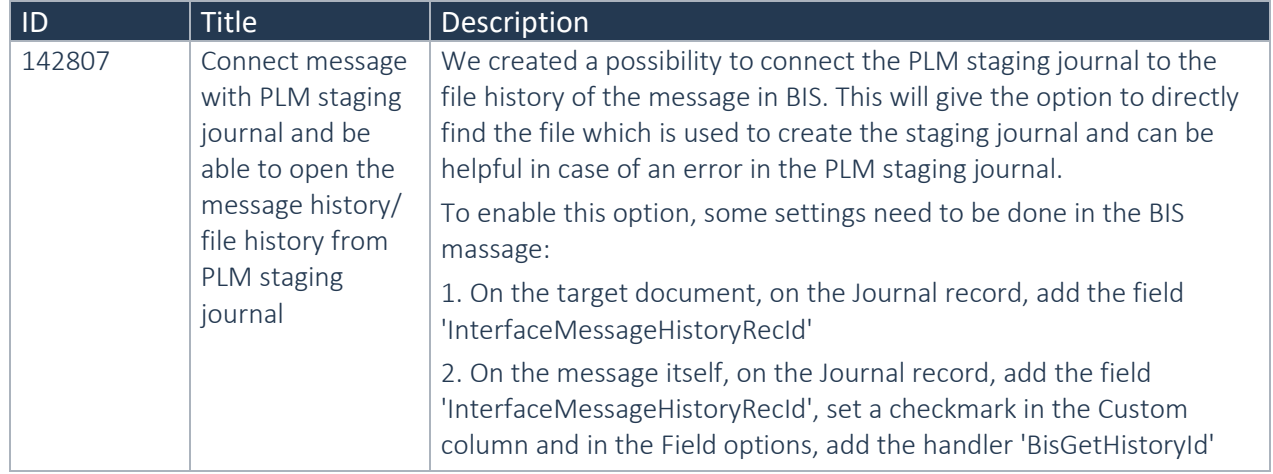

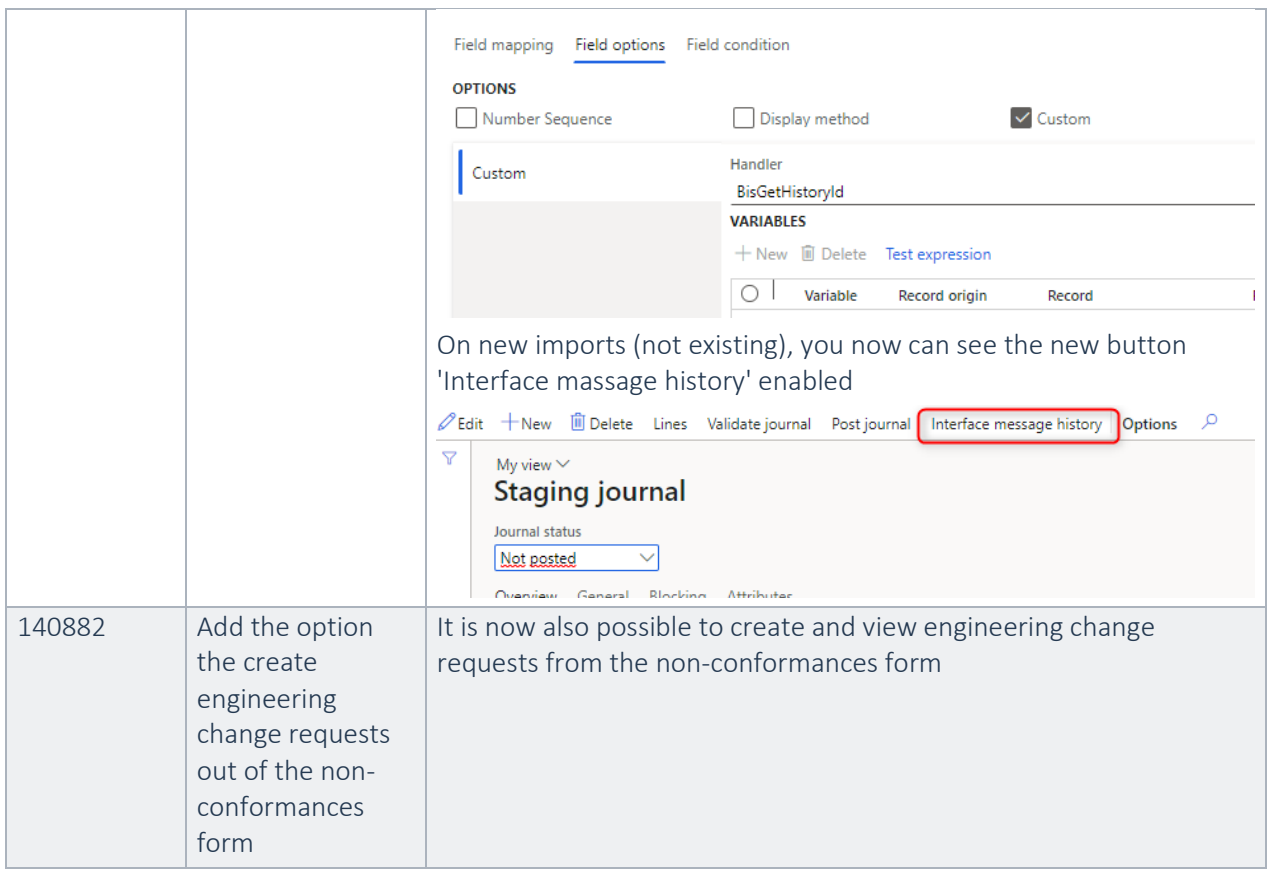

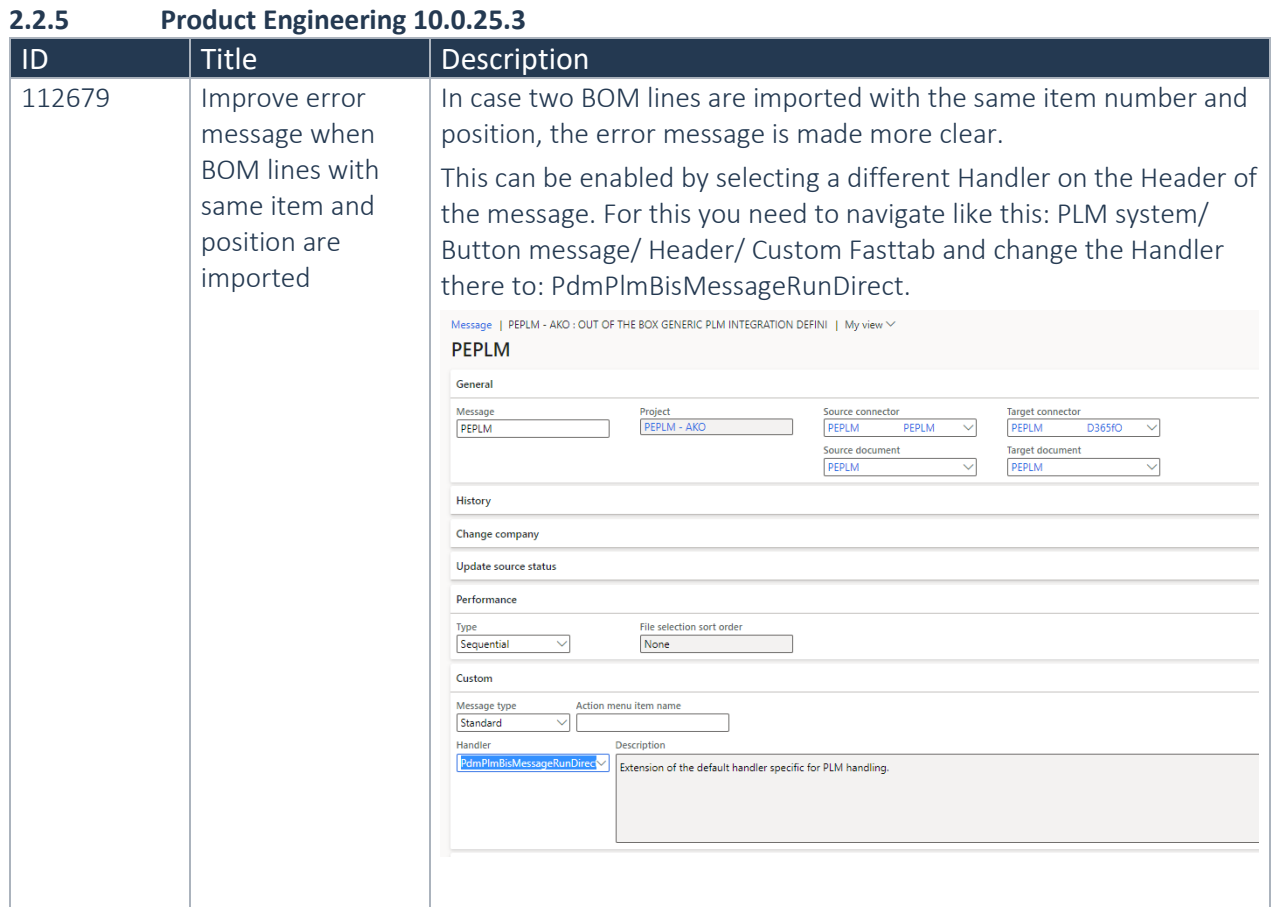

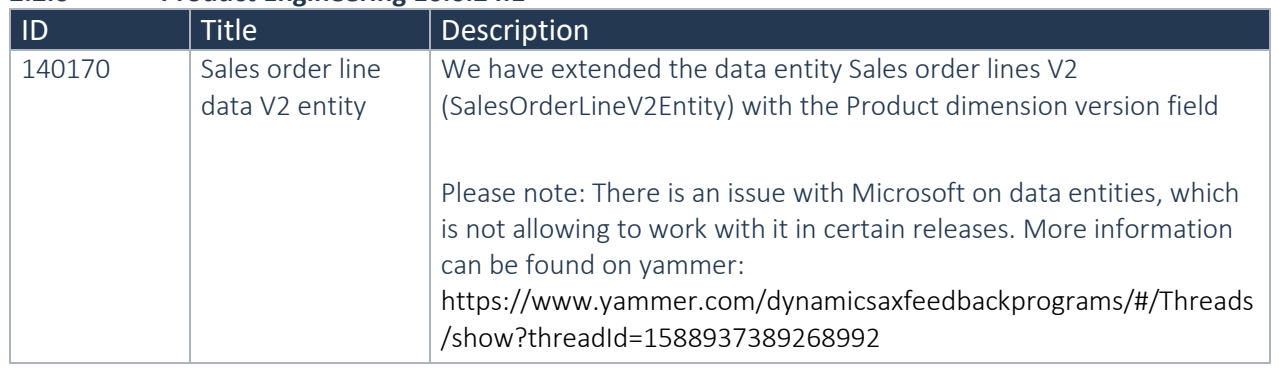

### **2.2.6 Product Engineering 10.0.24.1**

### **2.2.7 Product Engineering 10.0.23.2**

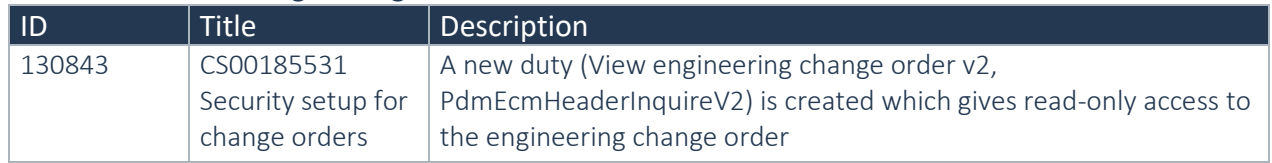

#### **2.2.8 Product Engineering 10.0.22.2**

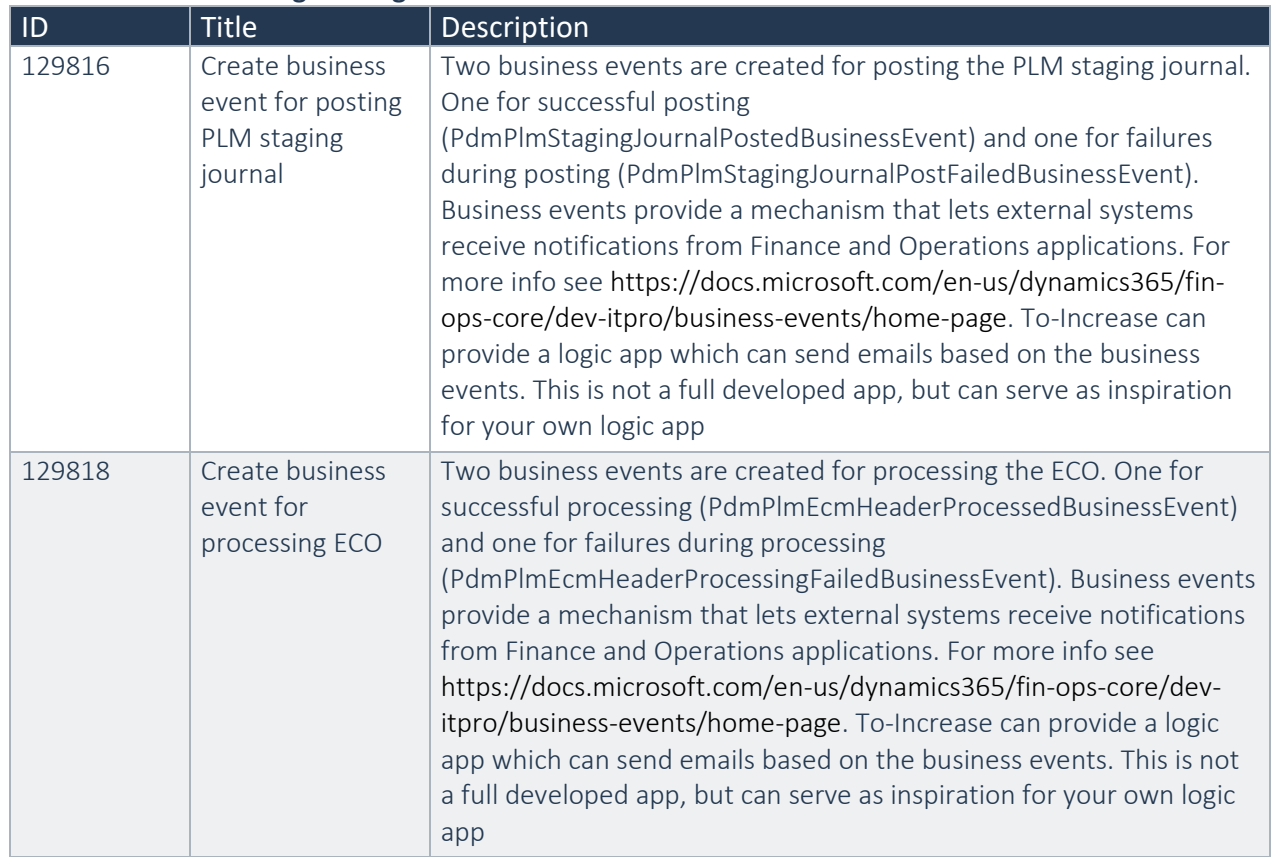

### **2.2.9 Product Engineering 10.0.21.8**

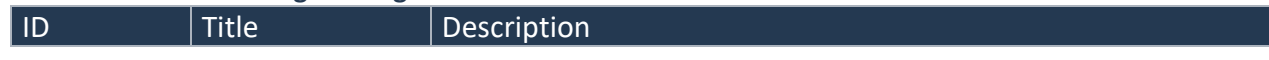

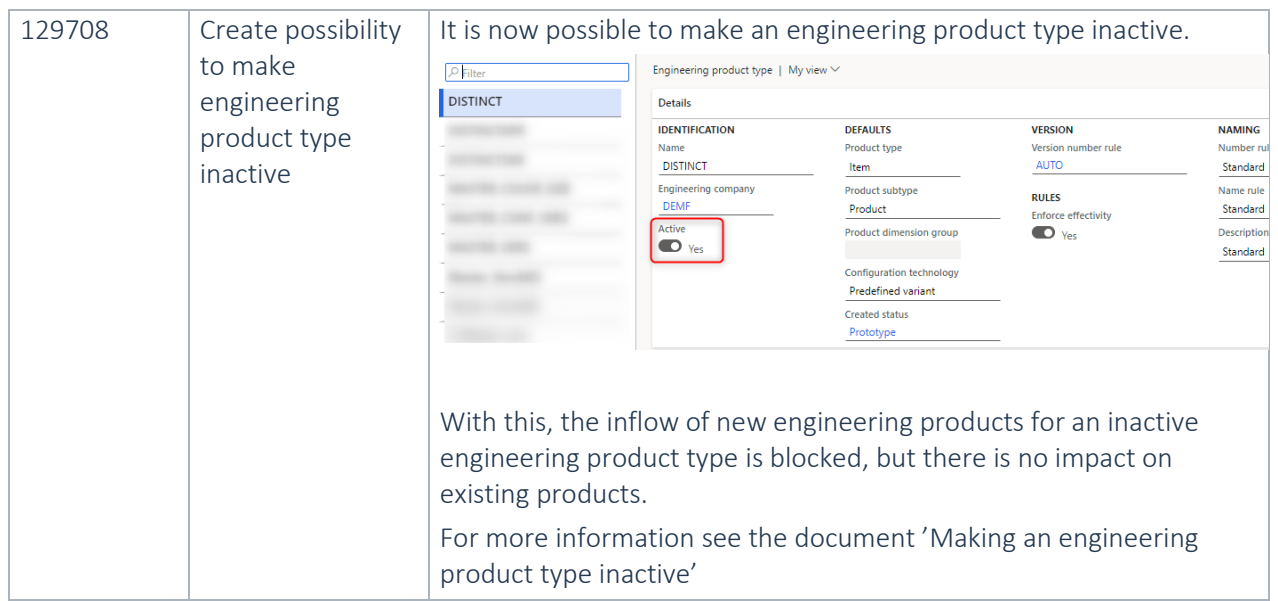

### **2.2.10 Product Engineering 10.0.20.2**

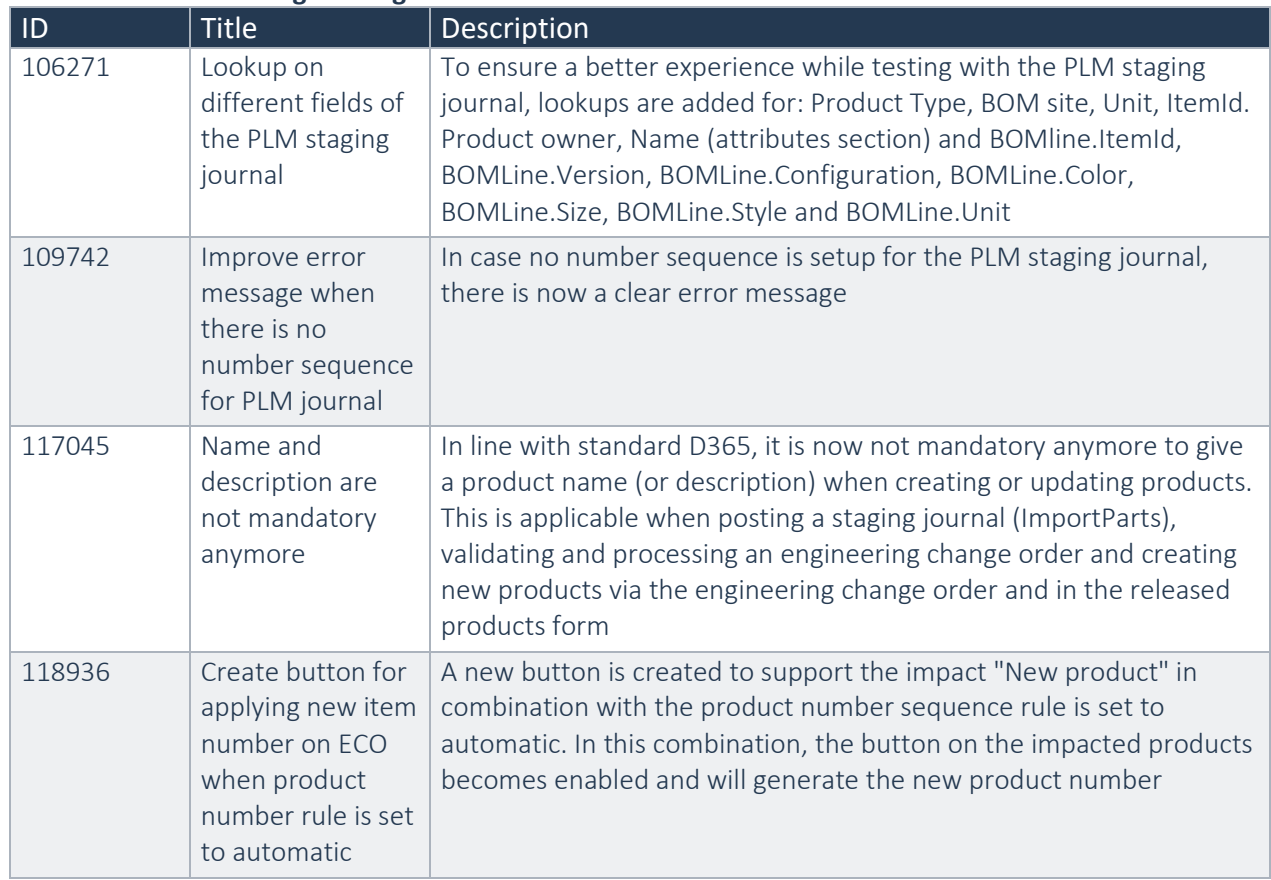

### **2.2.11 Product Engineering 10.0.17.5**

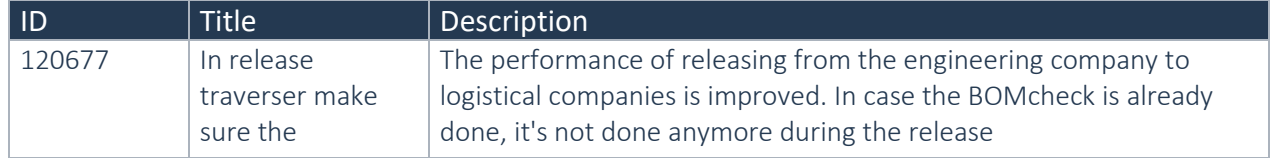

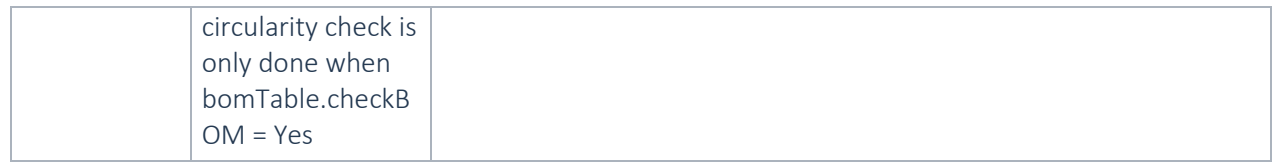

### **2.2.12 Product Engineering 10.0.16.5**

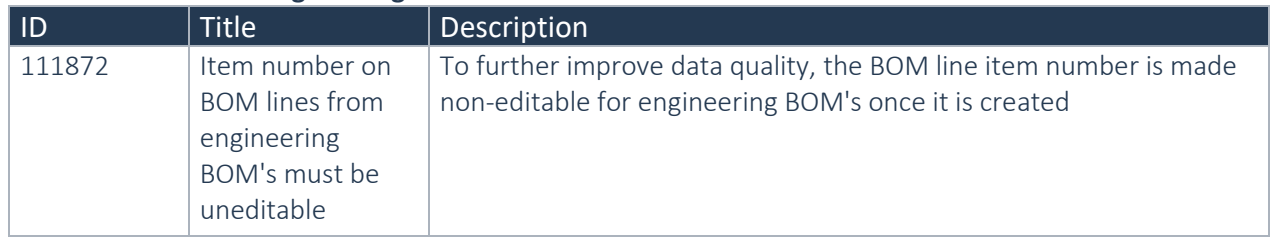

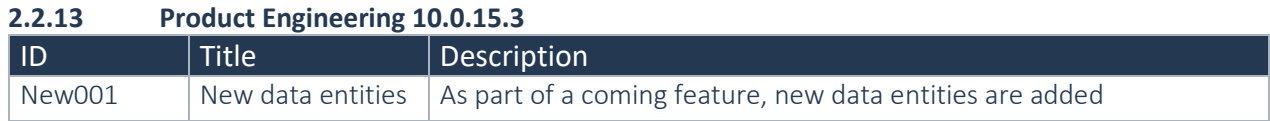

### **2.2.14 Product Engineering 10.0.14.1**

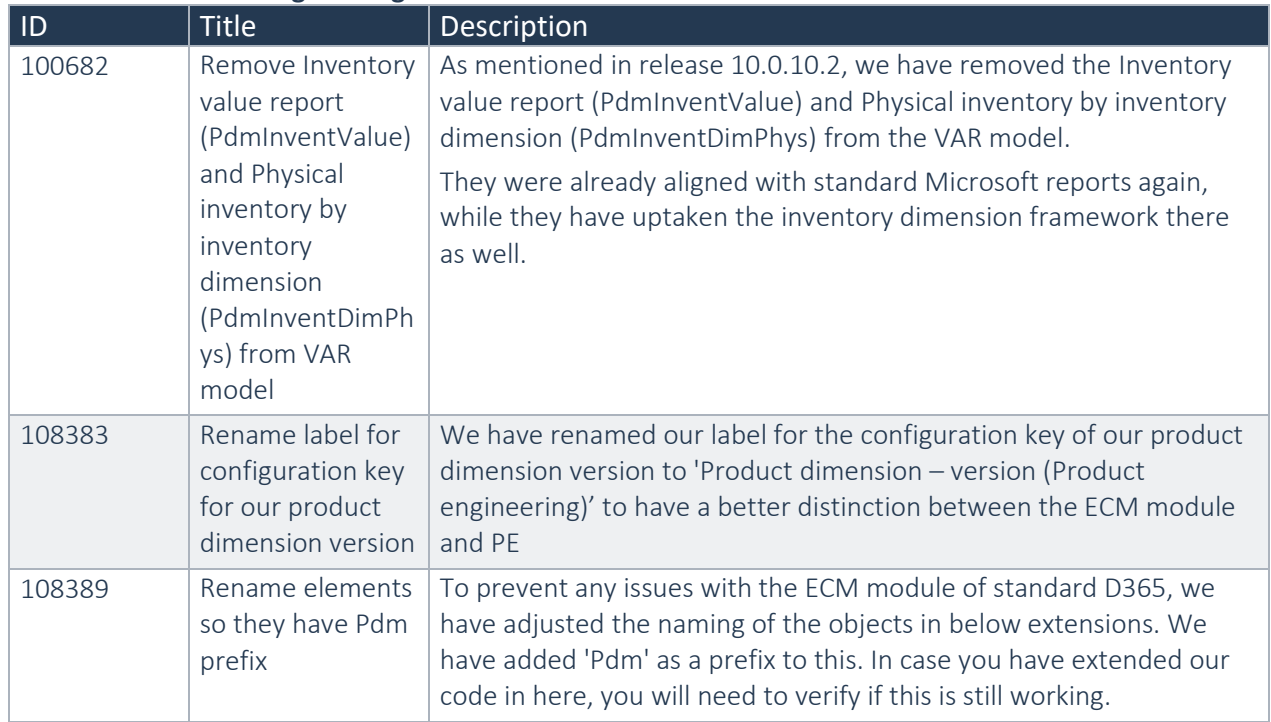

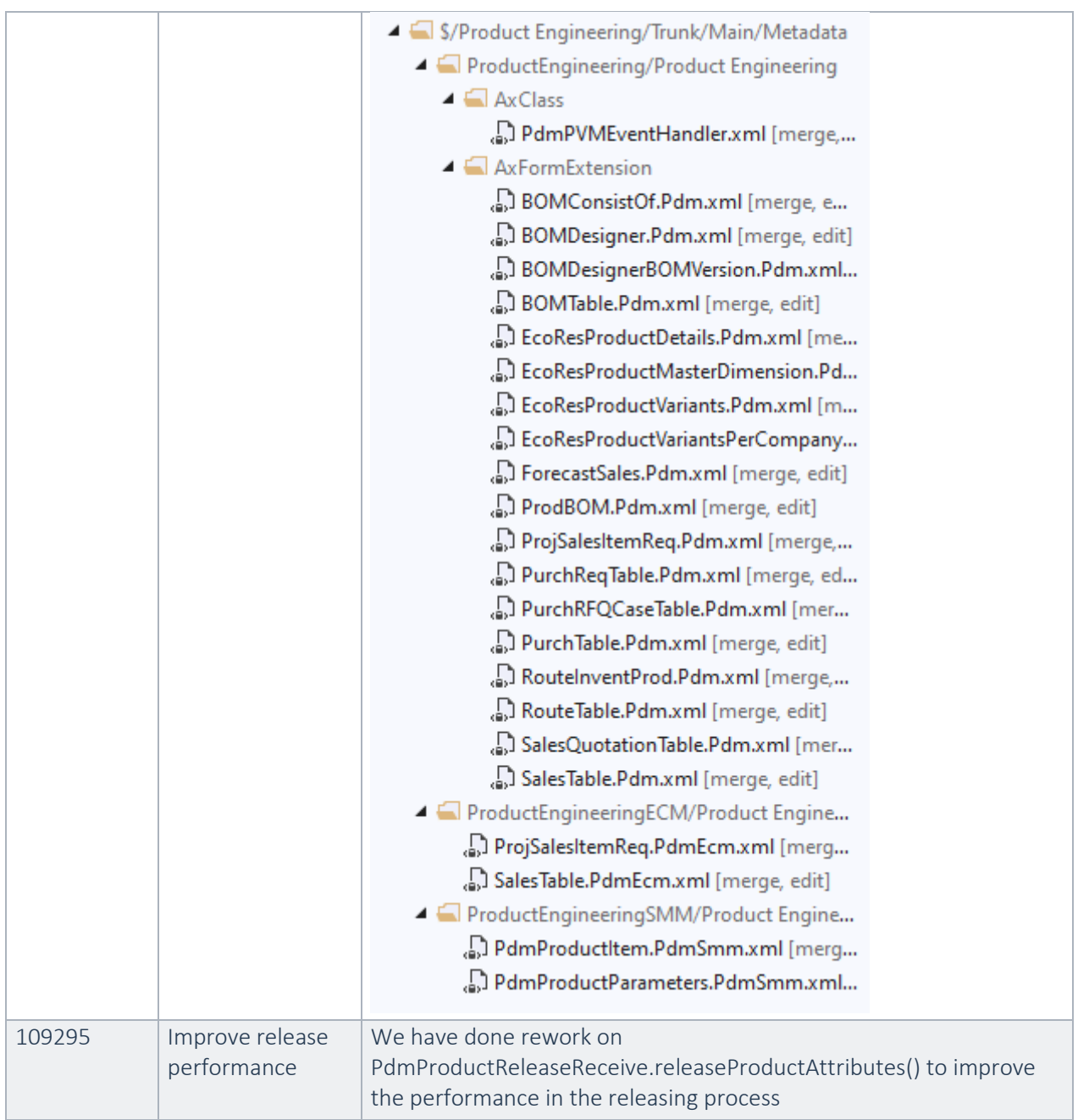

### **2.2.15 Product Engineering 10.0.13.3**

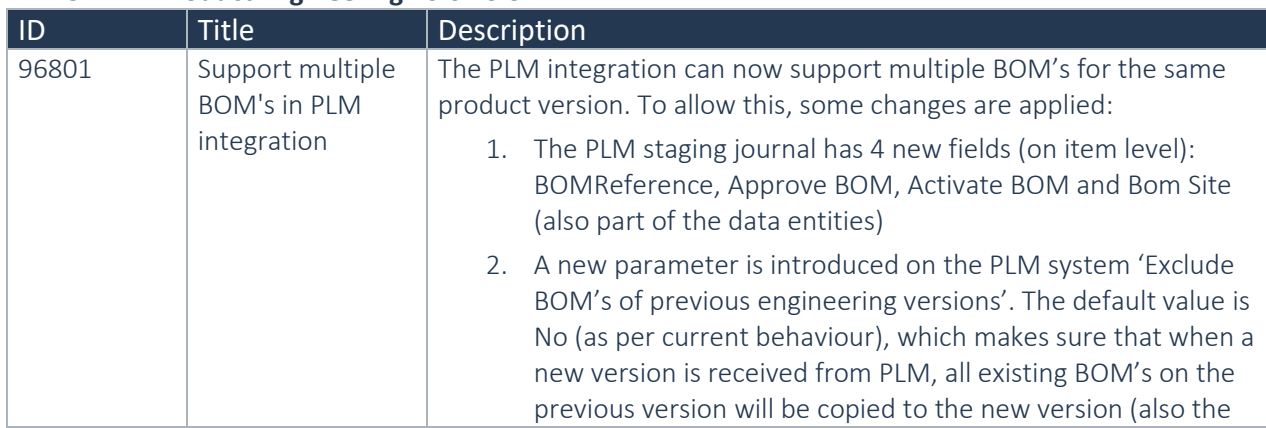

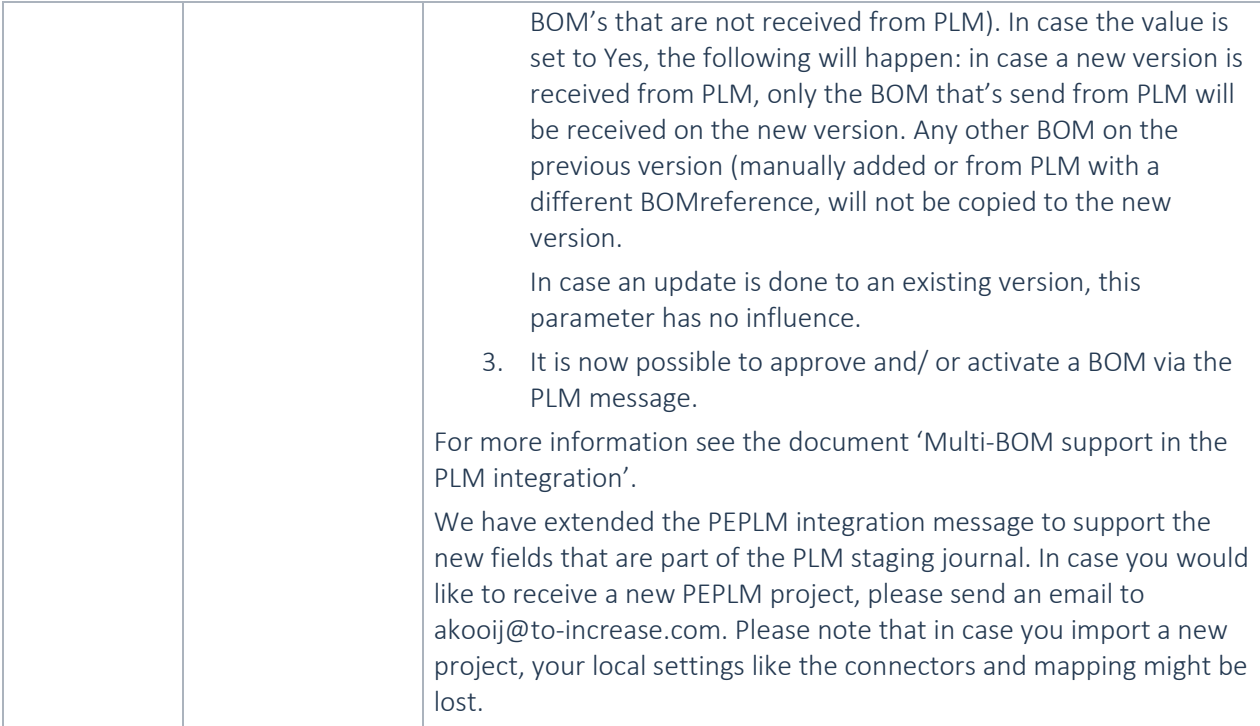

### **2.2.16 Product Engineering 10.0.12.5**

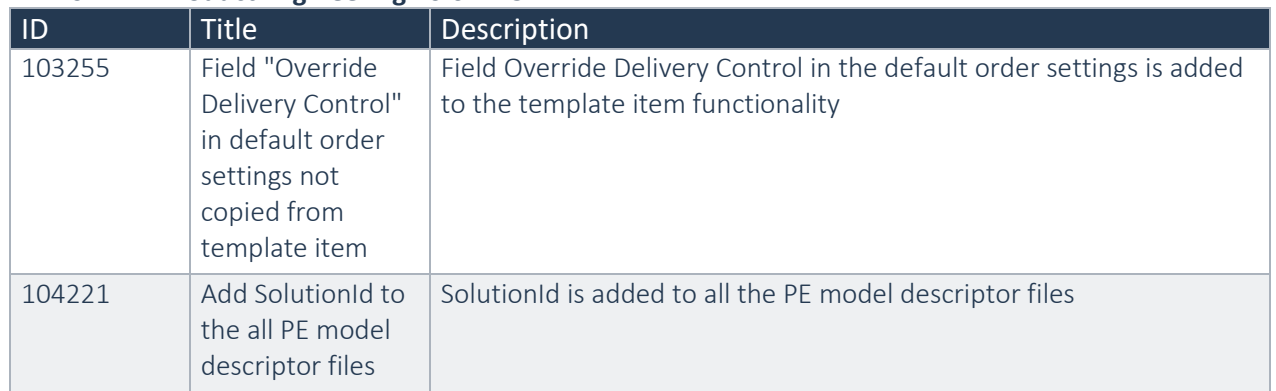

#### **2.2.17 Product Engineering 10.0.11.3**

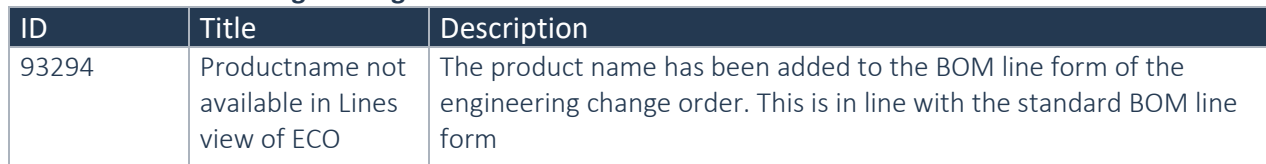

### **2.2.18 Product Engineering 10.0.11.2**

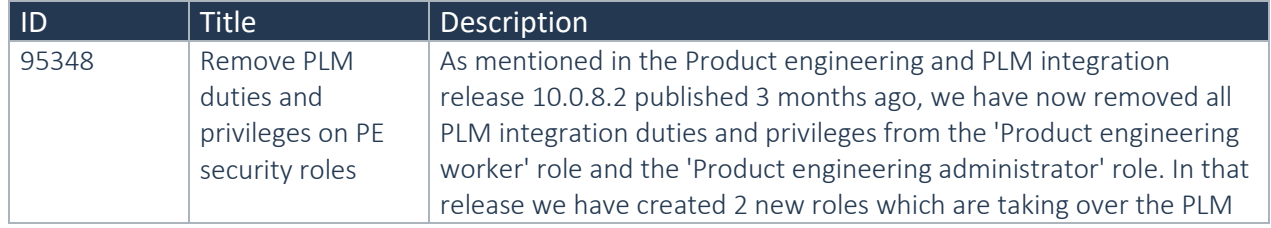

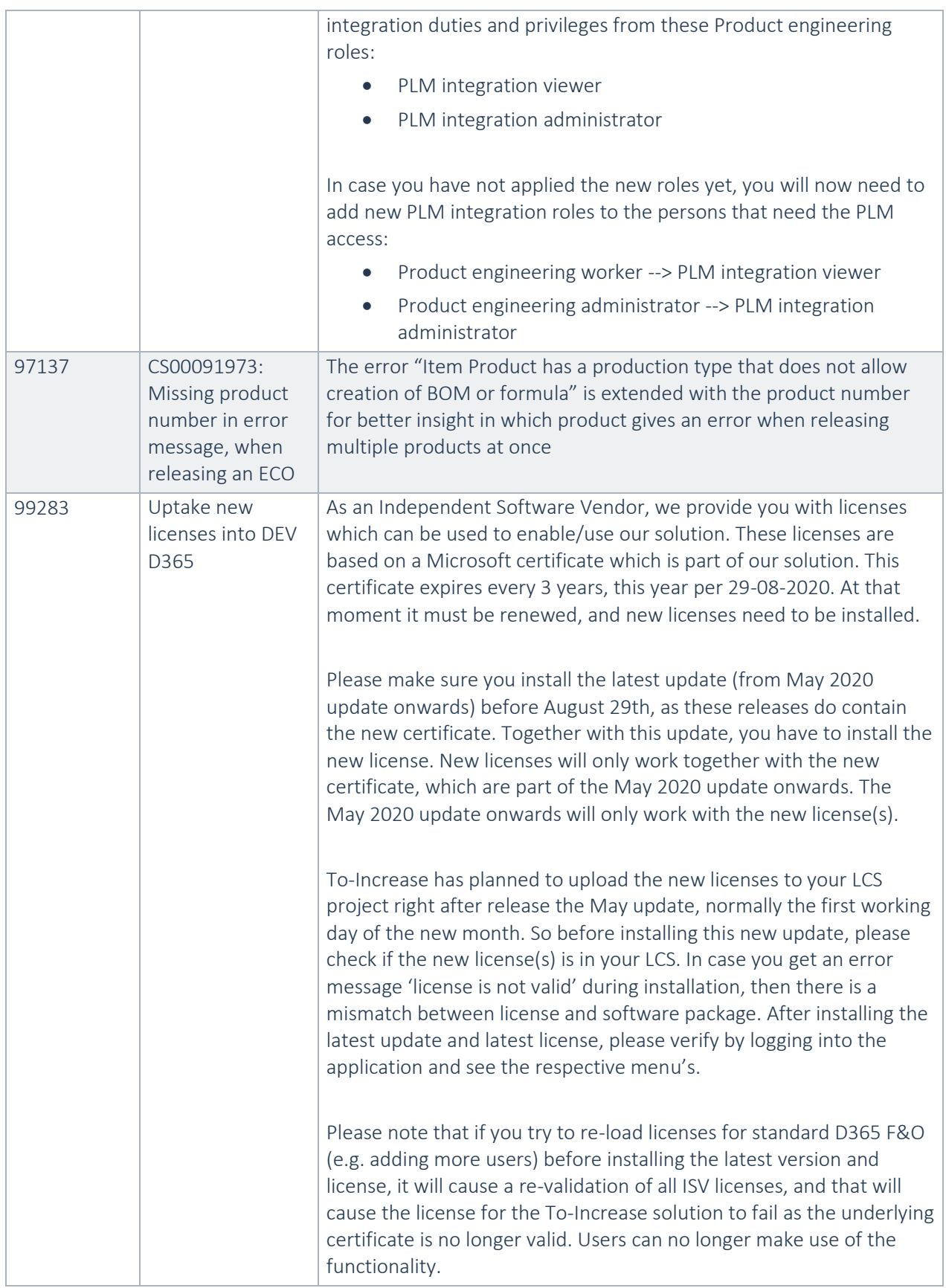

### **2.2.19 Product Engineering 10.0.10.2**

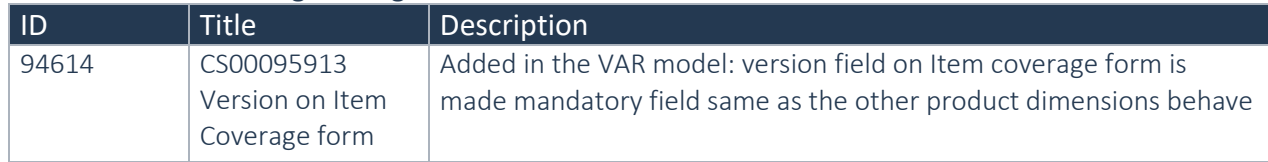

### **2.2.20 Product Engineering 10.0.9.11**

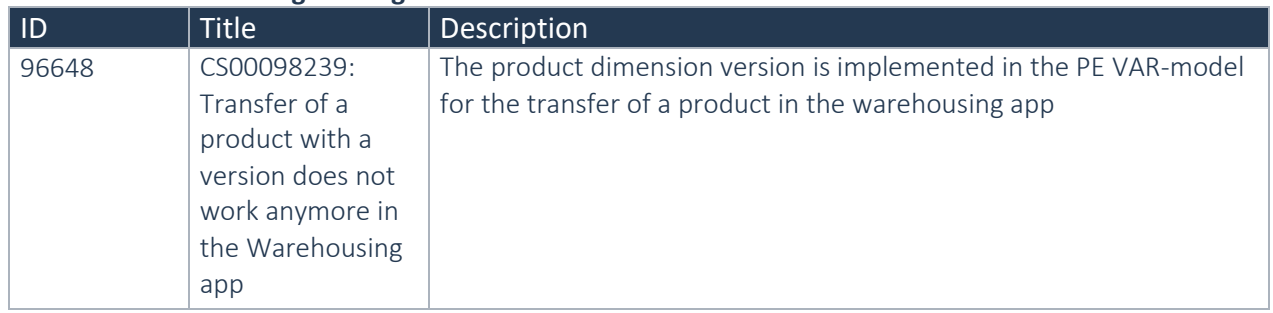

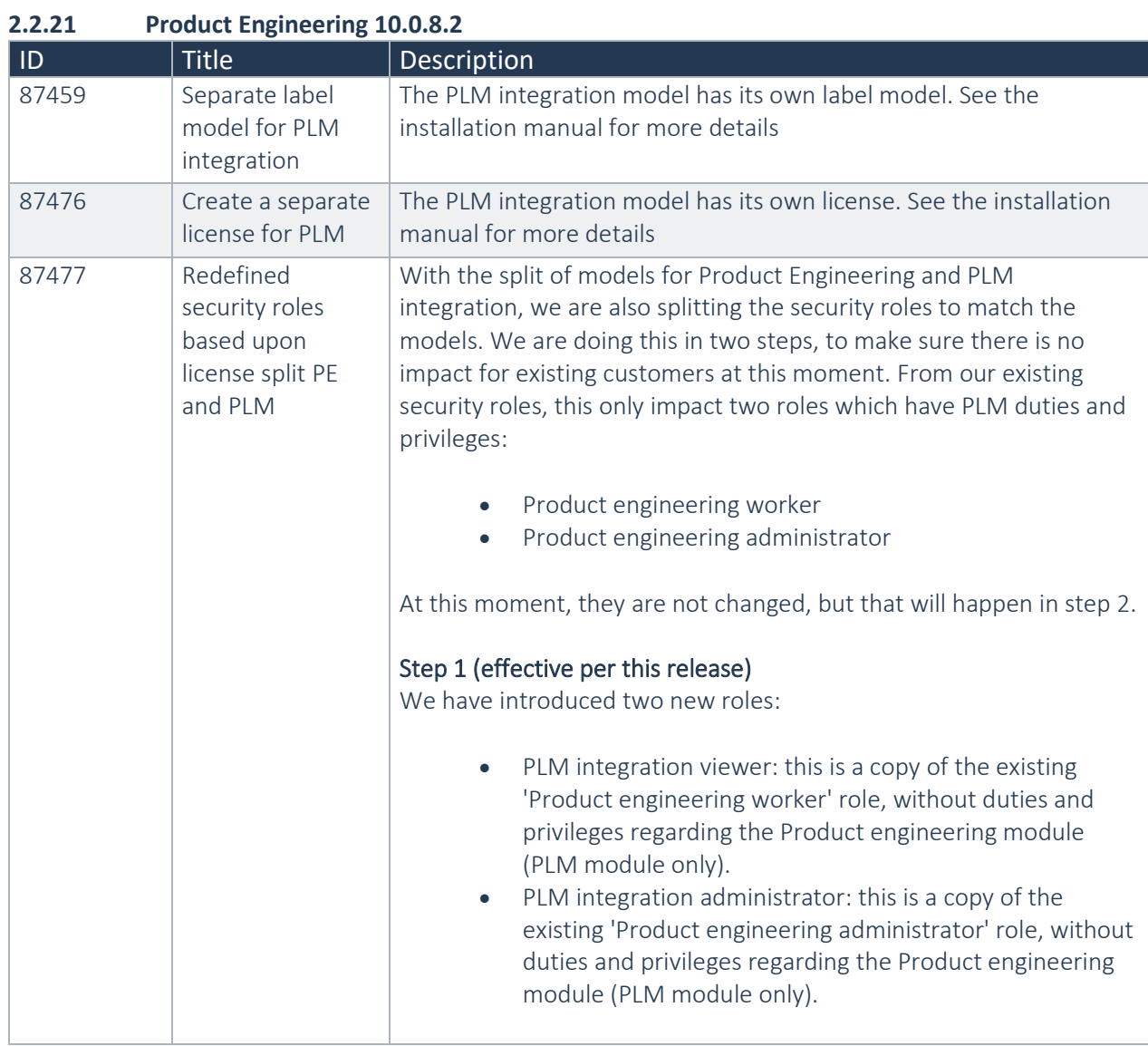

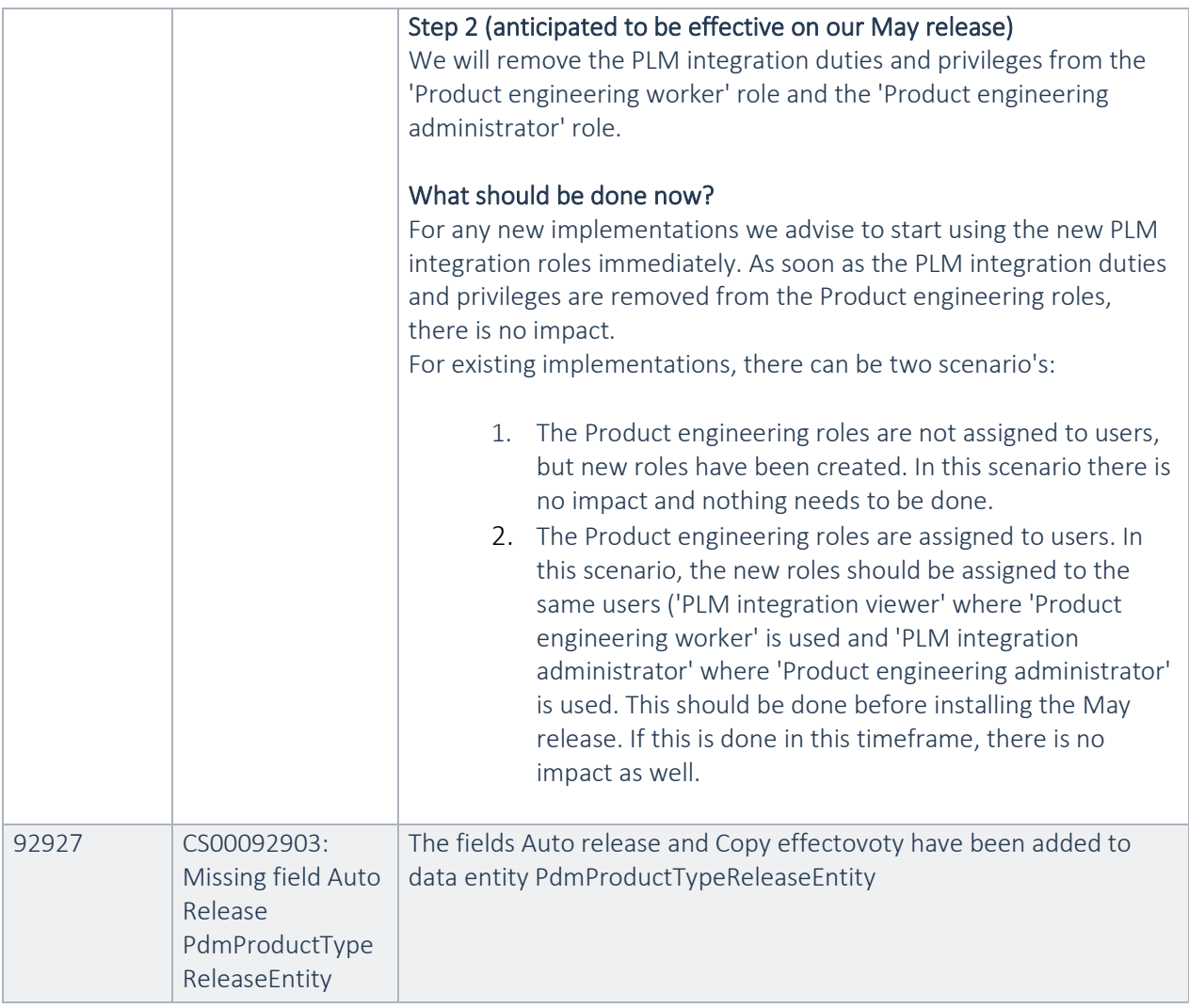

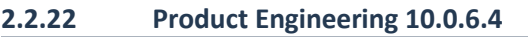

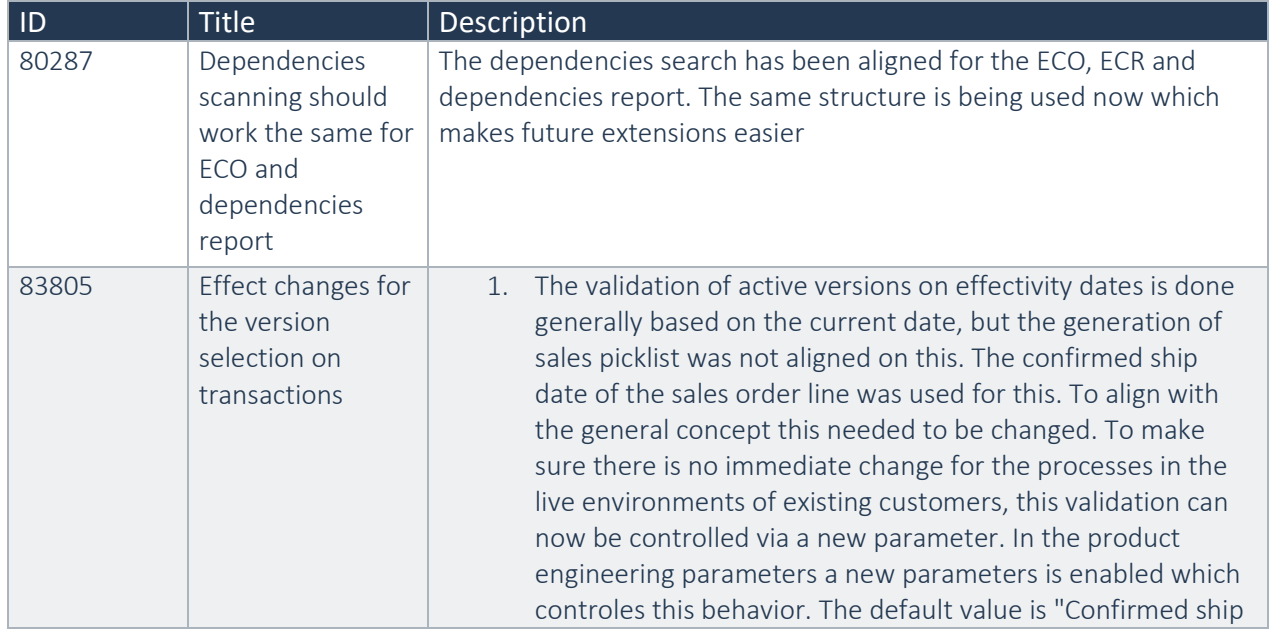

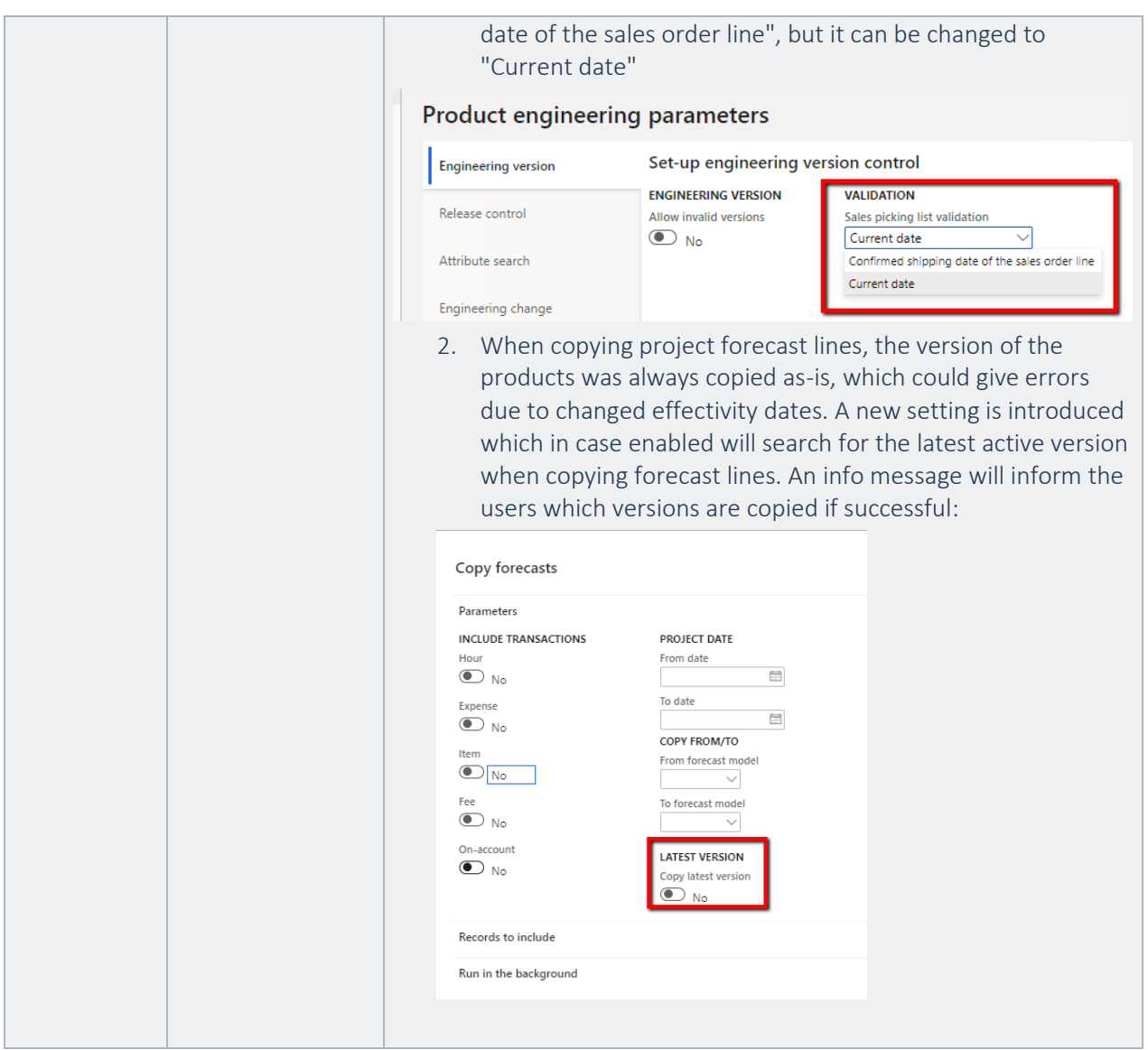

### **2.2.23 Product Engineering 10.0.4.3**

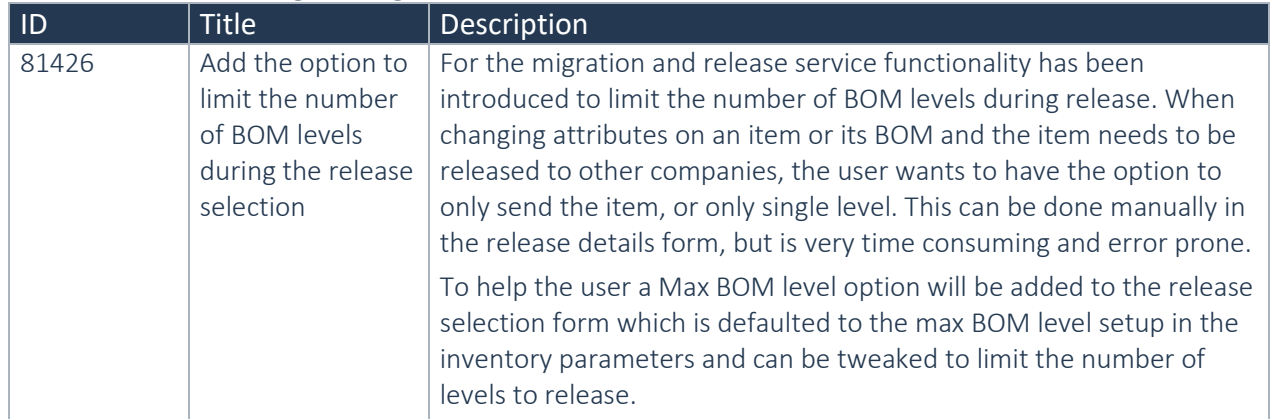

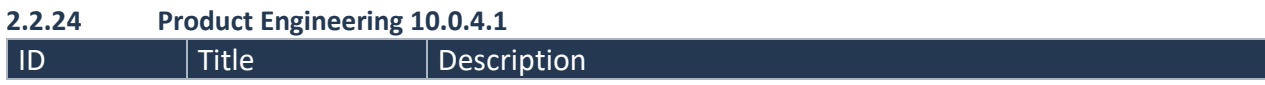

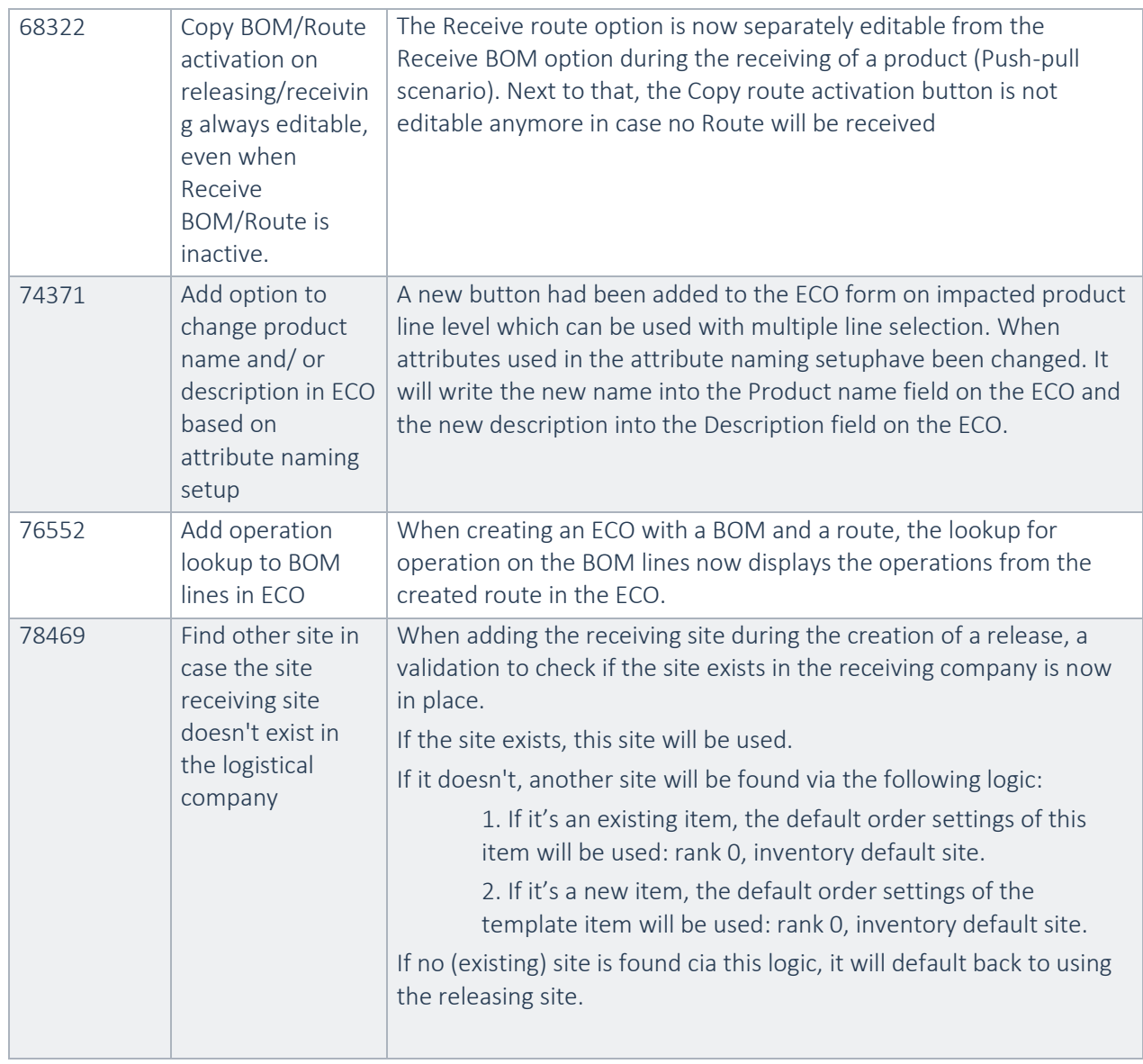

### **2.2.25 Product Engineering 10.0.3.2**

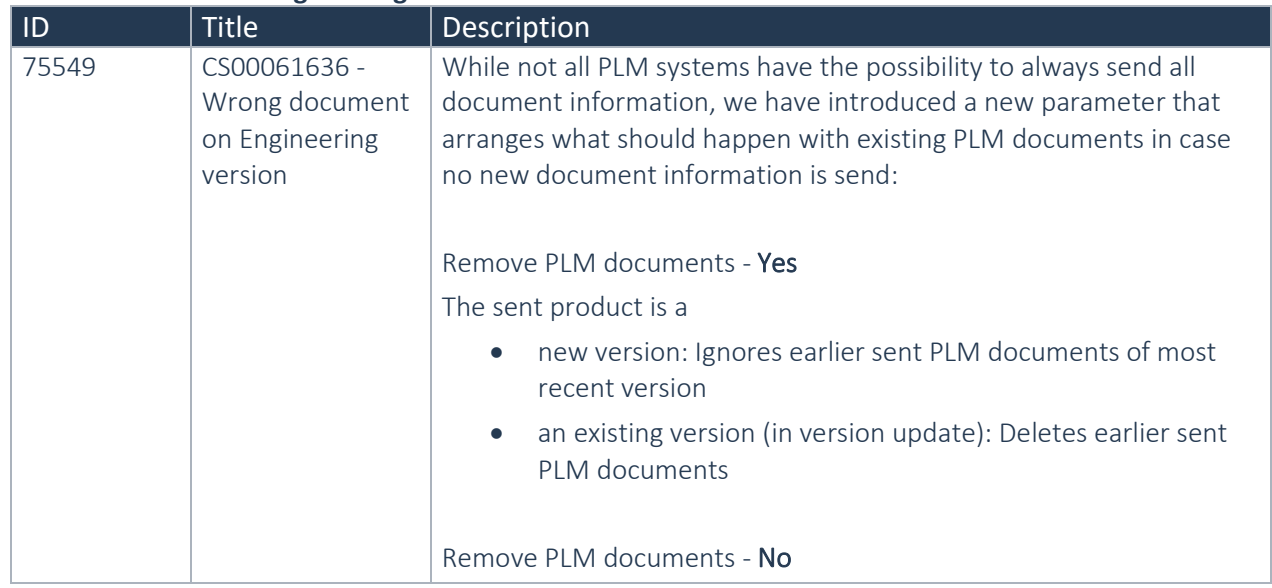

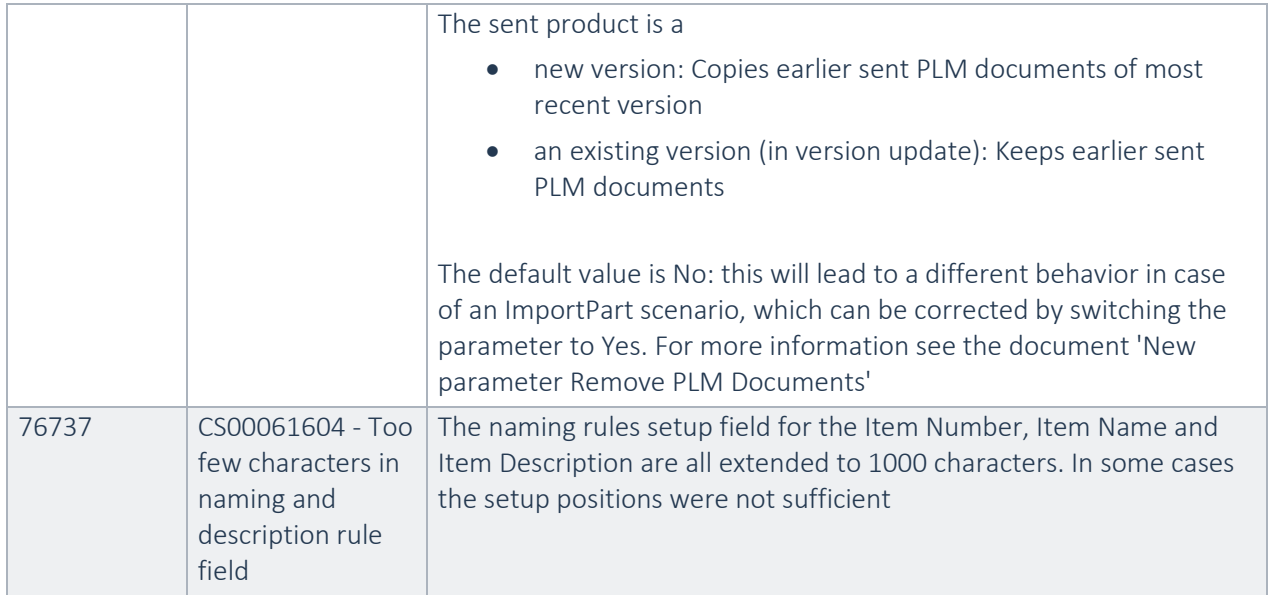

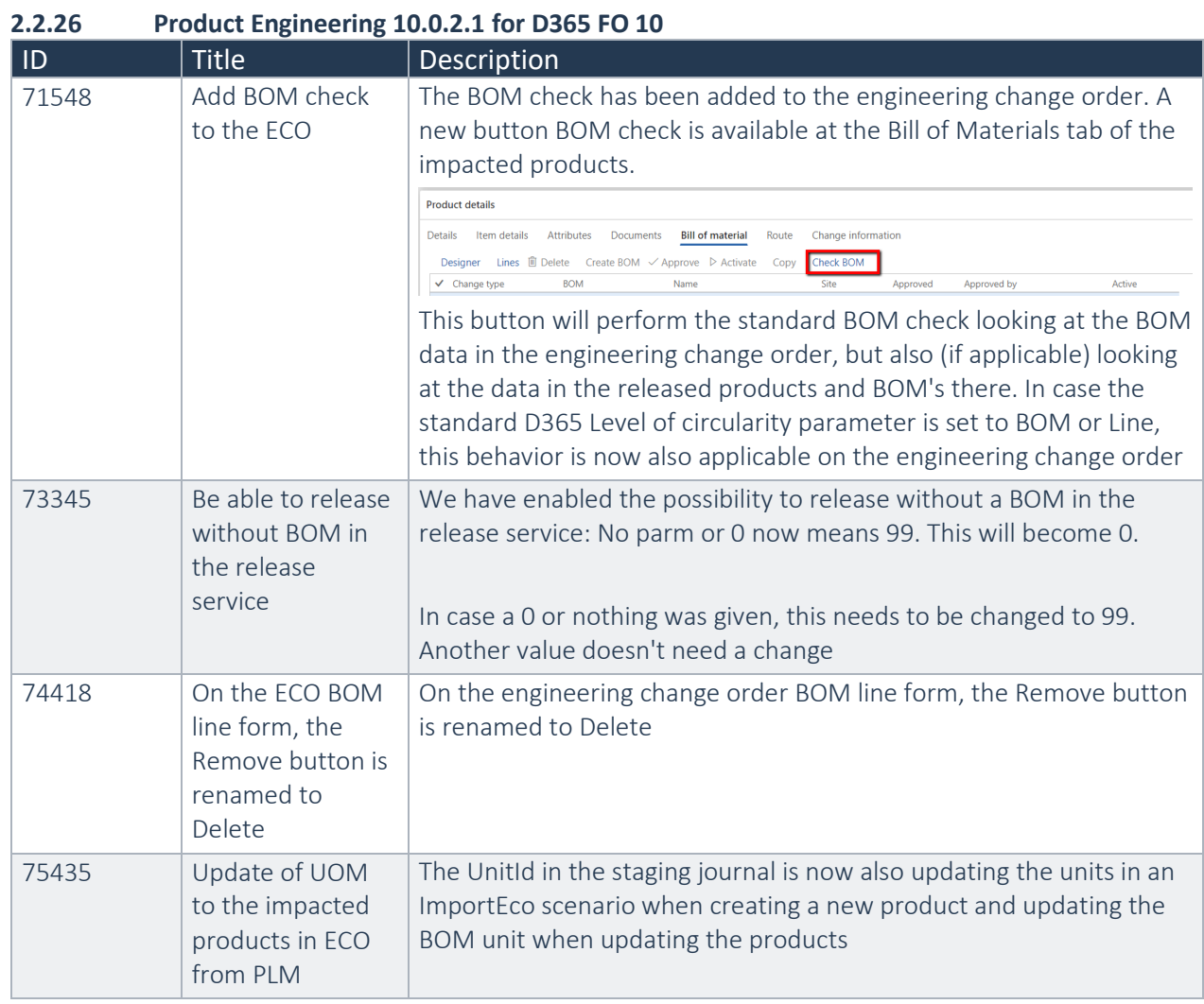

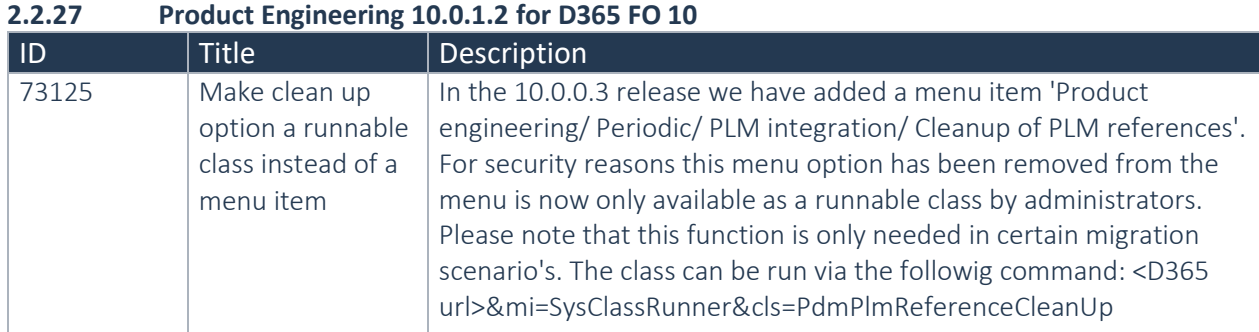

#### **2.2.28 Product Engineering 10.0.0.3 for D365 FO 10**

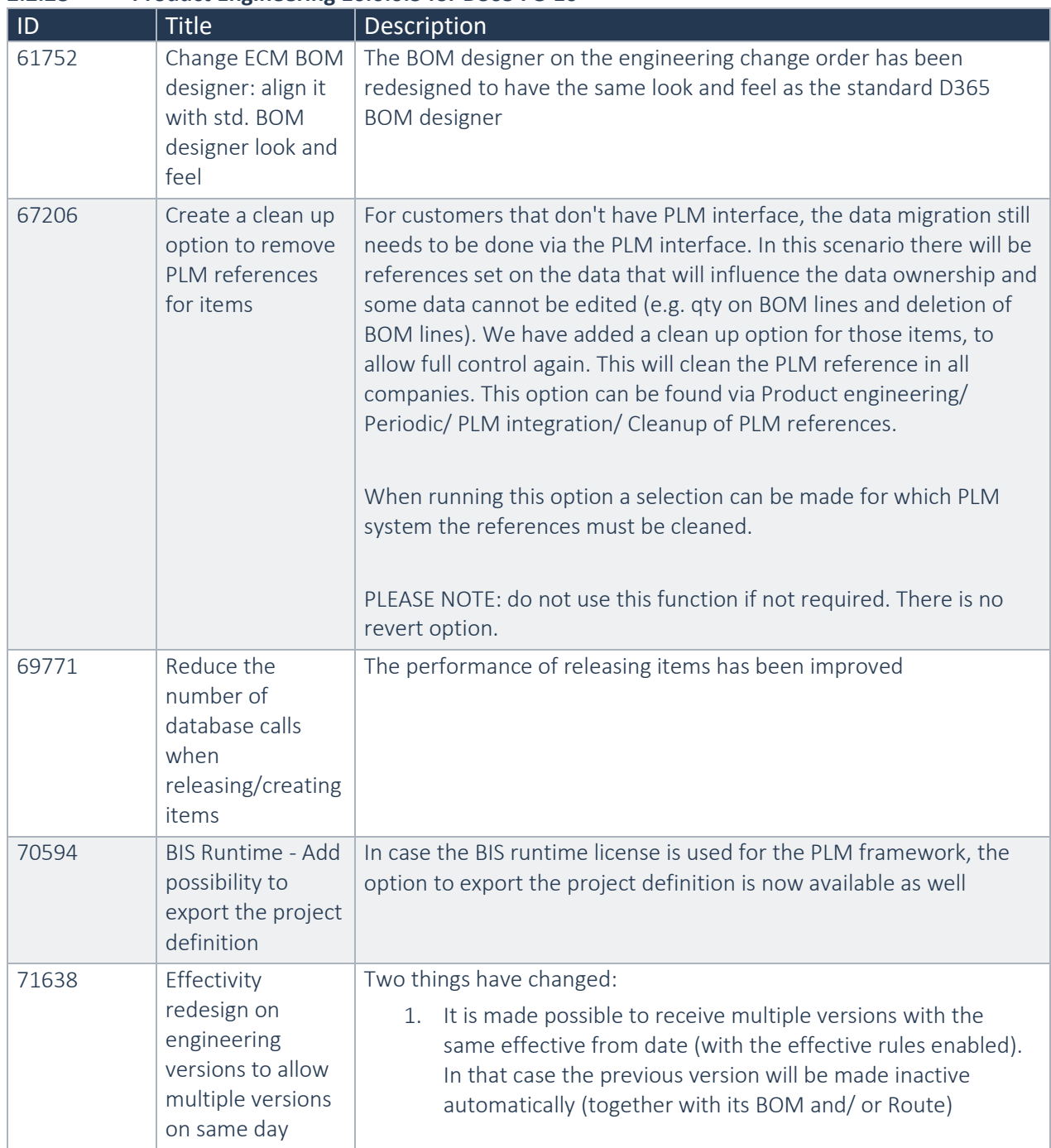

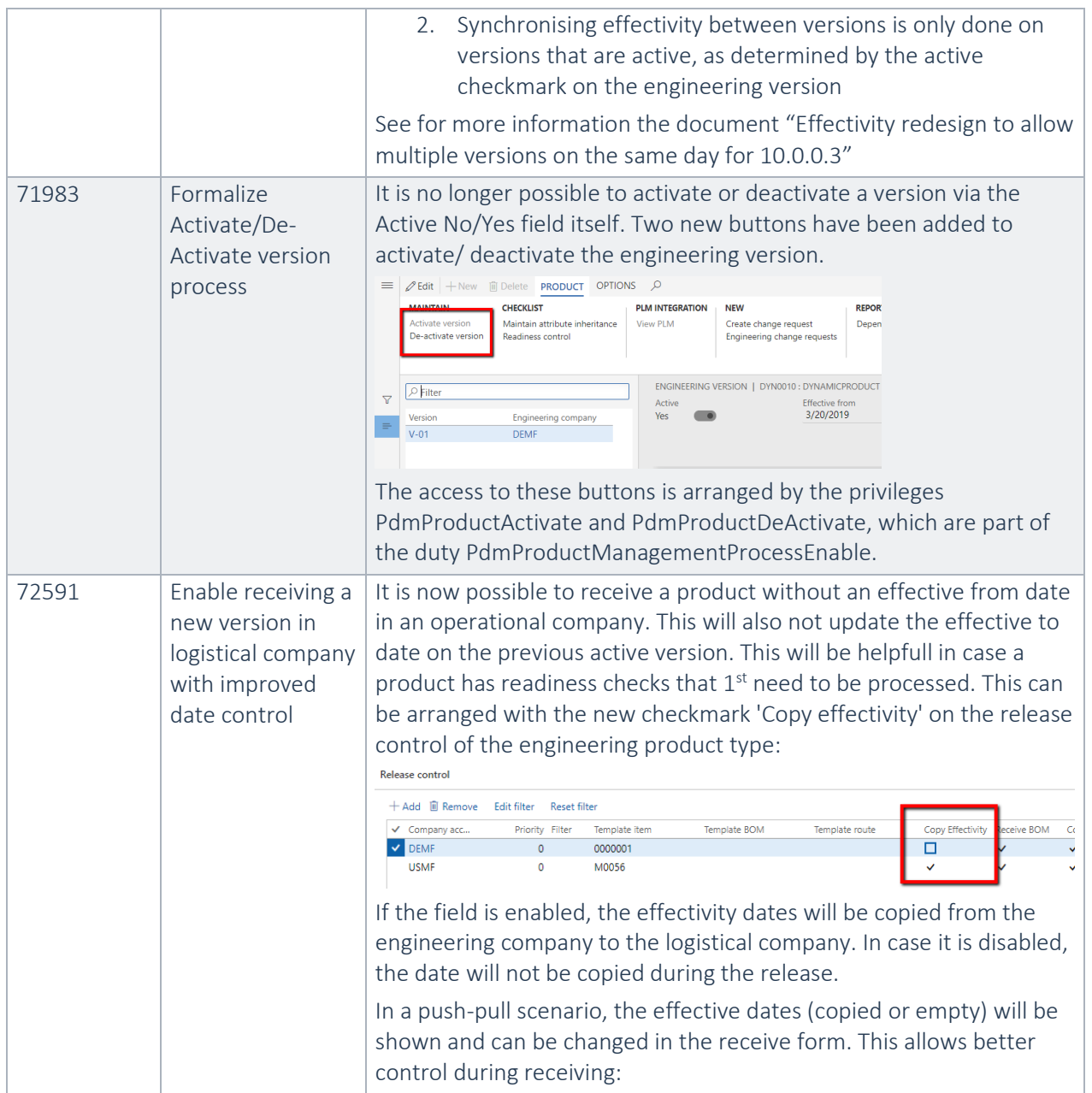

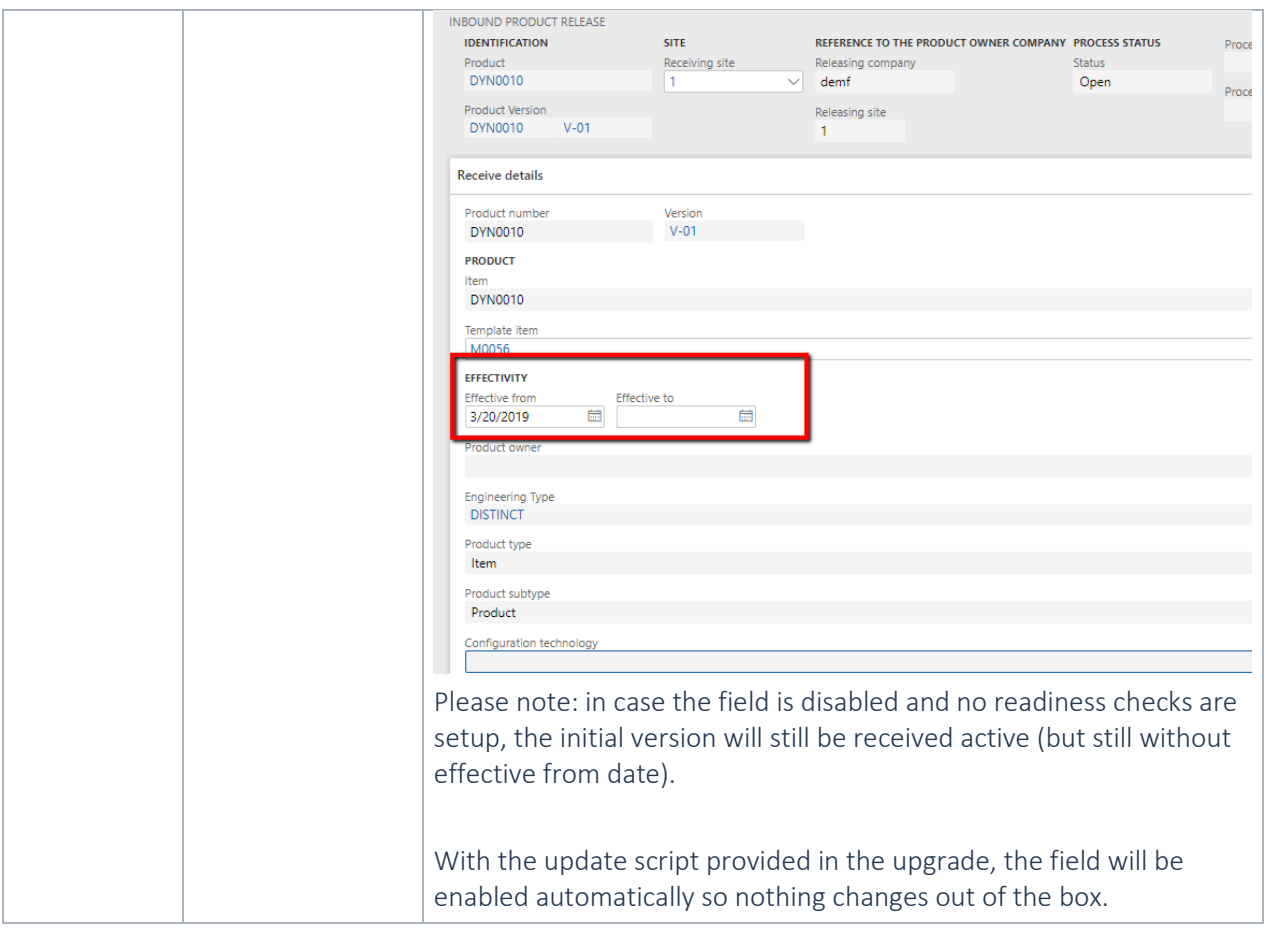

<span id="page-26-0"></span>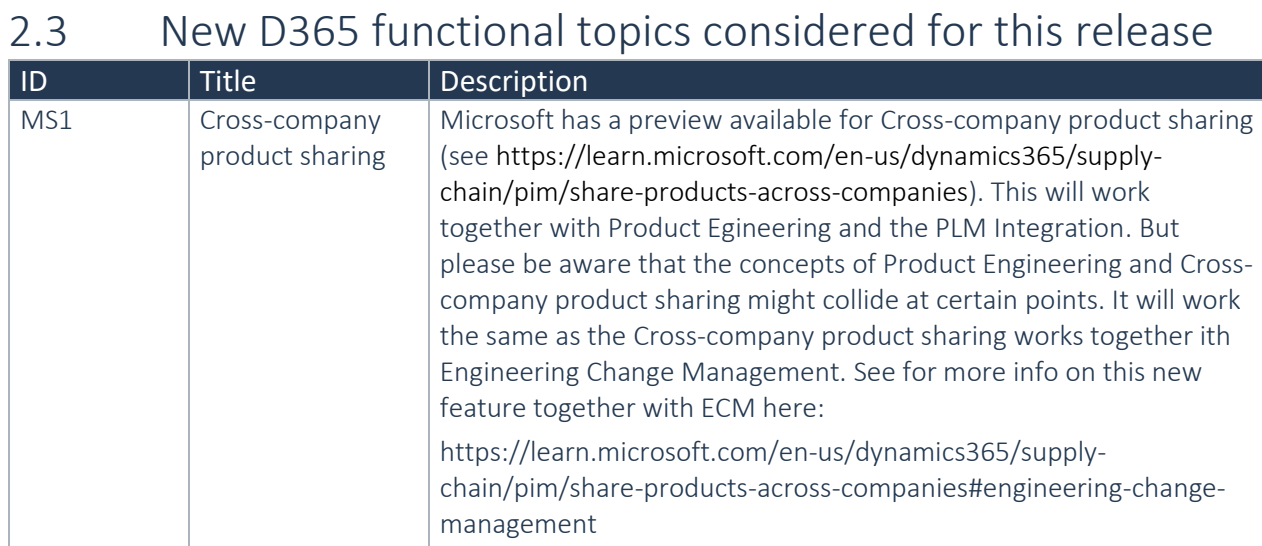

## <span id="page-26-1"></span>2.4 New D365 functional topics considered for previous releases

Below lists only the releases for Product Engineering on 10.0 where new D365 functional topics were considered.

### **2.4.1 Product Engineering 10.0.12.2**

Microsoft has introduced a new product dimension called Version. This new product dimension is not conflicting technically with the product dimension Version as it has been introduced as part of the Product engineering solution. But, at this moment we have not aligned our solution with the new dimension Version. We recommend to not enable the new product dimension version as it is introduced by Microsoft, because otherwise there will be two product dimensions 'Version' which will probably lead to confusion.

### <span id="page-27-0"></span>2.5 Discontinued features as per current release

No functional topics were discontinued in this release.

### <span id="page-27-1"></span>2.6 Discontinued features as per previous releases

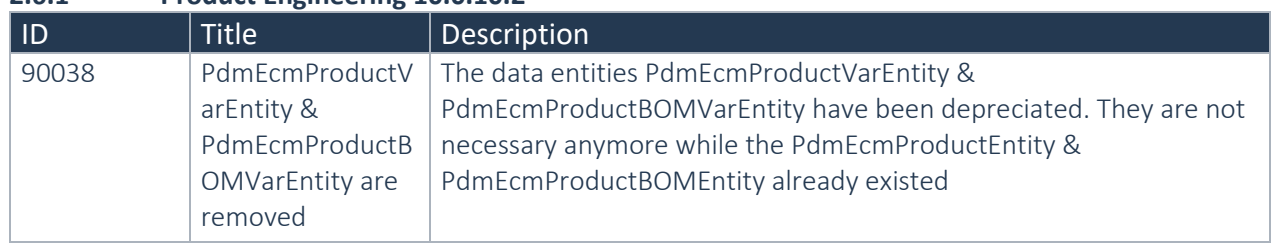

### **2.6.1 Product Engineering 10.0.10.2**

<span id="page-28-0"></span>3. Fixes summary

### <span id="page-28-1"></span>3.1 Fixes for this release

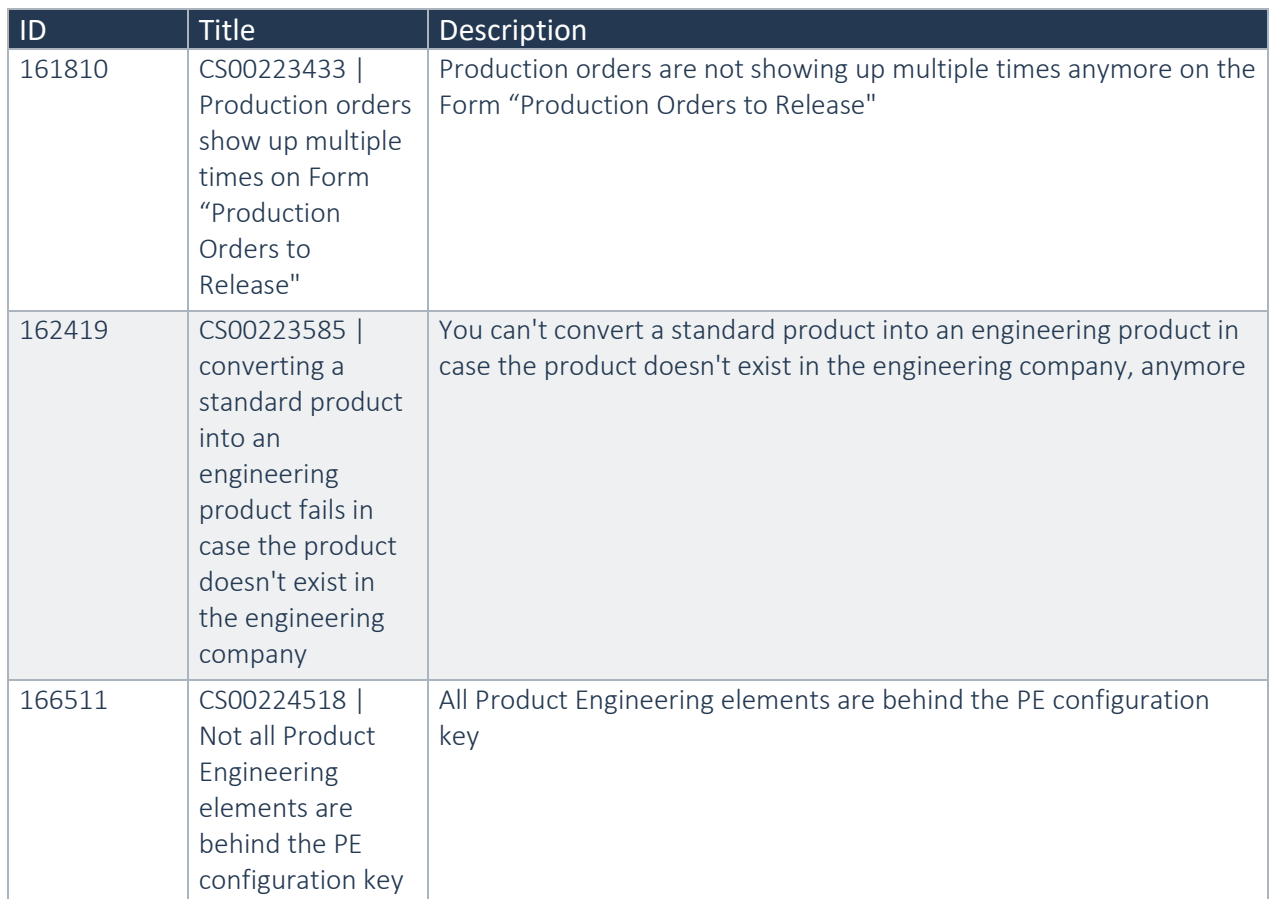

### <span id="page-28-2"></span>3.2 Cumulative fixes from previous releases.

Below lists only the releases for Product Engineering on 10.0 where fixes have been provided.

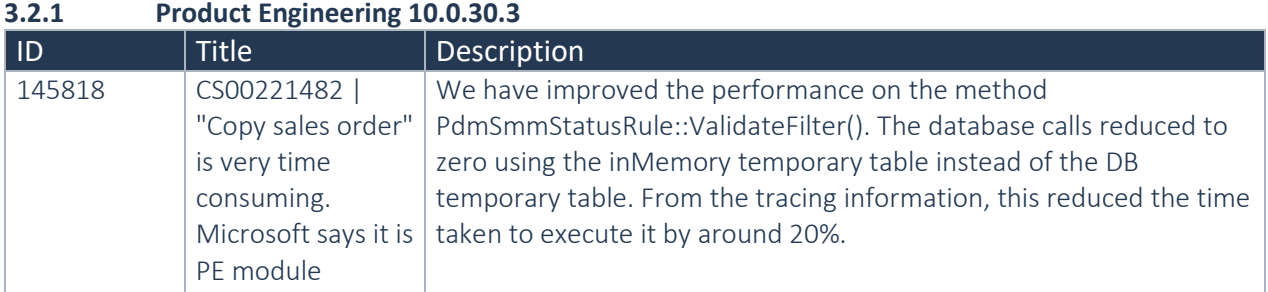

### **3.2.2 Product Engineering 10.0.29.1**

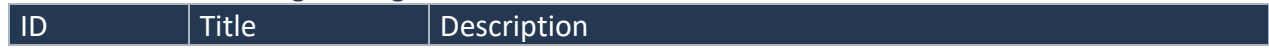

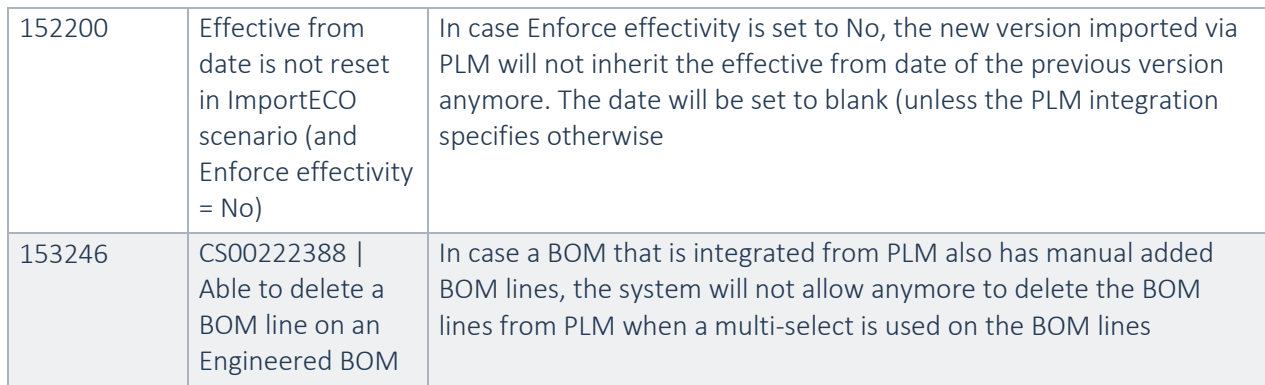

#### **3.2.3 Product Engineering 10.0.28.6**

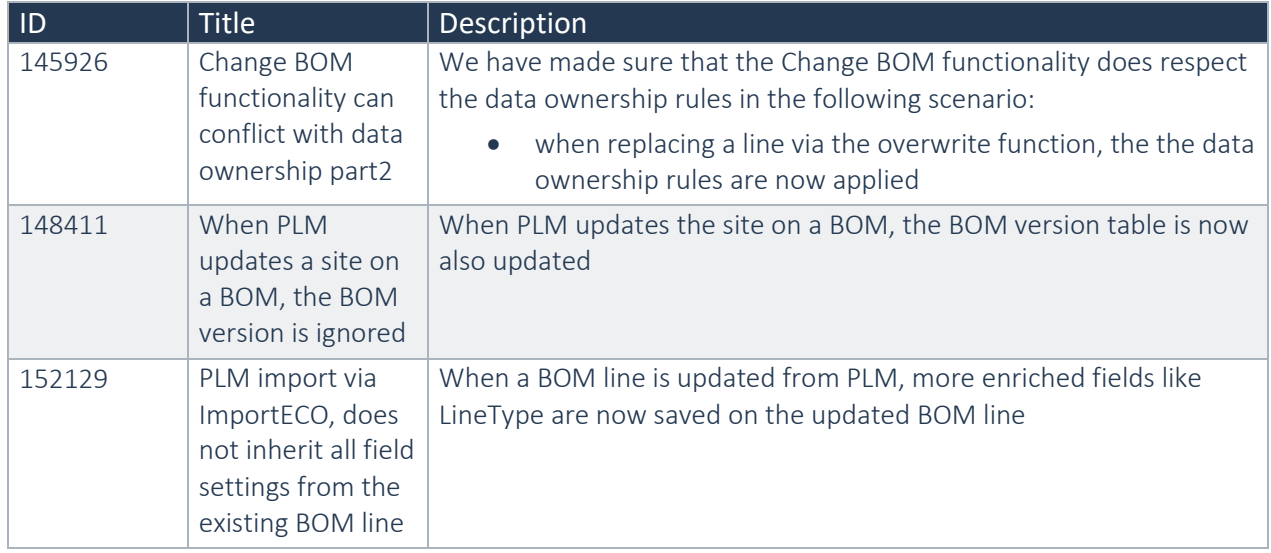

#### **3.2.4 Product Engineering 10.0.26.4** | ID Title | Description 143574 Change BOM functionality can conflict with data ownership We have made sure that the Change BOM functionality does respect the data ownership rules in the following scenario's: • when copying a BOM line via the Append function, the PLM reference is cleared on the new BOM line. • when a BOM line is not owned in that company, the engineering fields are blocked from being edited in the (Edit BOM line function)

### **3.2.5 Product Engineering 10.0.26.2**

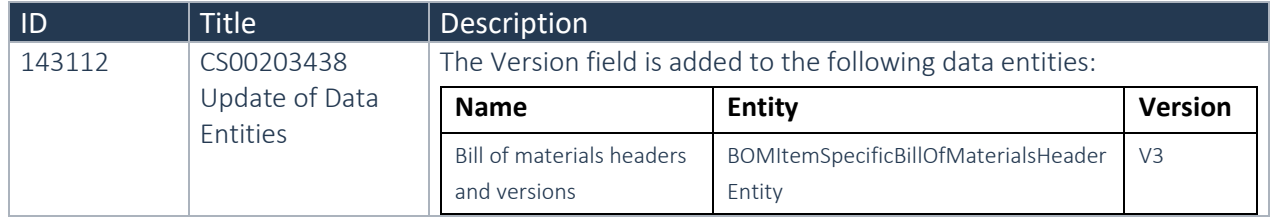

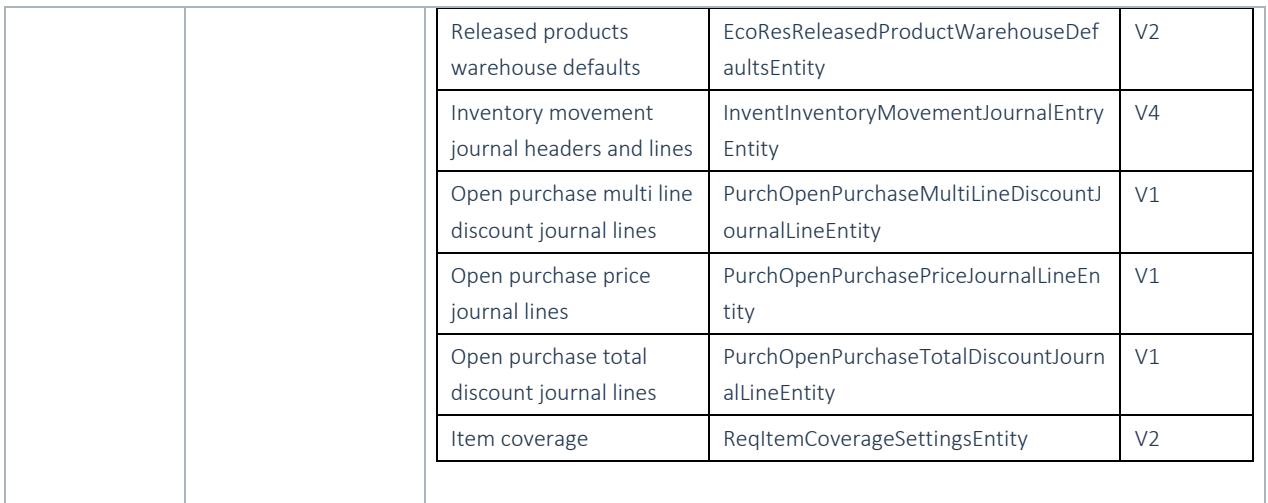

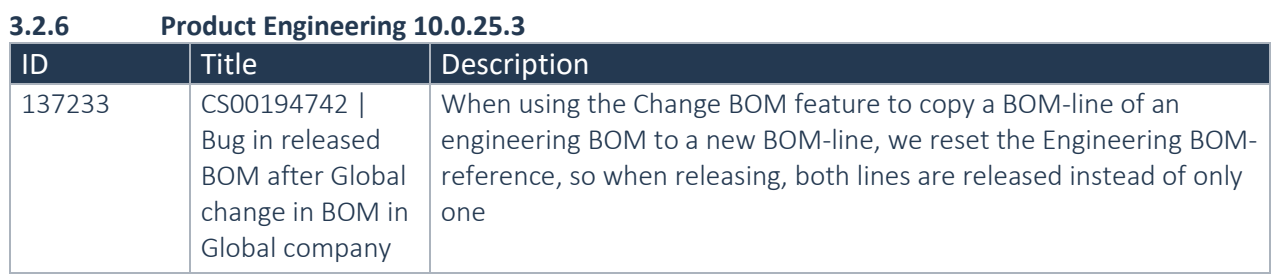

### **3.2.7 Product Engineering 10.0.24.1**

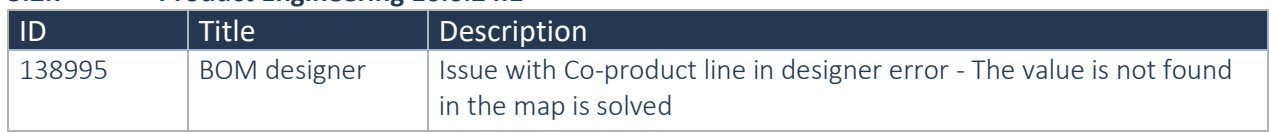

### **3.2.8 Product Engineering 10.0.23.2**

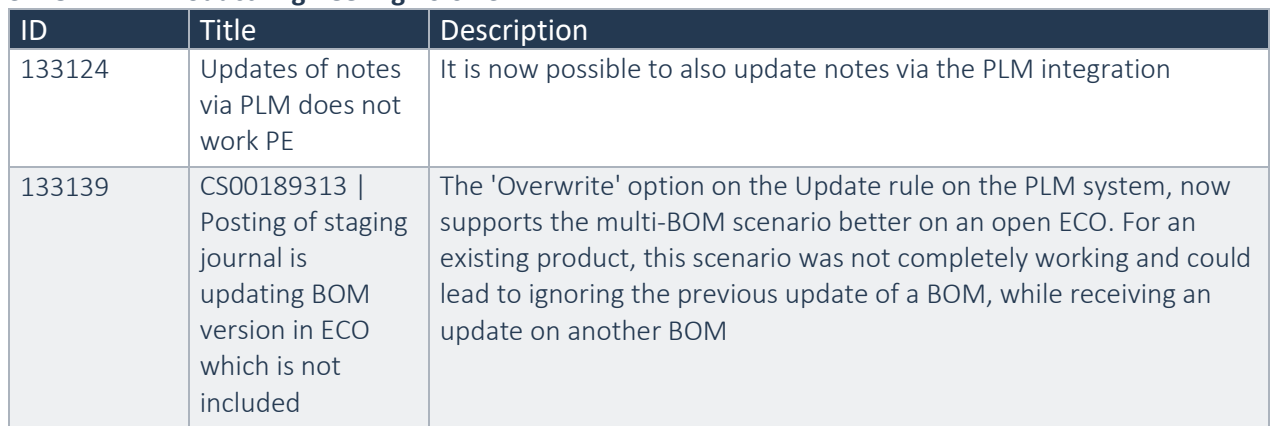

### **3.2.9 Product Engineering 10.0.22.2**

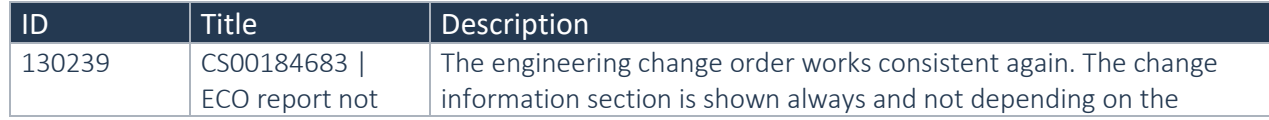

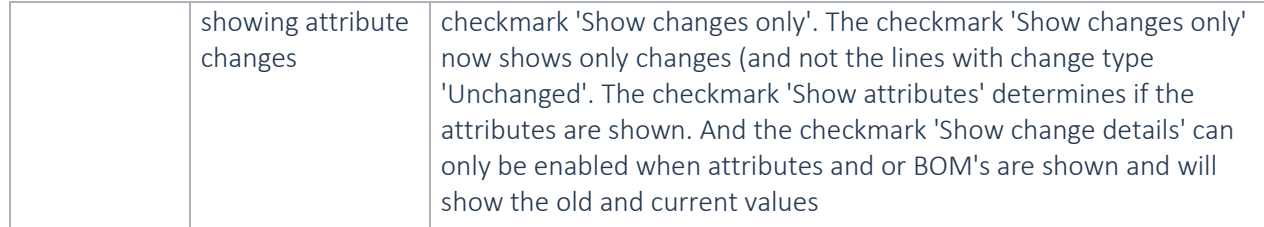

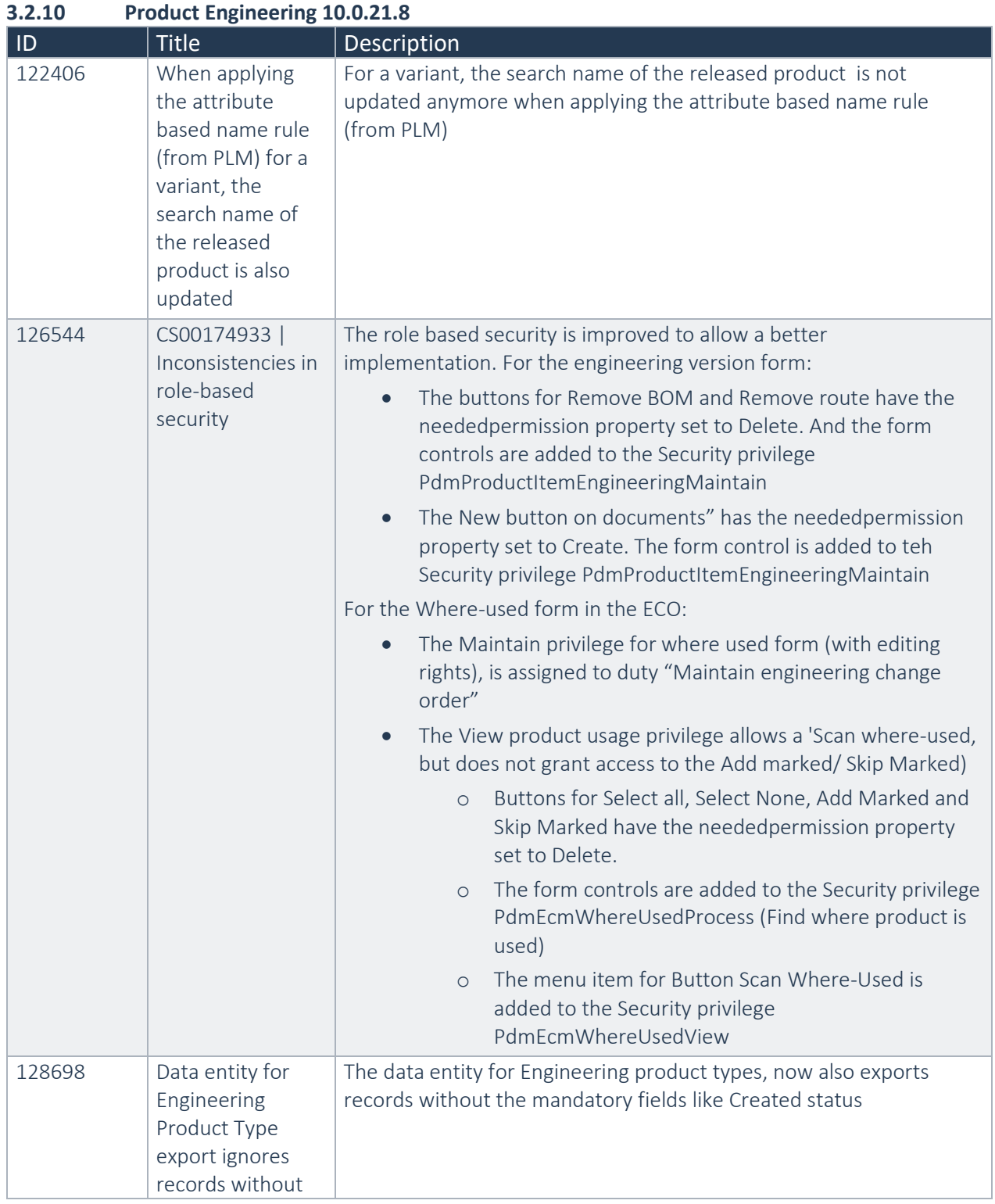

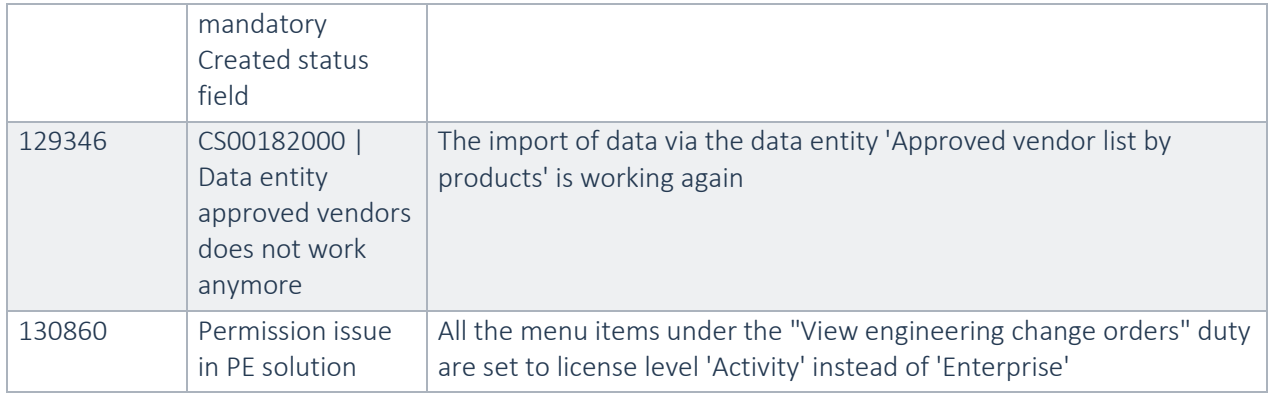

### **3.2.11 Product Engineering 10.0.20.2**

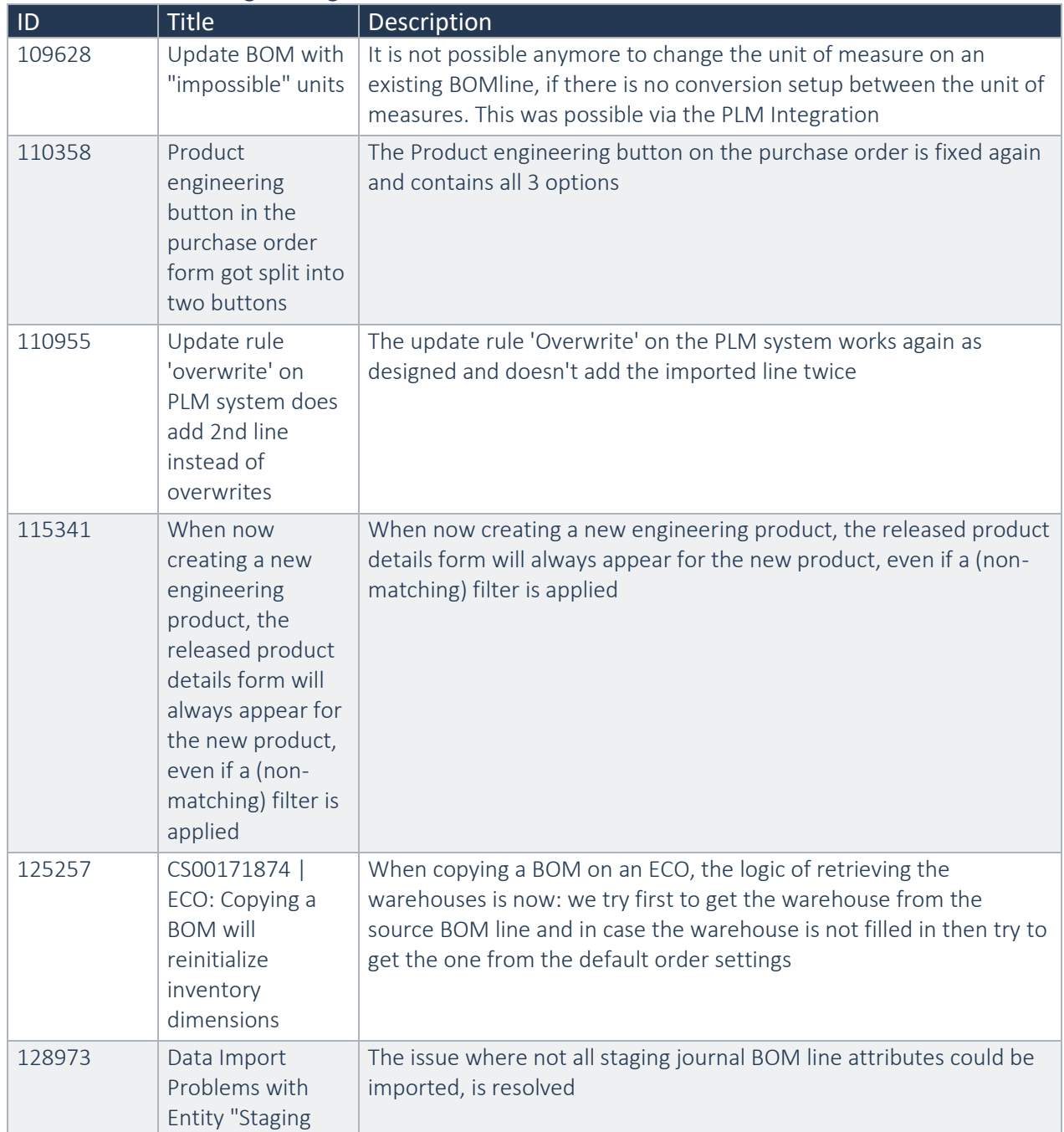

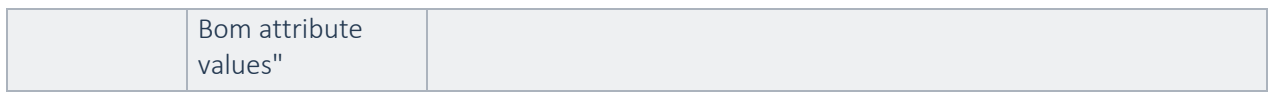

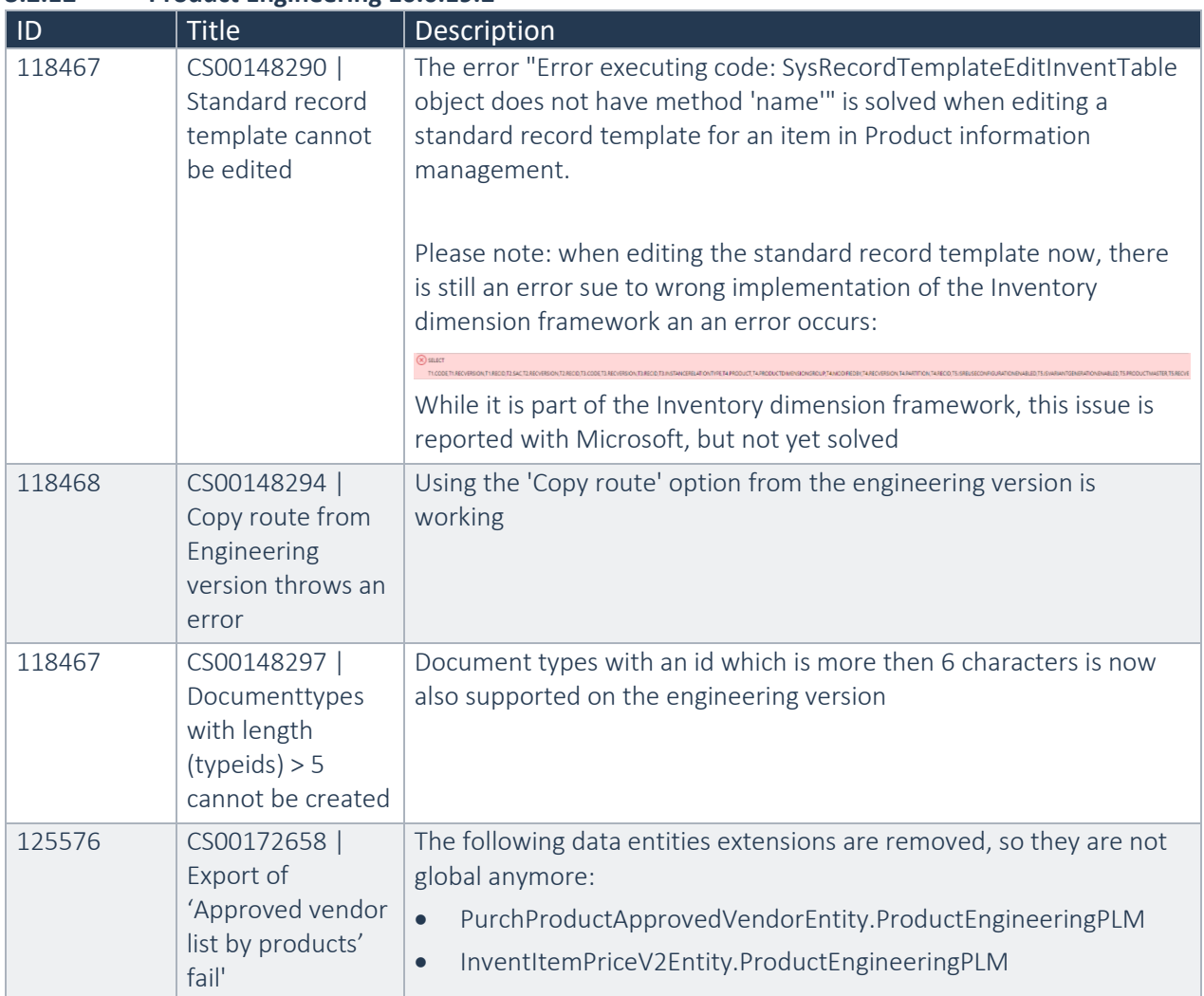

### **3.2.12 Product Engineering 10.0.19.2**

### **3.2.13 Product Engineering 10.0.18.21**

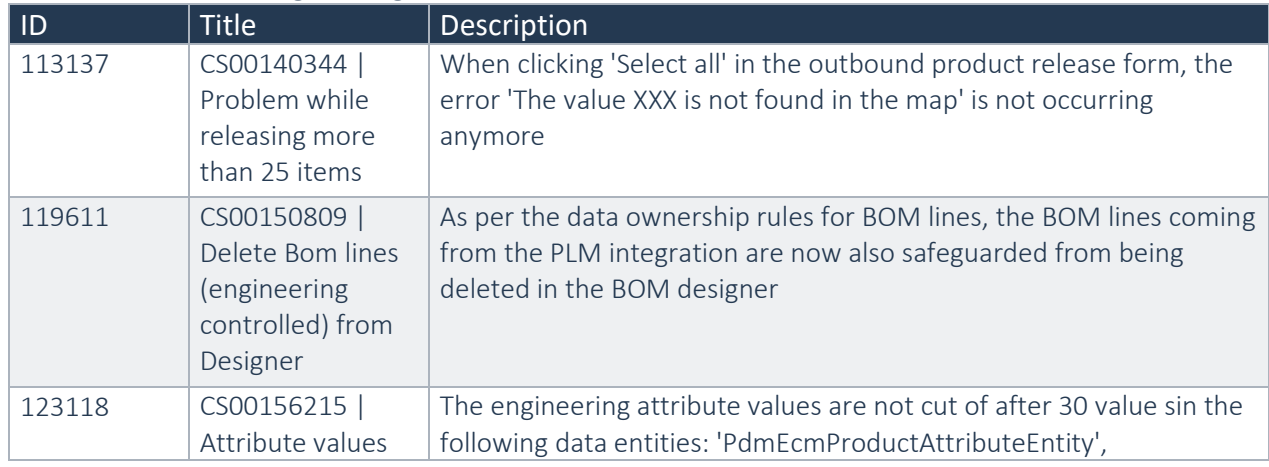

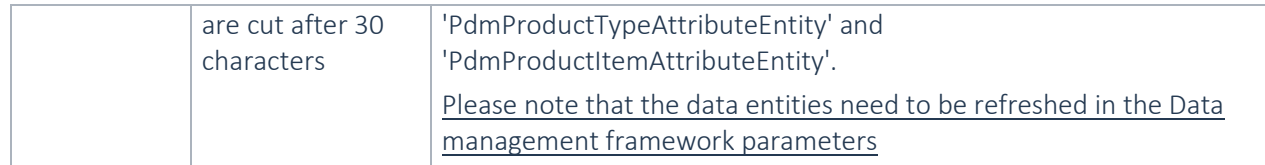

#### **3.2.14 Product Engineering 10.0.18.1**

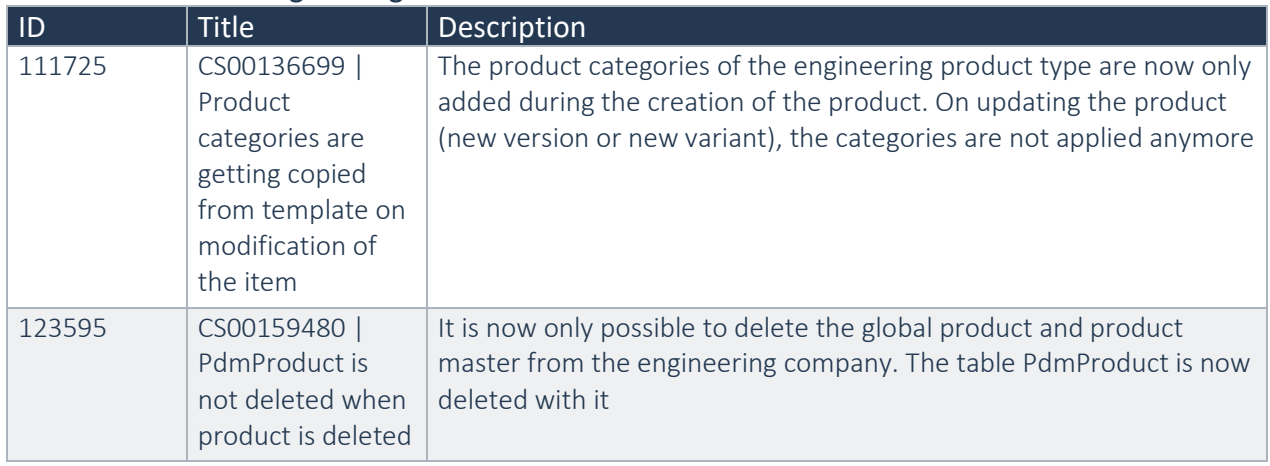

### **3.2.15 Product Engineering 10.0.17.5**

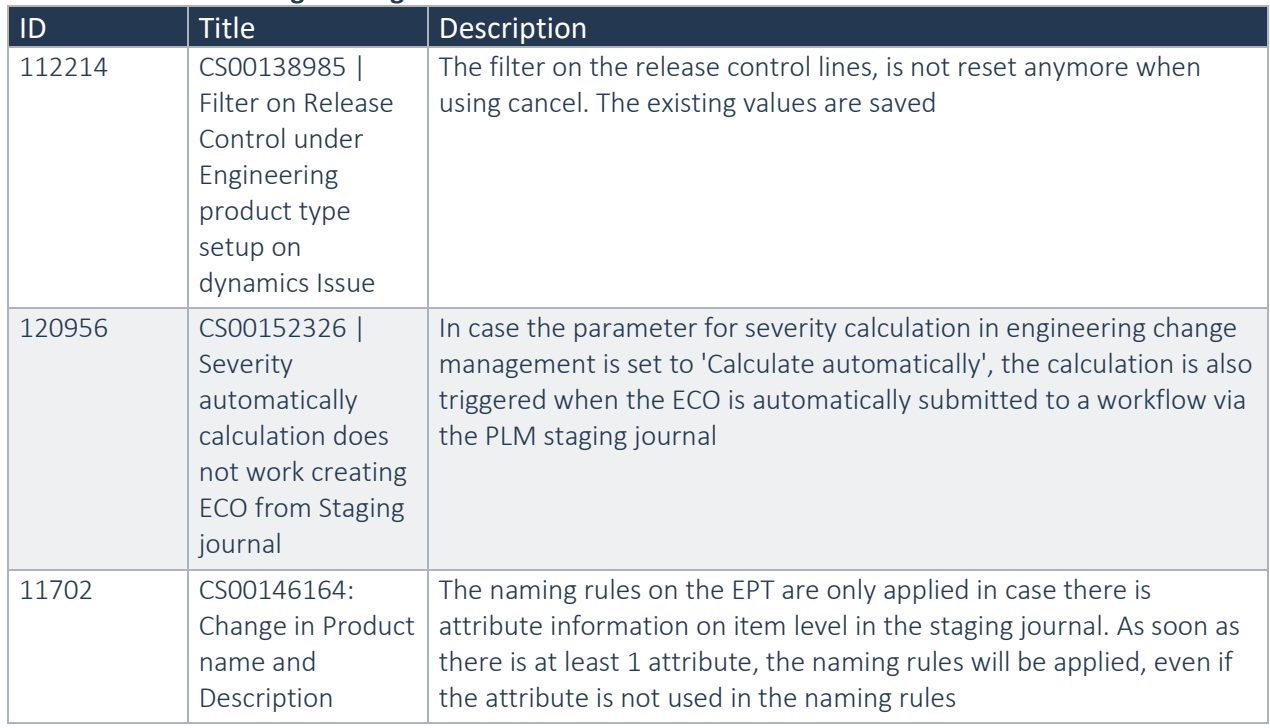

### **3.2.16 Product Engineering 10.0.16.5**

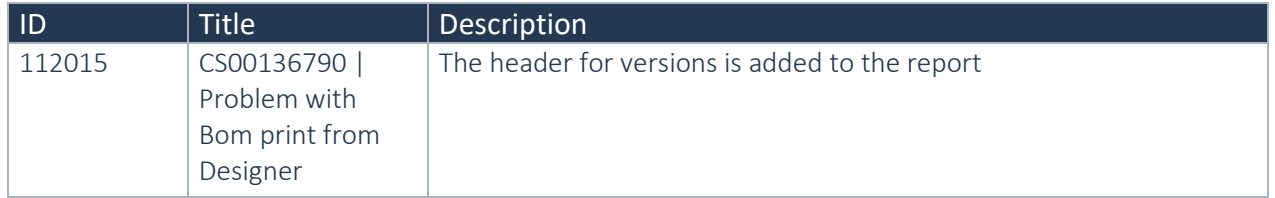

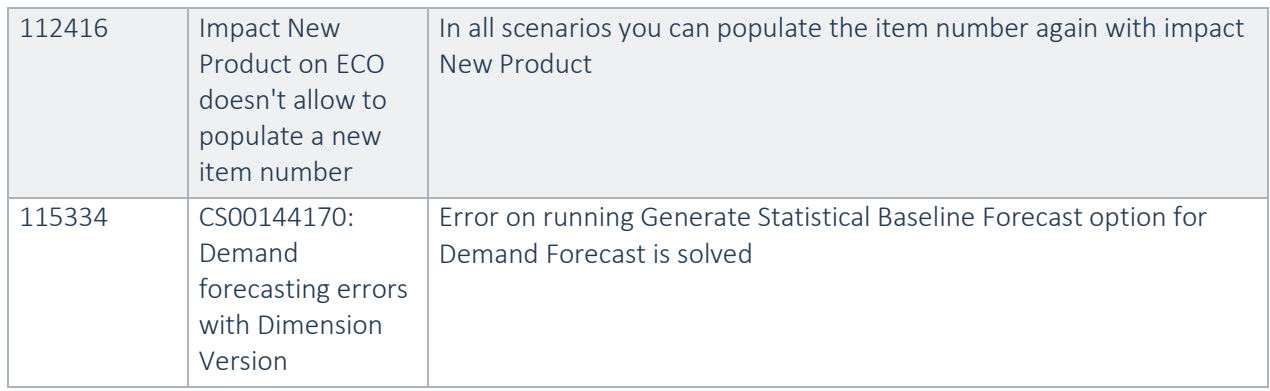

### **3.2.17 Product Engineering 10.0.15.3**

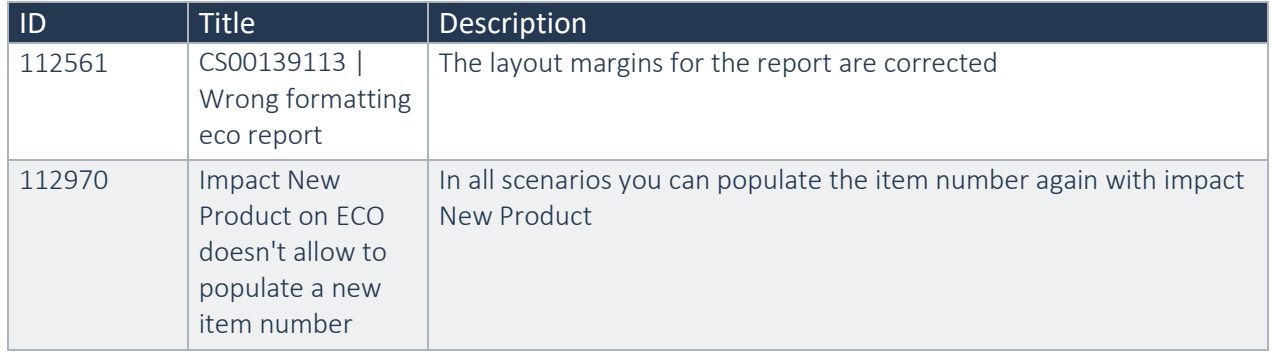

### **3.2.18 Product Engineering 10.0.14.1**

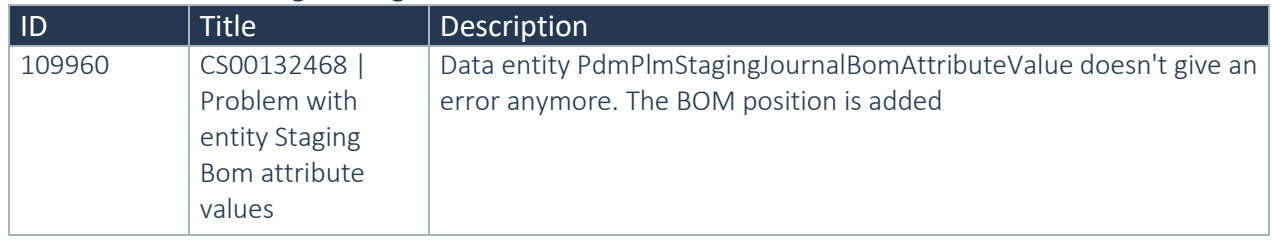

### **3.2.19 Product Engineering 10.0.13.3**

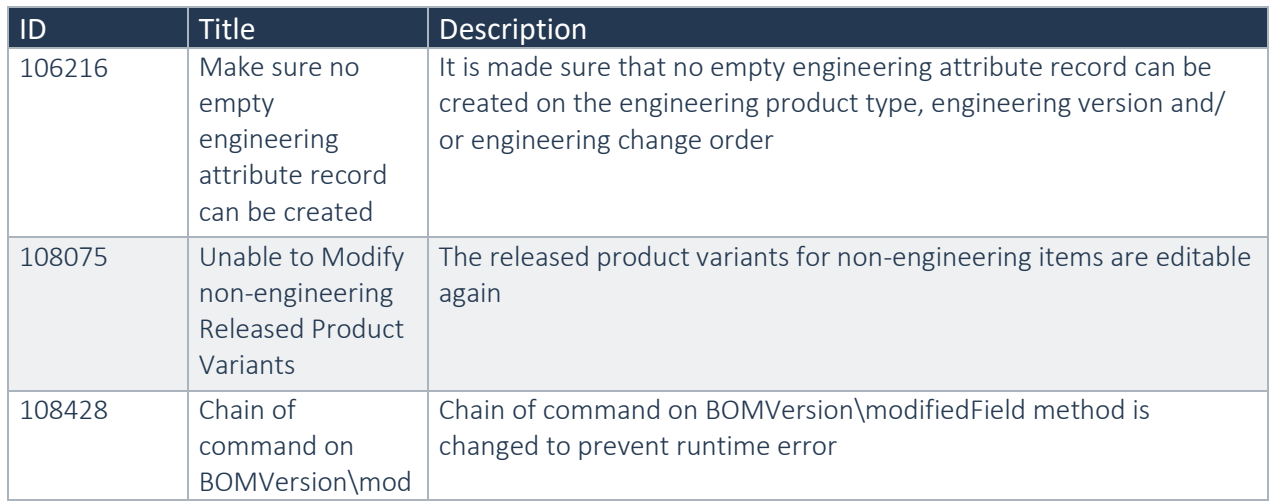

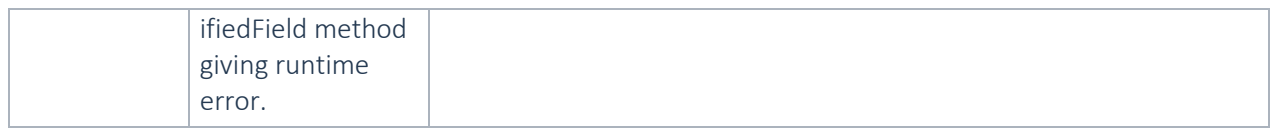

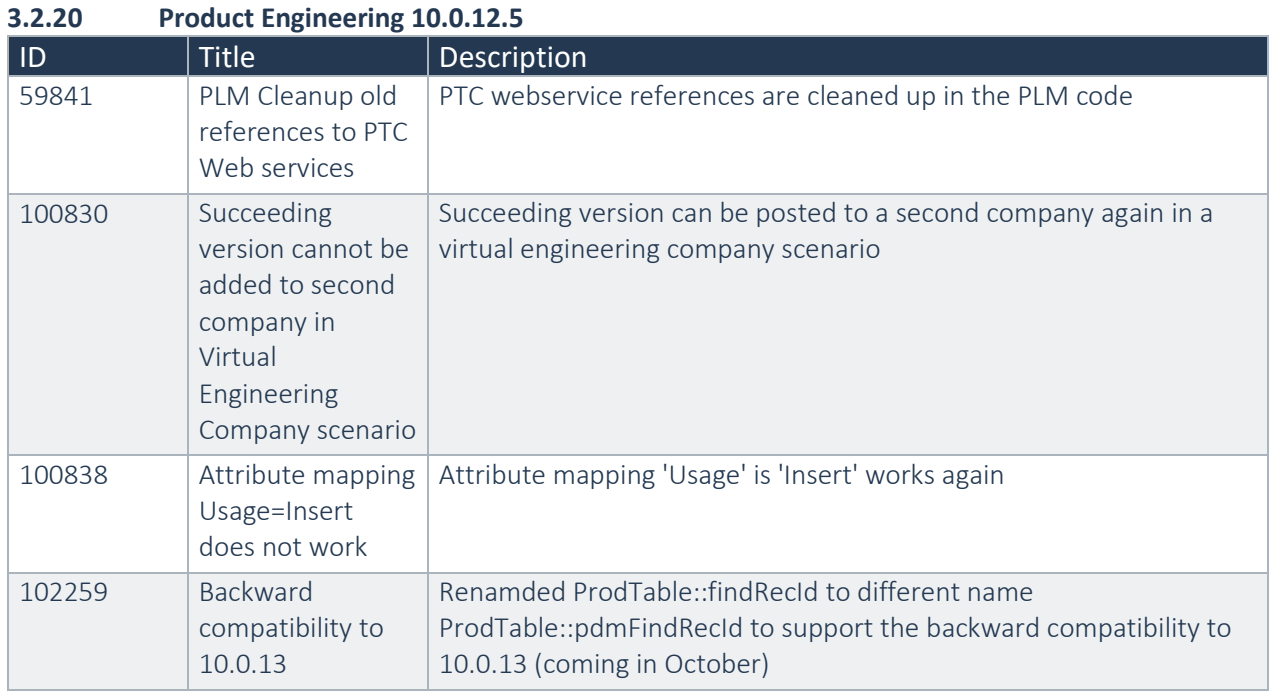

### **3.2.21 Product Engineering 10.0.12.2**

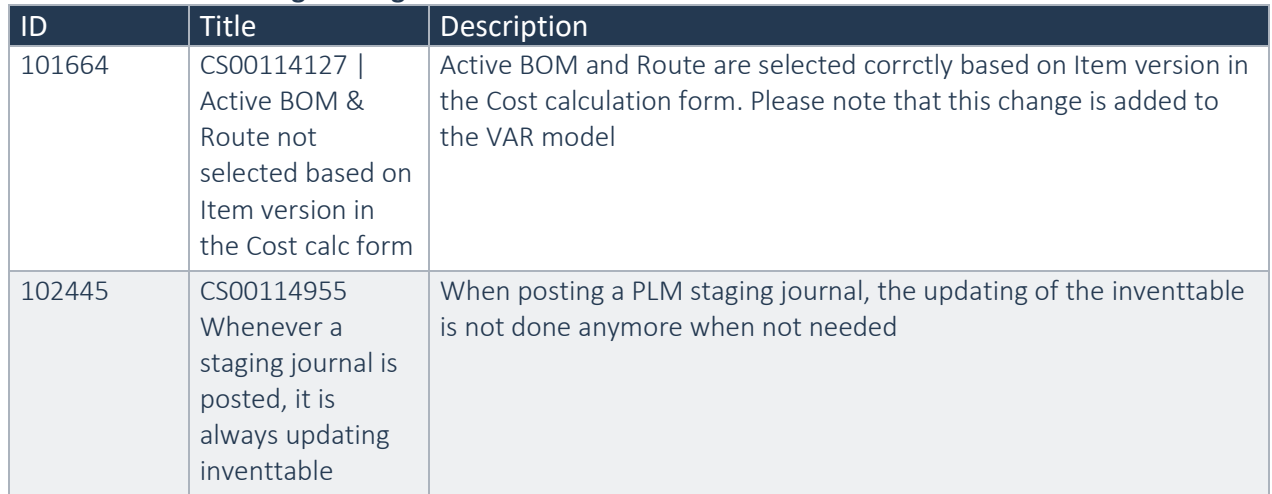

#### **3.2.22 Product Engineering 10.0.11.3**

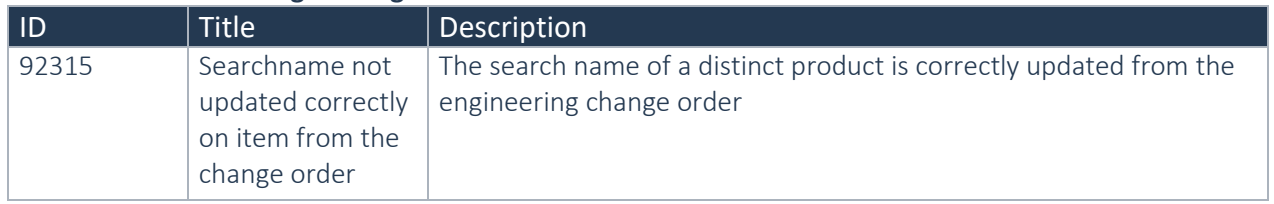

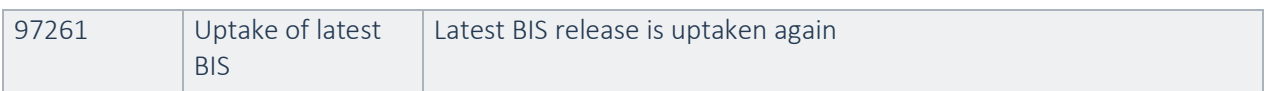

### **3.2.23 Product Engineering 10.0.11.2**

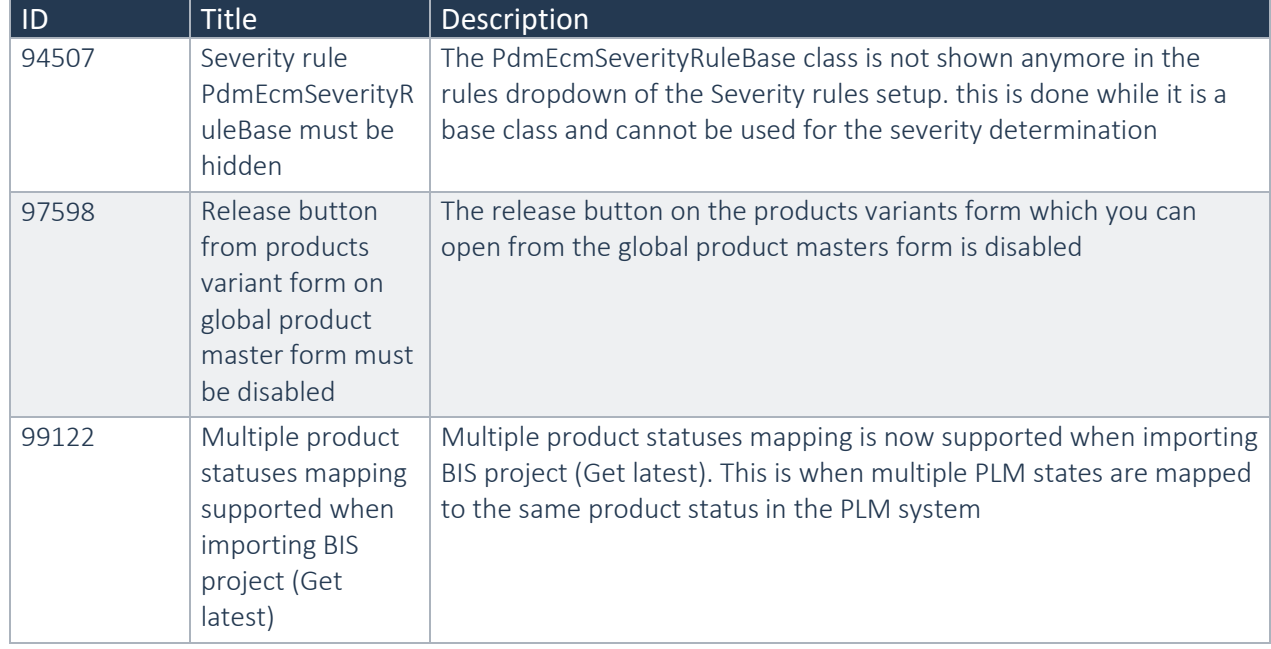

### **3.2.24 Product Engineering 10.0.10.2**

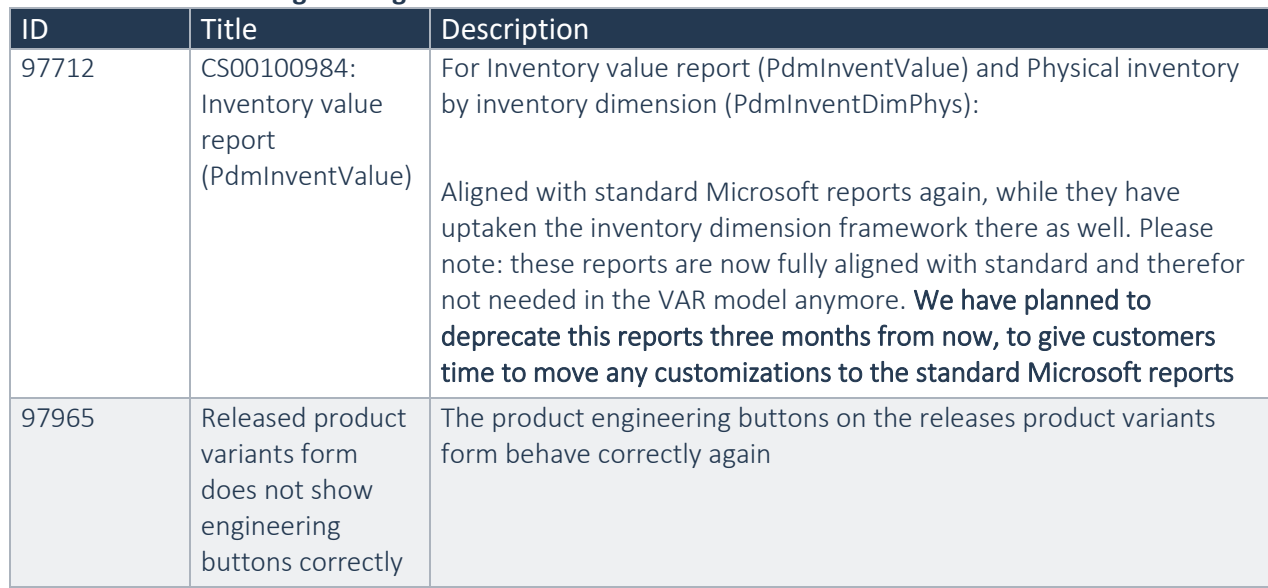

### **3.2.25 Product Engineering 10.0.9.11**

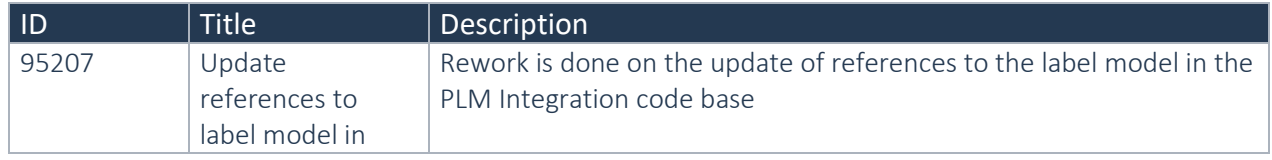

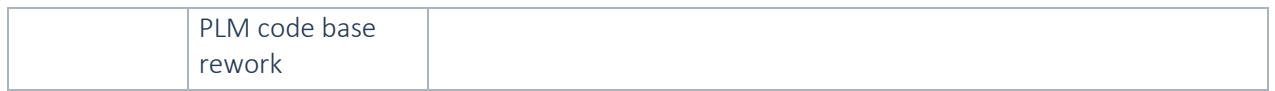

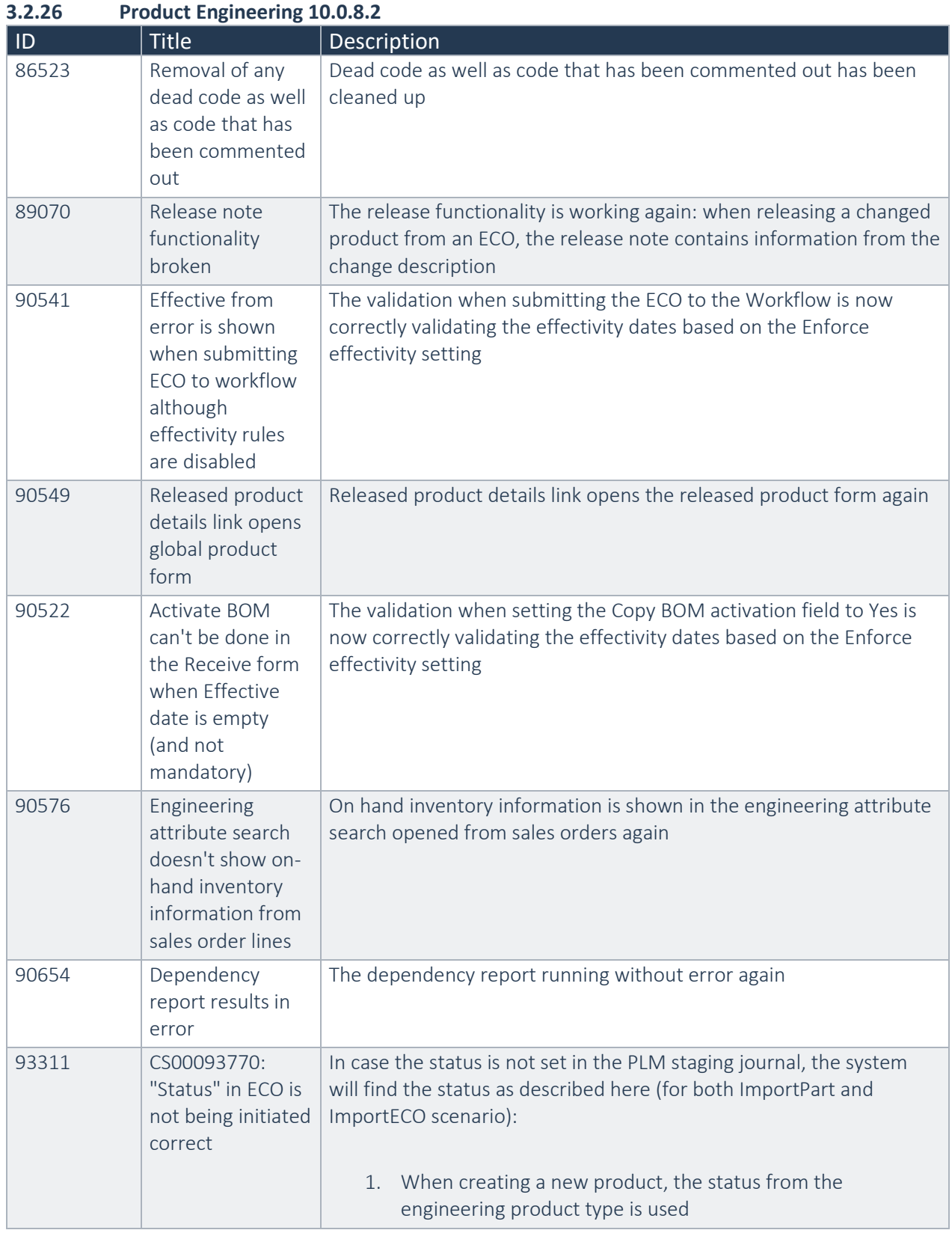

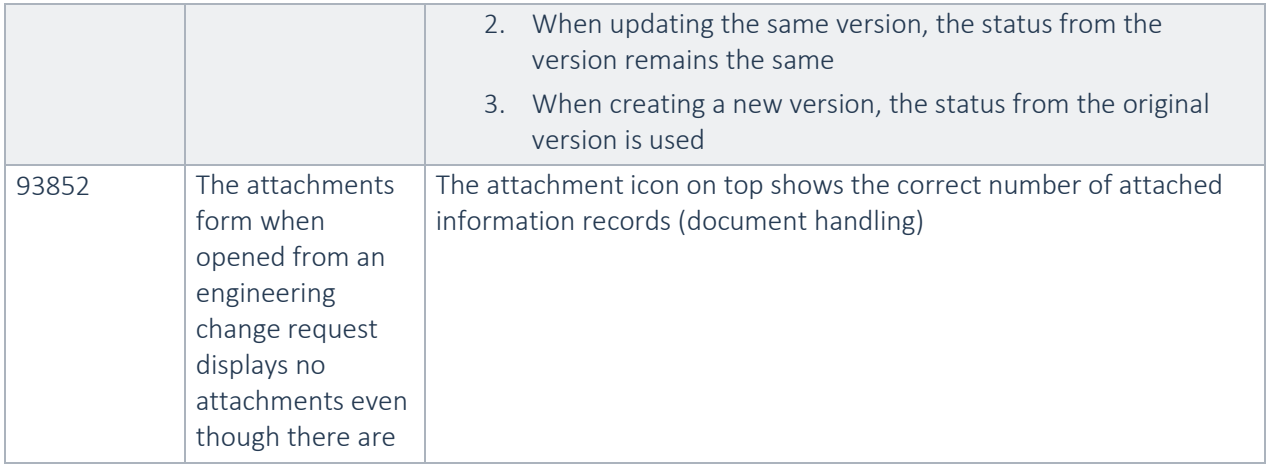

#### **3.2.27 Product Engineering 10.0.6.4** ID Title Description 78539 Route operations is not checking if they are allowed to be deleted Route operations that are sent over from the engineering company are not allowed to be deleted in an operational company. They are part of the engineering data 84126 Dependencies report doesn't show project quotations correctly The caption text for project quotations is now showing the correct text in the dependencies report 85160 Engineering attribute ignores decimal precision on unit The decimal setup on the unit of measure from standard D365 is now applicable on the engineering attributes as well. In case an engineering attributes has a unit of measure, the decimal precision will be applied on the engineering attribute value. 85297 | CS00078165:Dep endencies on ECO on Impacted Products level The dependencies button on the impacted products is again filtering and showing the dependencies correctly 86250 | Project quotation dependency: subject is not correctly opening the project quotation There can be two different dependencies for quotations: the sales quotation and the project quotation. The subject in the dependences form is now opening the correct form in both cases 86421 Search dependencies should also be available on an approved ECO The Search dependencies button is now also available on an approved ECO 86624 Changing version on Project estimate is not saved When changing the product version on a project estimate, the selected version is now saved correctly

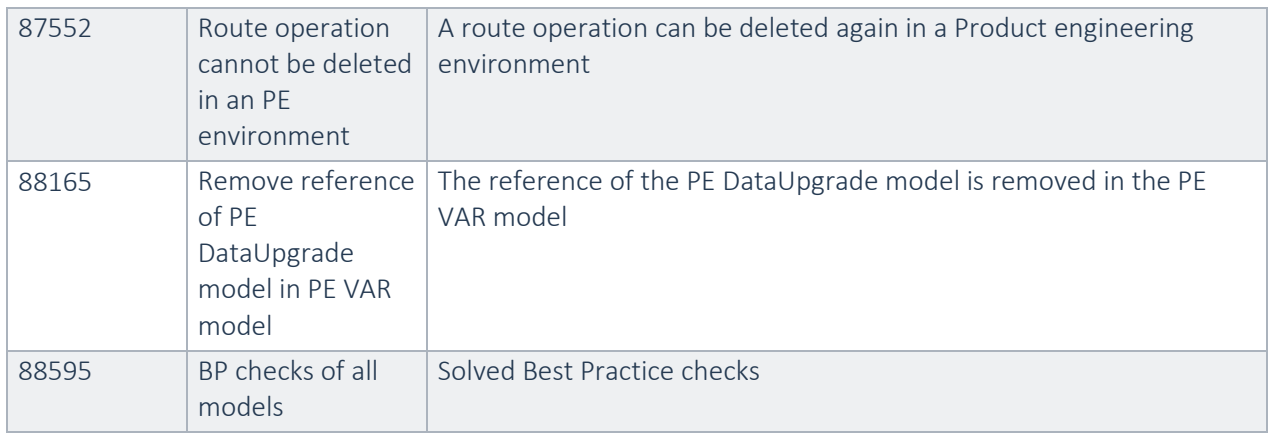

### **3.2.28 Product Engineering 10.0.6.2**

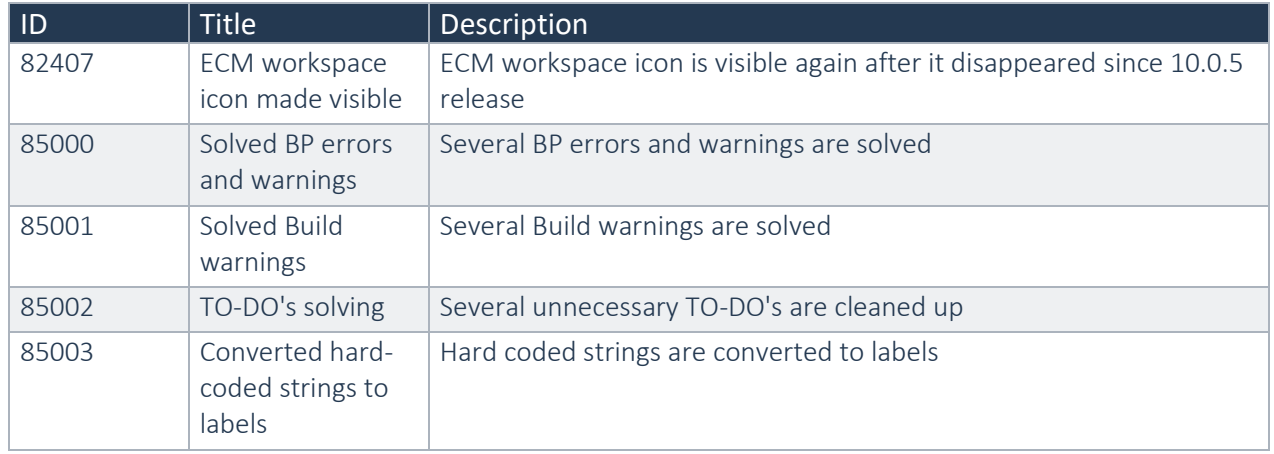

### **3.2.29 Product Engineering 10.0.5.4 for D365 FO 10**

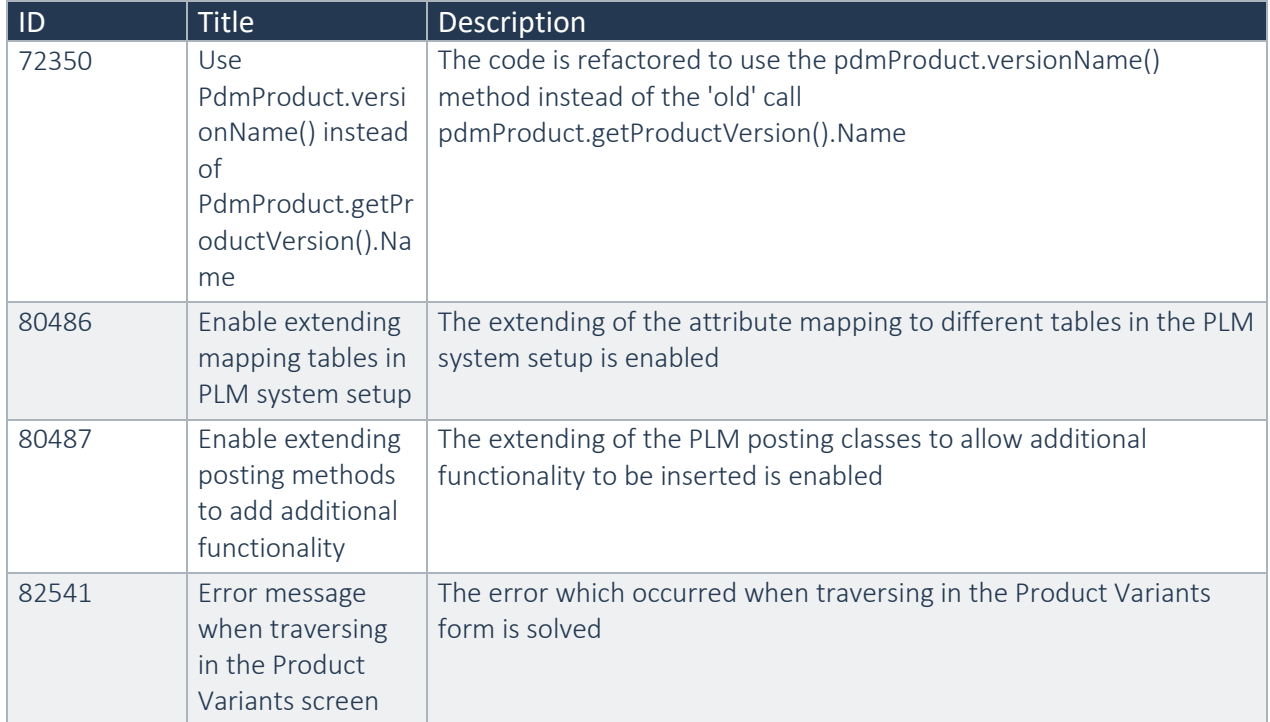

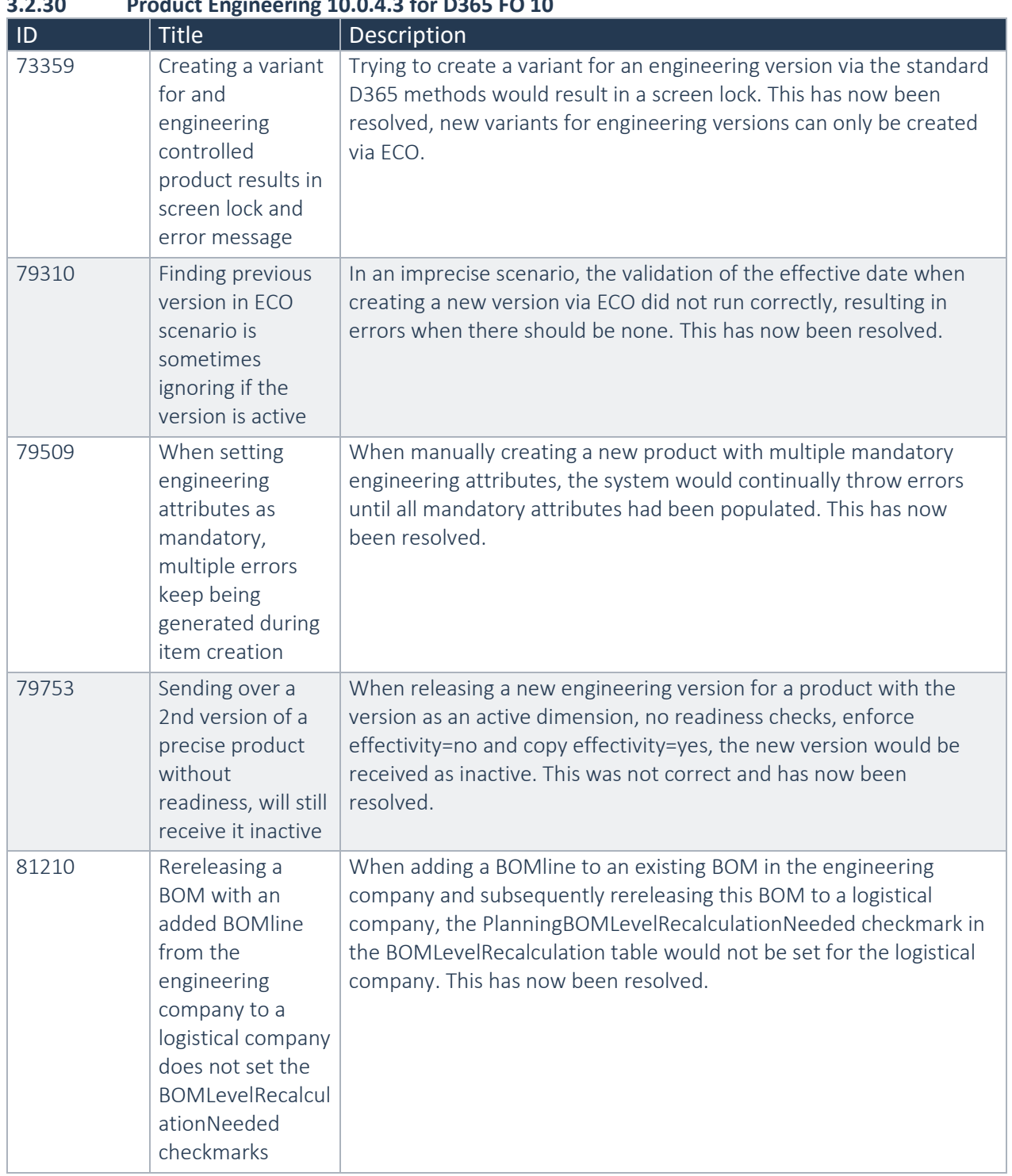

### **3.2.30 Product Engineering 10.0.4.3 for D365 FO 10**

### **3.2.31 Product Engineering 10.0.4.1 for D365 FO 10**

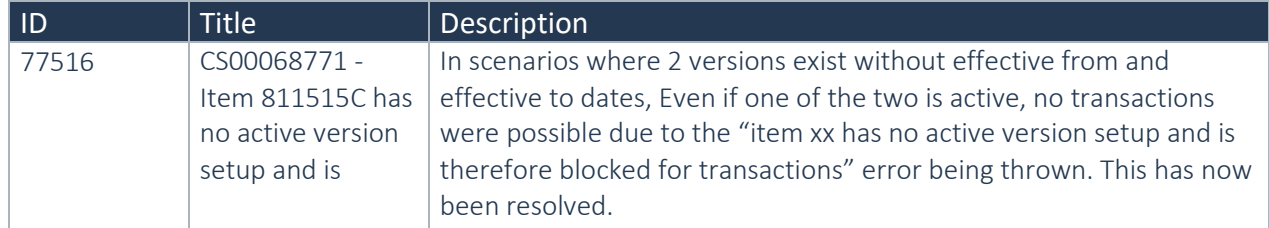

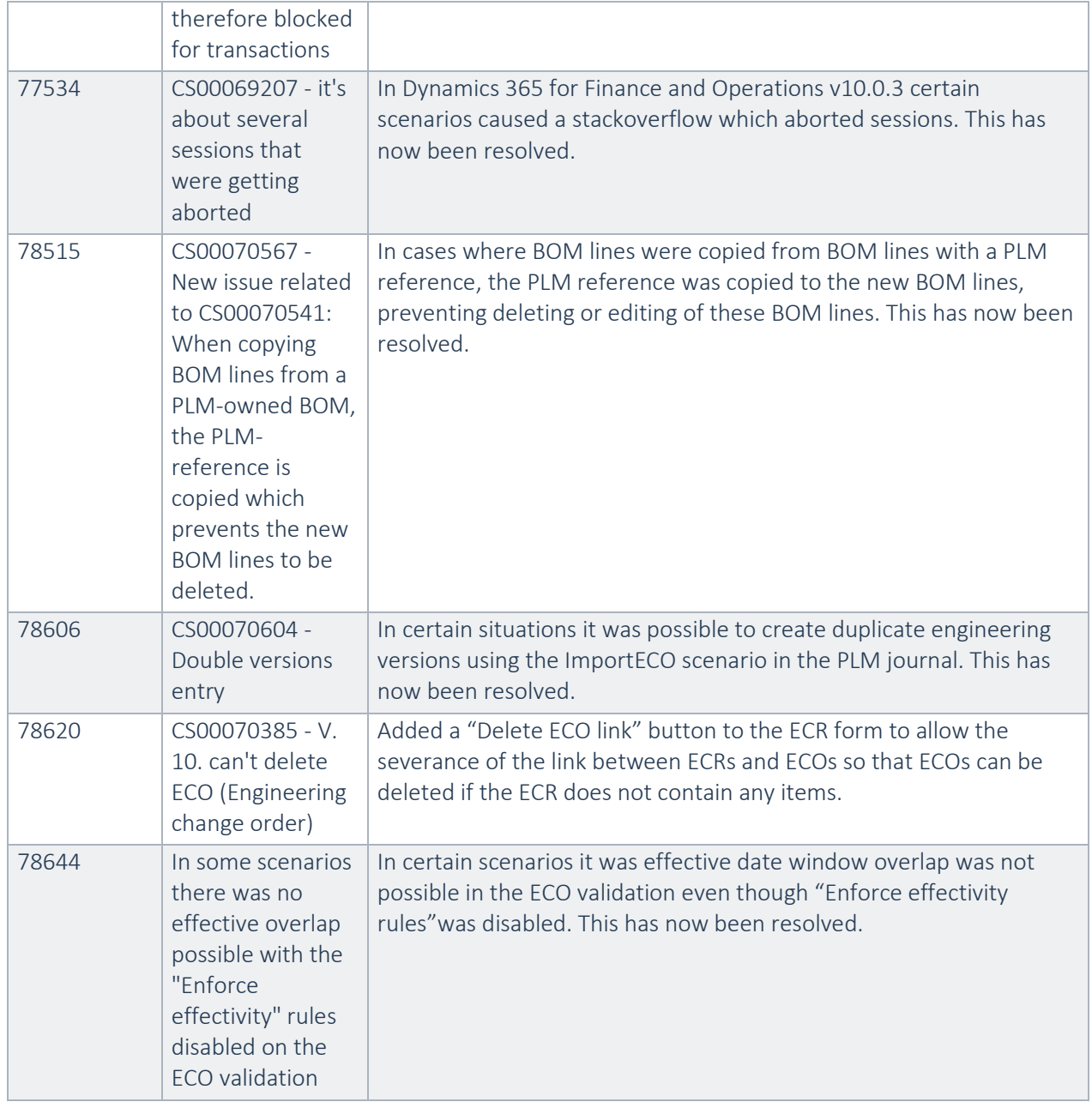

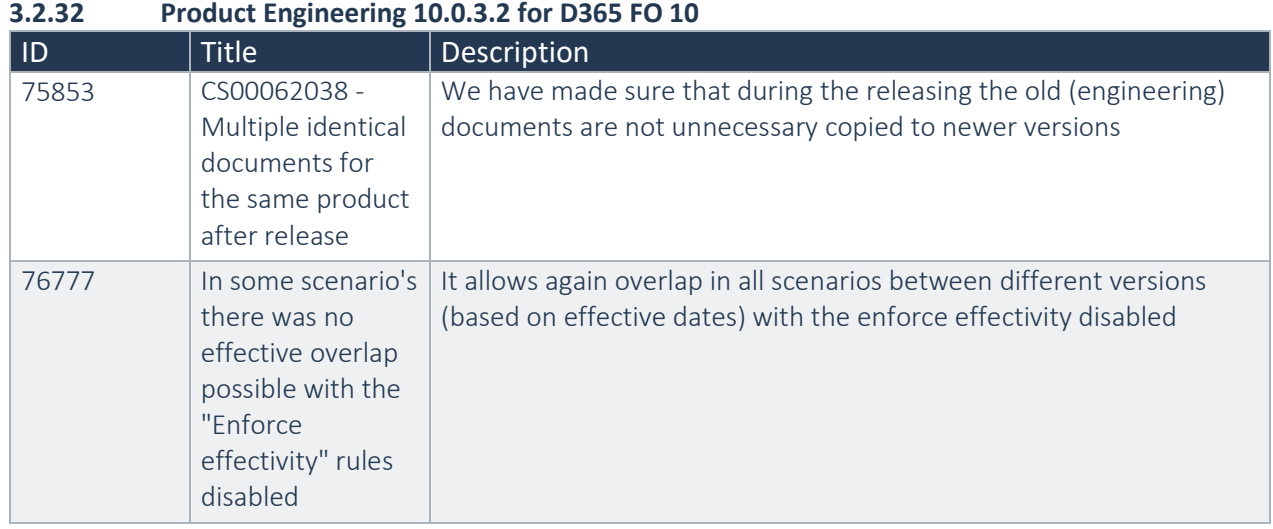

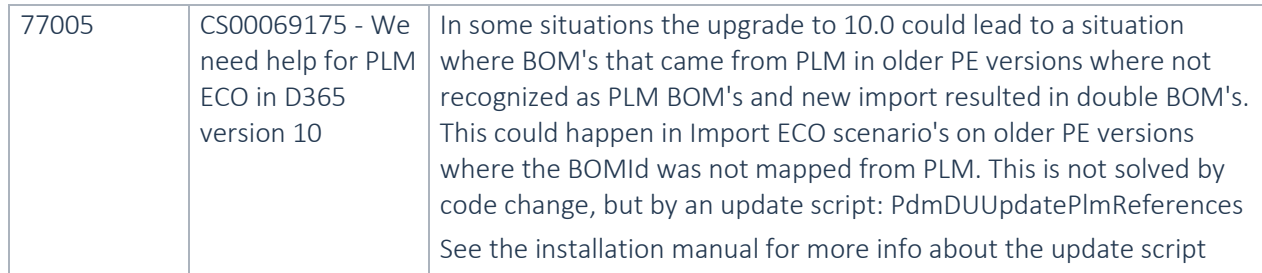

### **3.2.33 Product Engineering 10.0.2.1 for D365 FO 10**

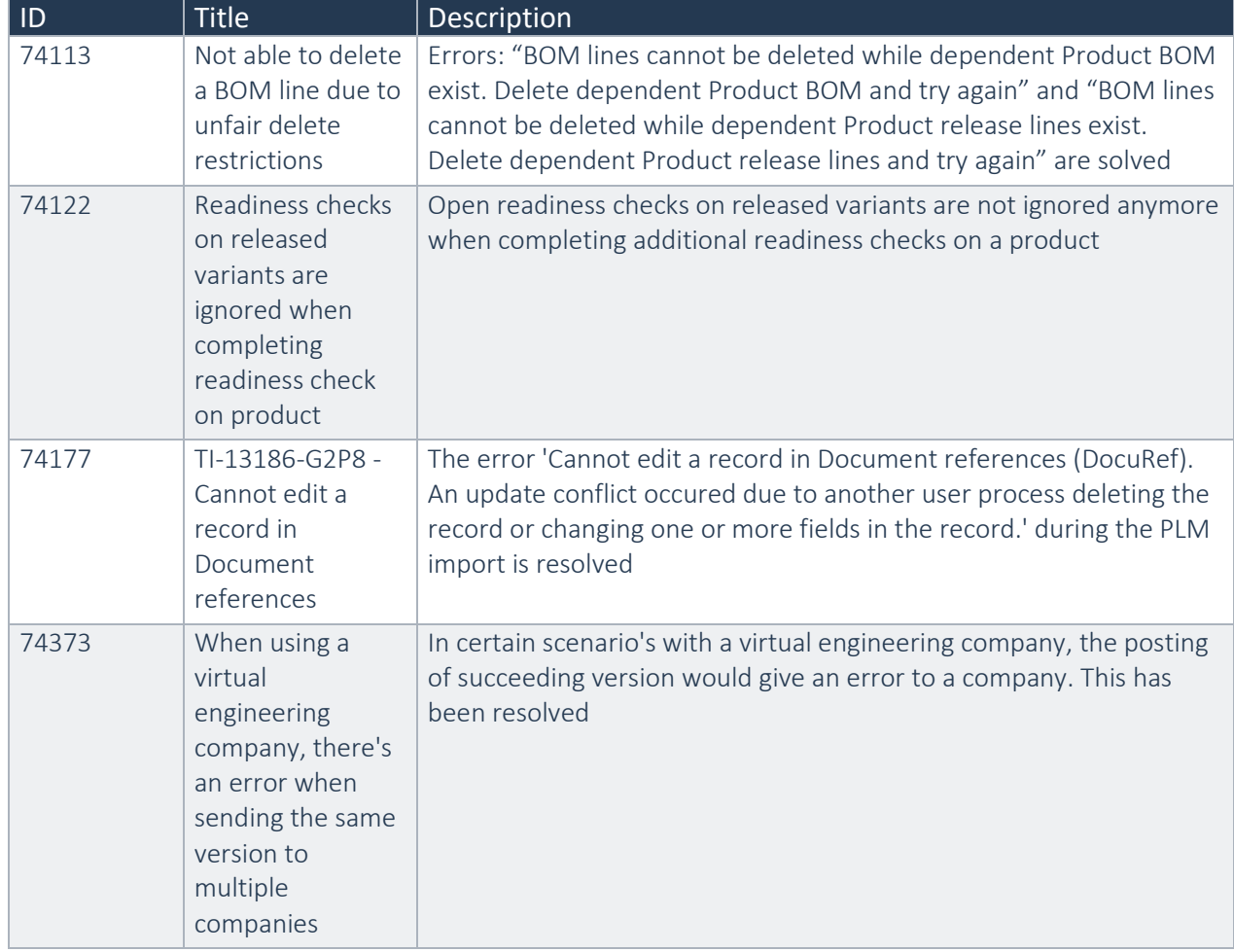

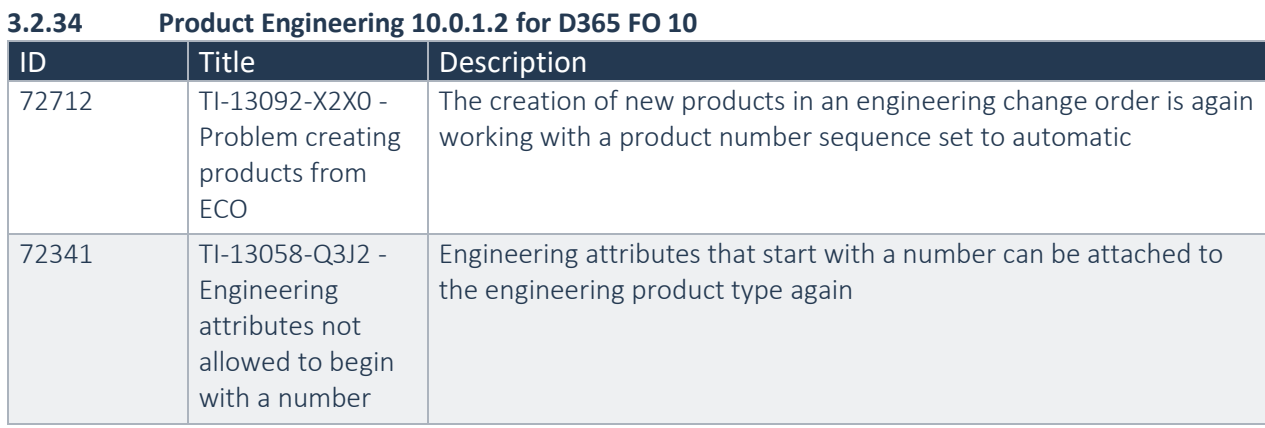

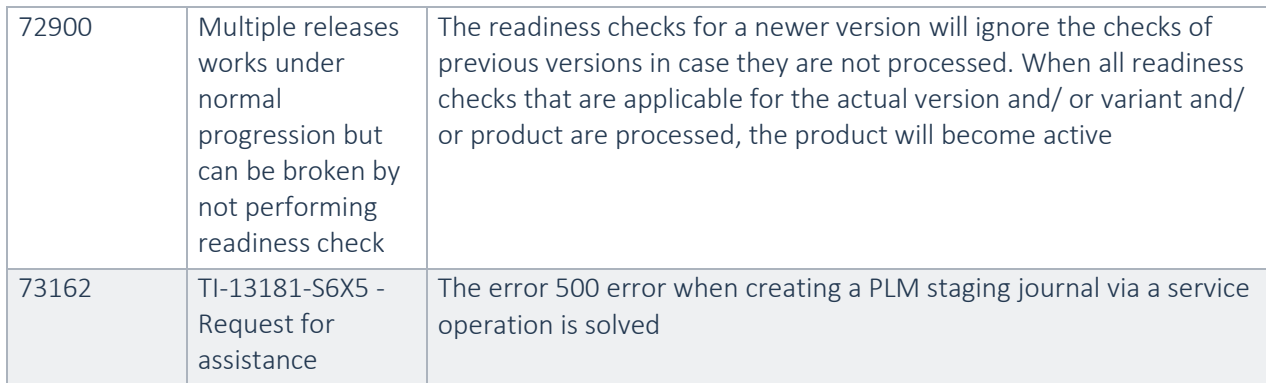

### **3.2.35 Product Engineering 10.0.0.3 for D365 FO 10**

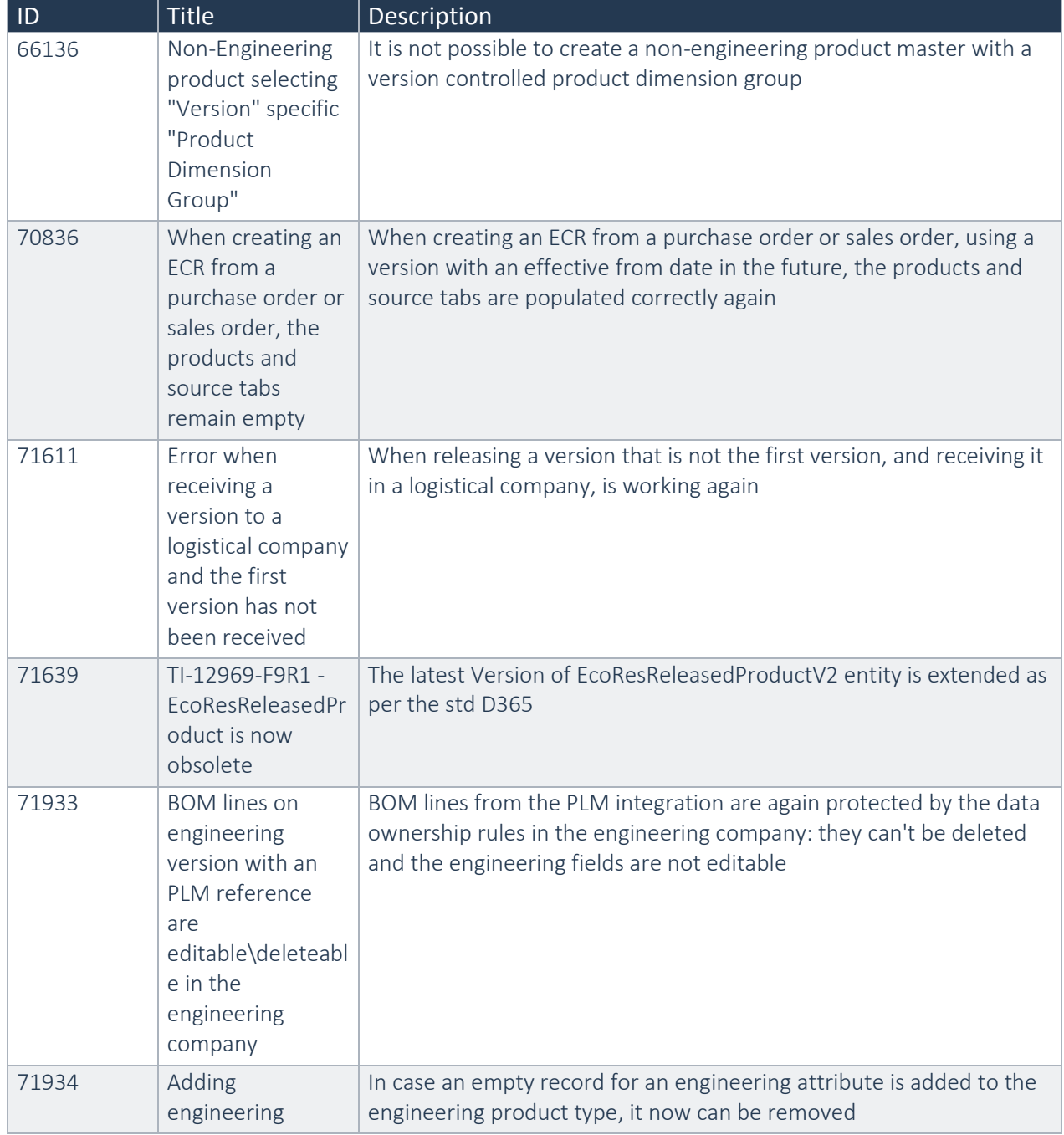

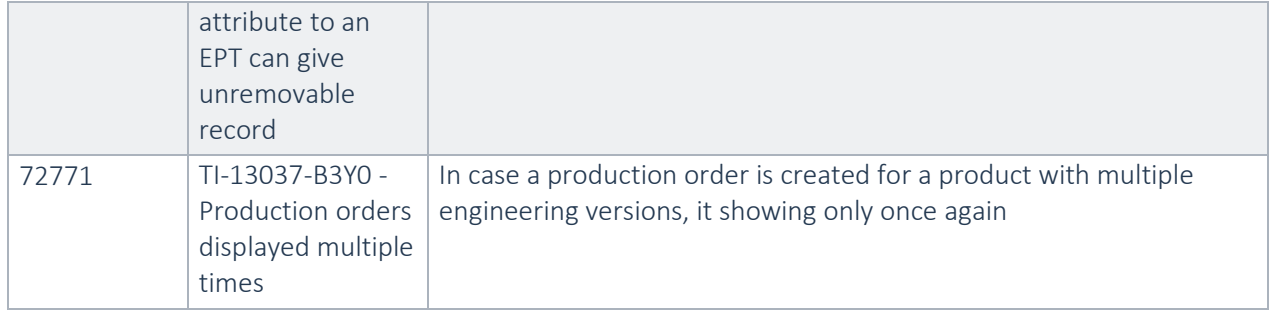

## <span id="page-46-0"></span>4. Known Issues

Below is a list of known issues and the functions and features that are left out and are tentatively planned to be realized in future releases of Product Engineering for Dynamics 365 Operations.

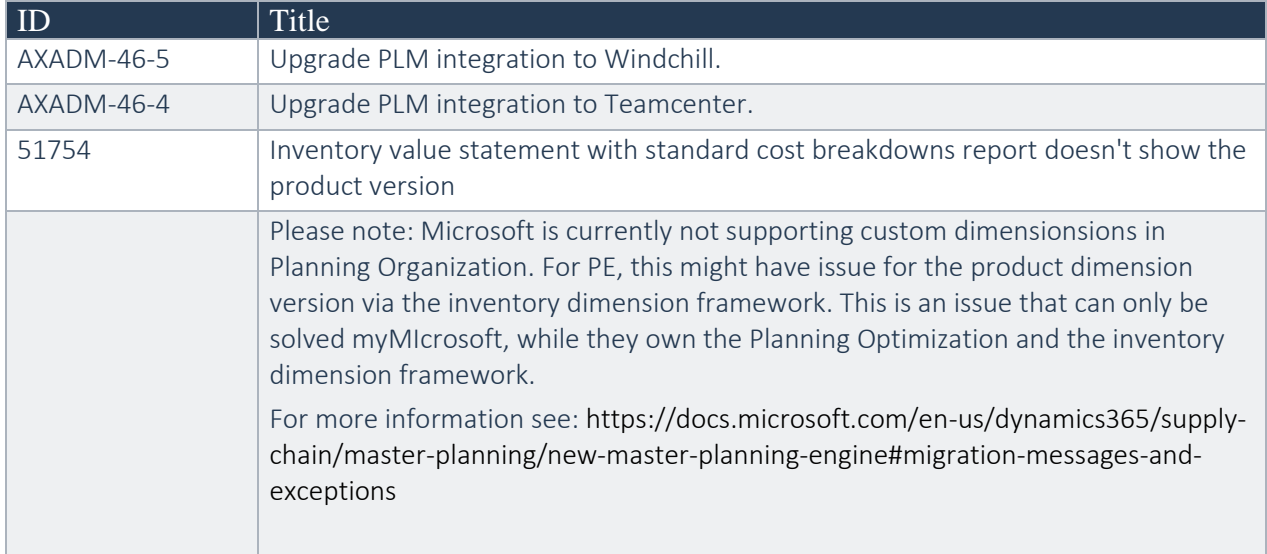

Please note: Microsoft is continuously adding new features in the application directly and via Feature Management. Sometimes these are public preview and will be made generally available in future releases, in other cases, they are already general available, and you have the choice to activate them. Currently, we are not testing compatibility with all new features or combinations. Once a feature is enabled at the customer environment and in case of any issues or questions related to new standard features and our solutions, kindly contact us via To-Increase support.